UNIVERSIDADE FEDERAL DE SANTA MARIA CENTRO DE TECNOLOGIA PROGRAMA DE PÓS-GRADUAÇÃO EM ENGENHARIA MECÂNICA

Matheus Strapasson

# **PROJETO DE BLOCO, ACIONAMENTO DE VÁLVULAS E SISTEMA DE LUBRIFICAÇÃO PARA MOTOR MONOCILINDRO DE PESQUISA**

Santa Maria, RS 2024

Matheus Strapasson

# **PROJETO DE BLOCO, ACIONAMENTO DE VÁLVULAS E SISTEMA DE LUBRIFICAÇÃO PARA MOTOR MONOCILINDRO DE PESQUISA**

Dissertação apresentada ao Curso/Programa de Pós-Graduação em Engenharia Mecânica (PGMEC), da Universidade Federal de Santa Maria (UFSM, RS), como requisito parcial para a obtenção do título de **Mestre em engenharia mecânica**.

Orientador: Prof. Mario Eduardo Santos Martins, PhD. Coorientador: Prof. Thompson Diórdinis Metzka Lanzanova, PhD.

> Santa Maria, RS 2024

Strapasson, Matheus PROJETO DE BLOCO, ACIONAMENTO DE VÁLVULAS E SISTEMA DE LUBRIFICAÇÃO PARA MOTOR MONOCILINDRO DE PESQUISA / Matheus Strapasson.- 2024. 106 p.; 30 cm Orientador: Mario Eduardo Santos Martins Coorientador: Thompson Diórdinis Metzka Lanzanova Dissertação (mestrado) - Universidade Federal de Santa

Maria, Centro de Tecnologia, Programa de Pós-Graduação em Engenharia Mecânica, RS, 2024

 1. Motores de combustão interna 2. Projeto de motores 3. UHPDI I. Santos Martins, Mario Eduardo II. Diórdinis Metzka Lanzanova, Thompson III. Título.

 Sistema de geração automática de ficha catalográfica da UFSM. Dados fornecidos pelo autor(a). Sob supervisão da Direção da Divisão de Processos Técnicos da Biblioteca Central. Bibliotecária responsável Paula Schoenfeldt Patta CRB 10/1728.

Declaro, MATHEUS STRAPASSON, para os devidos fins e sob as penas da lei, que a pesquisa constante neste trabalho de conclusão de curso (Dissertação) foi por mim elaborada e que as informações necessárias objeto de consulta em literatura e outras fontes estão devidamente referenciadas. Declaro, ainda, que este trabalho ou parte dele não foi apresentado anteriormente para obtenção de qualquer outro grau acadêmico, estando ciente de que a inveracidade da presente declaração poderá resultar na anulação da titulação pela Universidade, entre outras consequências legais.

Matheus Strapasson

# **PROJETO DE BLOCO, ACIONAMENTO DE VÁLVULAS E SISTEMA DE LUBRIFICAÇÃO PARA MOTOR MONOCILINDRO DE PESQUISA**

Dissertação apresentada ao Curso/Programa de Pós-Graduação em Engenharia Mecânica (PGMEC), da Universidade Federal de Santa Maria (UFSM, RS), como requisito parcial para a obtenção do título de **Mestre em engenharia mecânica**.

Aprovada em 04 de abril de 2024:

# **\_\_\_\_\_\_\_\_\_\_\_\_\_\_\_\_\_\_\_\_\_\_\_\_\_\_\_\_\_\_ Mario Eduardo Santos Martins, Dr. (UFSM) (Presidente/Orientador)**

**\_\_\_\_\_\_\_\_\_\_\_\_\_\_\_\_\_\_\_\_\_\_\_\_\_\_\_\_\_\_ Thompson Diórdinis Metzka Lanzanova, Dr. (UFSM) (Coorientador)**

> **\_\_\_\_\_\_\_\_\_\_\_\_\_\_\_\_\_\_\_\_\_\_\_\_\_\_\_\_\_\_ Clayton Barcelos Zabeu, Dr. (IMT)**

> **\_\_\_\_\_\_\_\_\_\_\_\_\_\_\_\_\_\_\_\_\_\_\_\_\_\_\_\_\_\_ Pedro Teixeira Lacava, Dr. (ITA)**

> > Santa Maria, RS 2024

### **RESUMO**

# **PROJETO DE BLOCO, ACIONAMENTO DE VÁLVULAS E SISTEMA DE LUBRIFICAÇÃO PARA MOTOR MONOCILINDRO DE PESQUISA**

# AUTOR: Matheus Strapasson ORIENTADOR: Mario Eduardo Santos Martins COORIENTADOR: Thompson Diórdinis Metzka Lanzanova

As imposições das novas fases do PROCONVE tornam um desafio a homologação das emissões dos veículos. Frente a isso, uma tecnologia promissora para esse contratempo é a injeção direta de ultra alta pressão (UHPDI), pois permite a injeção tardia, o que traz benefícios como o aumento da razão entre calores específicos e realizar a compressão apenas com ar, o que inibe a ocorrência de knock. Ao se planejar um projeto de pesquisas para avaliar essa tecnologia, surgiu a demanda de projetar um motor monocilíndrico de pesquisas. Esse trabalho trata do projeto do bloco, acionamento de válvulas e sistema de lubrificação para esse motor. Diante disso, fez-se uma avaliação do estado da arte a partir de motores de pesquisa das principais empresas do mercado, para levantar pontos importantes a serem considerados no projeto. O projeto dos mancais se deu em duas etapas: a concepção da geometria e a construção de um modelo para simulação das forças inerciais e da espessura mínima de filme de óleo. O projeto do bloco base focou no estabelecimento da geometria, tendo como base a análise de interferência entre componentes, as tolerâncias de fabricação e as dimensões recomendadas para os furos roscados. Para o comando de válvulas de exaustão, baseou-se o projeto no motor de referência GSE-T4, tendo como objetivo alcançar o mesmo levantamento e duração desse motor, mas com atuação direta. Por dificuldades relacionadas ao atendimento das tensões de contato entre a came e o seguidor, o levantamento teve de ser reduzido e a duração aumentada. Para a admissão, não foi possível tomar a sistema do motor GSE-T4 como base, pois o mecanismo de variação de duração e levantamento presente no motor é um sistema complexo e, sem as informações detalhadas desse mecanismo, tornaria o projeto da admissão moroso e custoso. Portanto, foram obtidos os mapas de operação da admissão do GSE-T4 e foram confeccionados vários comandos de válvulas de admissão com durações e levantamentos diferentes, com cada um representando uma faixa de operação do motor. Por fim, a arquitetura do sistema de lubrificação foi baseada no motor Ricardo Proteus, utilizando o bloco do motor como cárter e vários dutos conectados a um tubo distribuidor para guiar o óleo até os componentes. O projeto desse sistema contou com simulações estruturais do tubo distribuidor e simulações fluidodinâmicas 1-D para o circuito de óleo, concluindo que uma vazão de 5,5 L/min com uma pressão de 4 bar seriam ideais para a lubrificação do motor. Após a fabricação das peças, realizou-se a montagem do motor na célula de testes, realizando ensaios com sistema de injeção na porta, onde apesar da identificação de alguns pontos de melhoria, observou-se que o motor suportou as condições de teste com estabilidade e segurança, cumprindo seu principal propósito.

**Palavras-chave:** Projeto de motores, Motor de combustão interna, UHPDI.

# **ABSTRACT**

# **DESIGN OF CRANKCASE, VALVE ACTUATION AND LUBRICATION SYSTEMS FOR A SINGLE-CYLINDER RESEARCH ENGINE**

# AUTHOR: Matheus Strapasson ADVISOR: Mario Eduardo Santos Martins CO-ADVISOR: Thompson Diórdinis Metzka Lanzanova

The new phases of PROCONVE regulations make vehicle emissions homologation a challenge. In this context, a promising technology is ultra-high pressure direct injection (UHPDI), which allows late injection, bringing benefits such as increased specific heat ratio and compressing only with air, preventing knock occurrence. When planning a research project to evaluate this technology, the demand arose to design a singlecylinder research engine. This work addresses the design of the crankcase, valve actuation, and lubrication system for this engine. Consequently, an evaluation of the state of the art was conducted based on research engines from leading companies in the market to identify important points to be considered in the design. The design of the main bearings was carried out in two stages: the conception of the geometry and the construction of a model for simulating the inertial forces and the minimum oil film thickness. The design of the crankcase focused on establishing the geometry, based on the analysis of interference between components, manufacturing tolerances, and the recommended dimensions for tapped holes. For the exhaust valve train, the design was based on the GSE-T4 engine, aiming to achieve the same lift and duration as this engine but with direct acting. Due to difficulties related to meeting the contact stresses between the cam and the follower, the lift had to be reduced, and the duration increased. For the intake, it was not possible to base the design on the GSE-T4 engine system because the variable lift and duration mechanism in this engine is complex, and without detailed information on this mechanism, the intake design would become time-consuming and costly. Therefore, intake operation maps of the GSE-T4 engine were obtained, and several intake camshafts with different durations and lifts were manufactured, each representing an operational range of the engine. Finally, the lubrication system architecture was based on the Ricardo Proteus engine, using the crankcase as a sump and several tubes connected to a distribution tube to guide the oil to the components. The design of this system included structural simulations of the distribution tube and 1-D fluid dynamic simulations for the oil circuit, concluding that a flow rate of 5.5 L/min with a pressure of 4 bar would be ideal for engine lubrication. After manufacturing the parts, the engine was assembled in the test cell, conducting tests with a port injection system. Despite identifying some areas for improvement, it was observed that the engine withstood the test conditions with stability and safety, fulfilling its primary purpose.

**Keywords:** Engine design, Internal combustion engines, UHPDI.

# **DEDICATÓRIA**

Dedico esse trabalho:

*- A Deus, pois é dEle toda vitória alcançada em minha vida.*

E, tudo quanto fizerdes, fazei-o de todo o coração, como ao Senhor e não aos homens, sabendo que recebereis do Senhor o galardão da herança, porque a Cristo, o Senhor, servis.

### **AGRADECIMENTOS**

Minha gratidão maior vai para Deus, pois é ele que me dá forças para seguir em frente, sempre caminhando ao meu lado, me ajudando a suportar a cruz que carrego. Ele que ilumina minha mente para que eu possa resolver os problemas, que cuida do meu corpo para que eu fique saudável e enfrente os desafios, ele que me conforta nos momentos mais tristes nos quais não tenho ninguém para me apoiar, ele que entregando sua vida, morreu pelos nossos pecados na cruz por amor a nós pobres.

Sou extremamente grato à minha esposa Helaís e minha filha Mariana, por todo amor com que construímos nossa família. Muitas vezes em meio a fortes tempestades, mantivemos firmes nosso propósito de sermos uma família unida, edificada sobre a pedra e não sobre a areia. Sem vocês eu não teria conseguido chegar aonde cheguei.

Também sou especialmente grato a meus pais Idacir e Nilva, por todos os ensinamentos na vida e por todo amor que edificou minha vida. Hoje sou o que sou por causa do amor de vocês por mim, que só fui entender a dimensão quando fui pai.

Sou muito grato ao meu professor e orientador, Mario Eduardo Santos Martins, não somente pelos ensinamentos técnicos, mas também pela referência de postura profissional e de confiança na minha capacidade de resolver os desafios. Também agradeço ao meu professor e coorientador Thompson Diórdinis Metzka Lanzanova, pelo suporte de conhecimento e pelo apoio emocional a mim prestado.

Sou grato aos meus colegas e amigos que, junto comigo, passaram pelos momentos felizes e tristes do projeto, sempre trilhando o caminho de fazer esse sonho virar realidade: Igor Rodrigues dos Santos, Lincoln Prado, Roberto Garlet, Roberto Hausen, Vinicius Roso e Jean Fagundez.

Sou grato às pessoas que contribuíram nas atividades fora do projeto técnico, como Carlos Griesang, Bruno Pasa, Bernardo Sottile, Andrey Avila pela ajuda nos vários orçamentos que foram feitos e na busca do mercado por fornecedores.

Sou grato a Fundação de Desenvolvimento a Pesquisa – FUNDEP Rota2030 – Linha V - #2712.01.01/2020.05-00 - #27192\*06 pelo suporte financeiro para a execução desse projeto. Também agradeço as empresas Marelli, MZ e Experto Racing Parts pelos auxílios no desenvolvimento das peças críticas do motor.

# **LISTA DE FIGURAS**

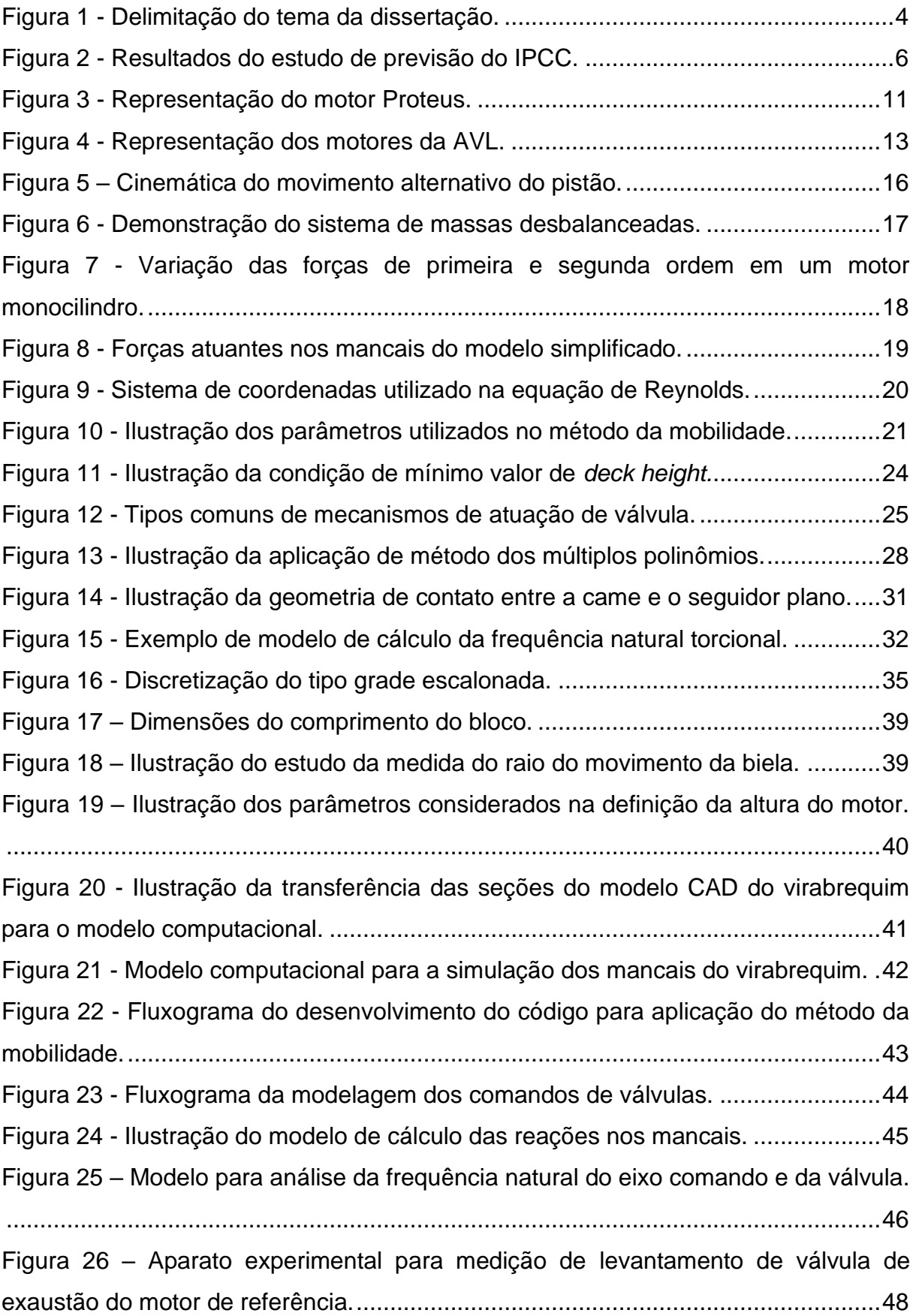

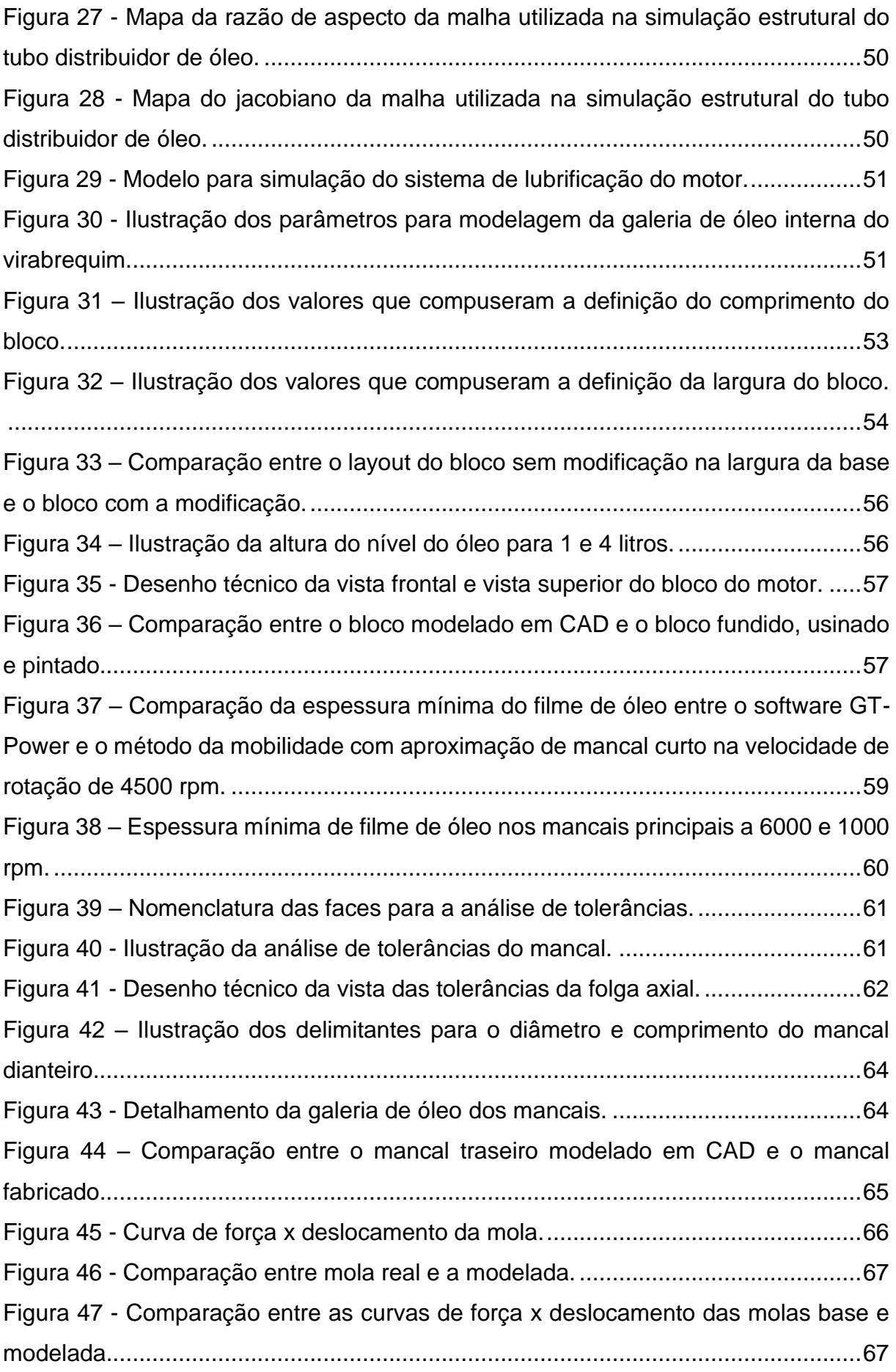

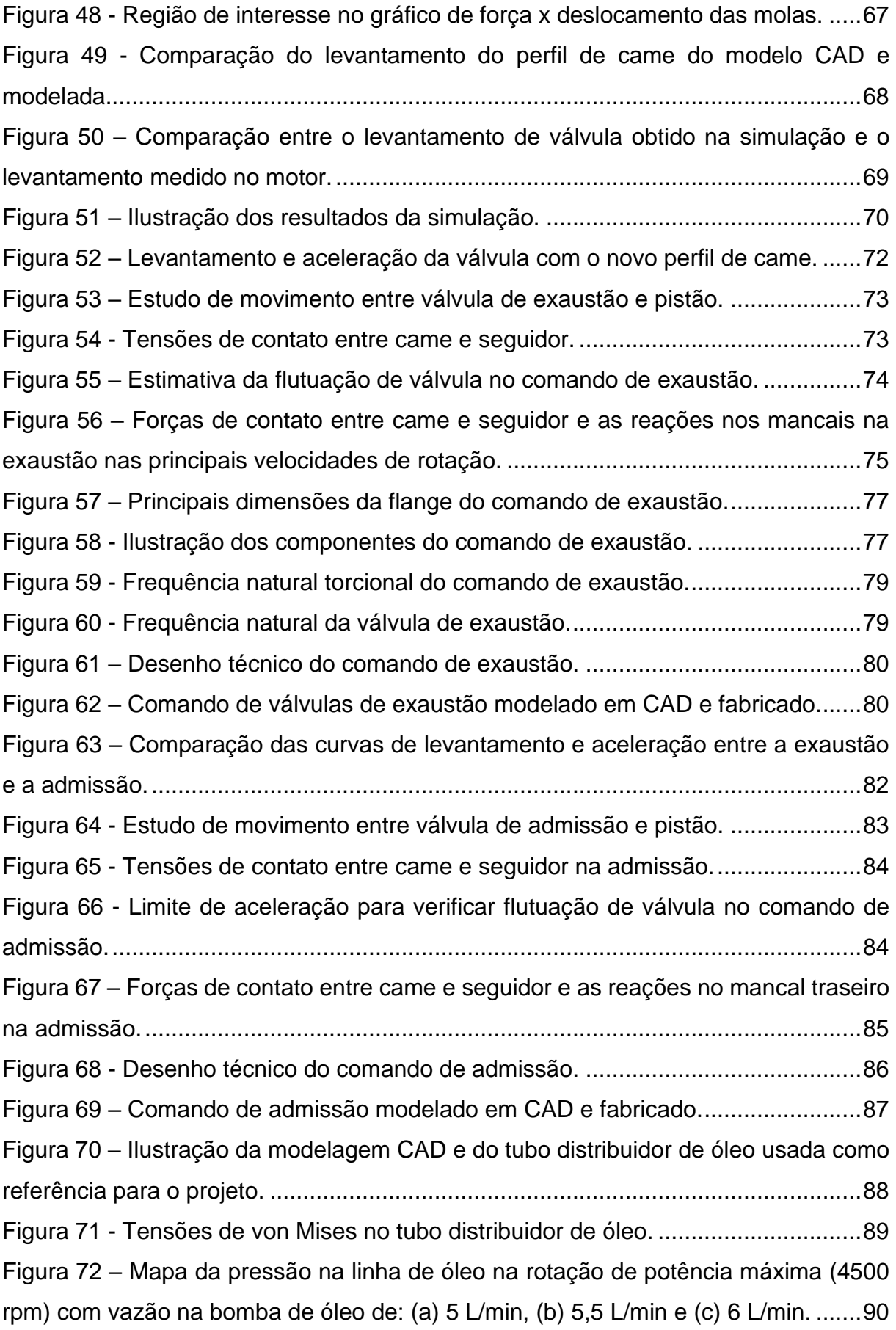

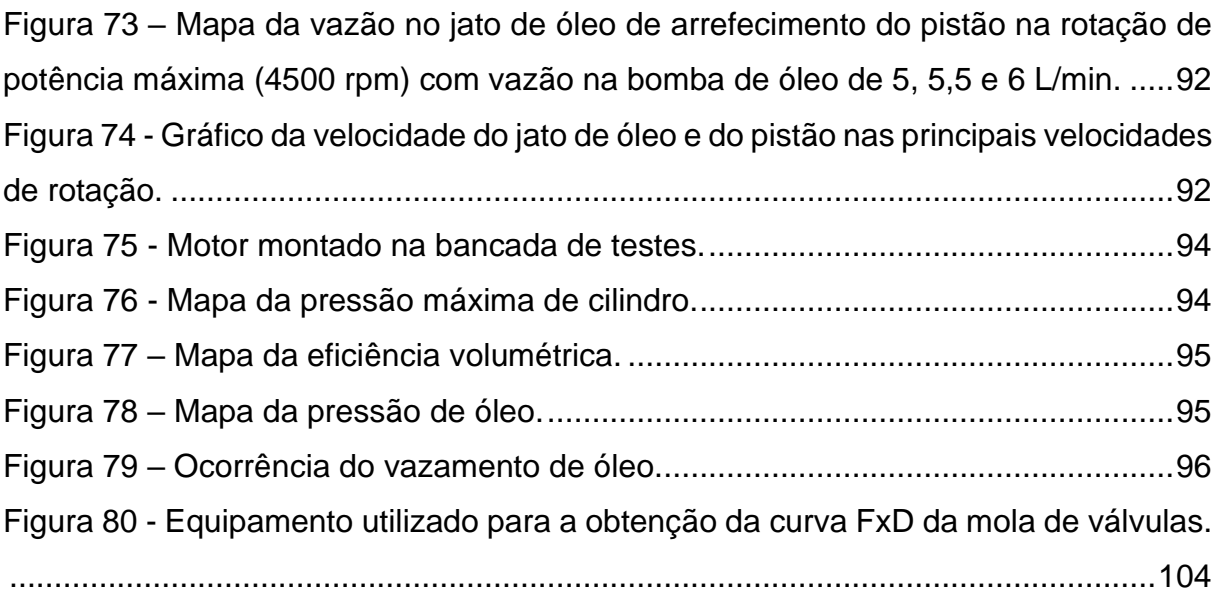

# **LISTA DE TABELAS**

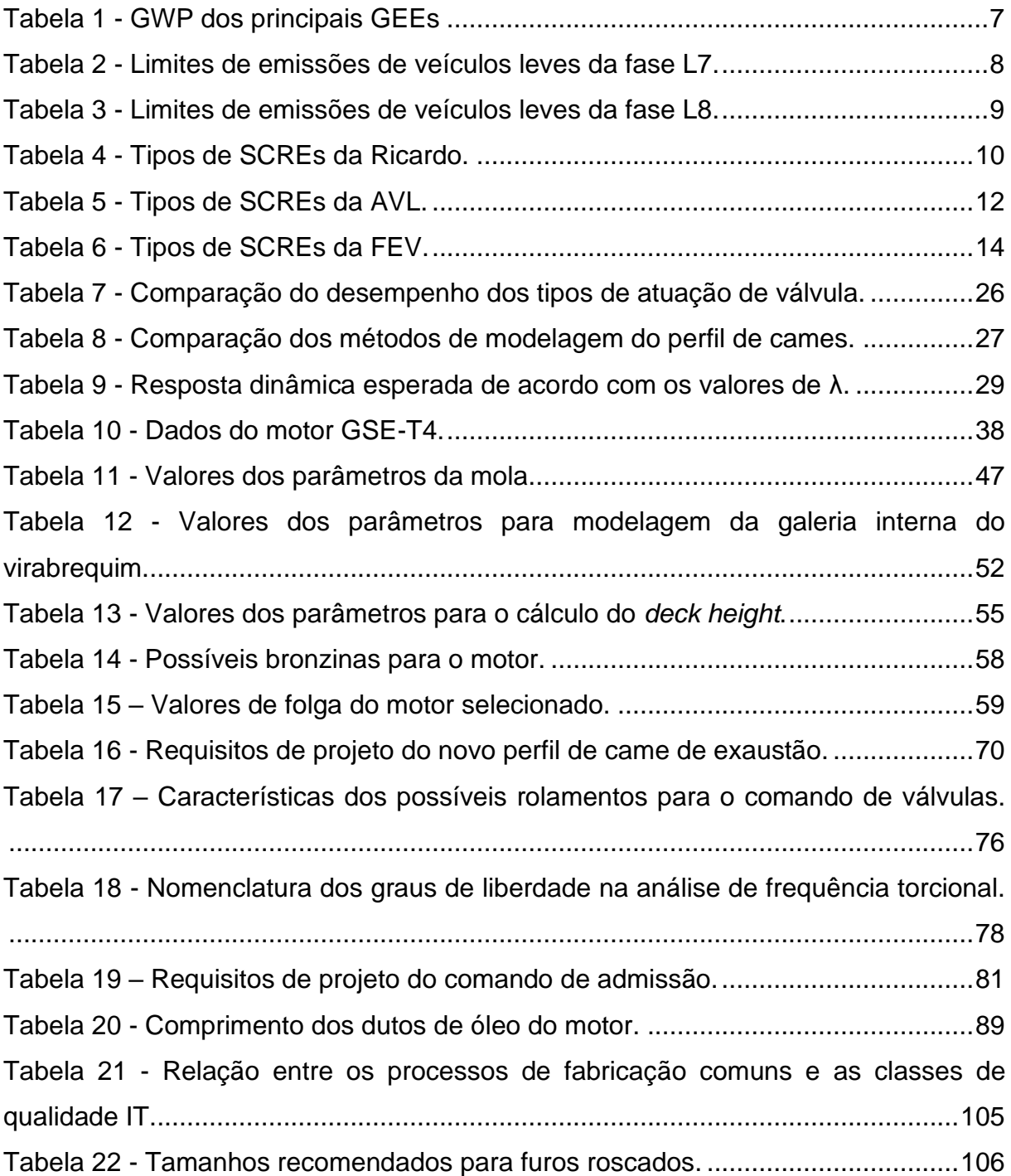

# **SUMÁRIO**

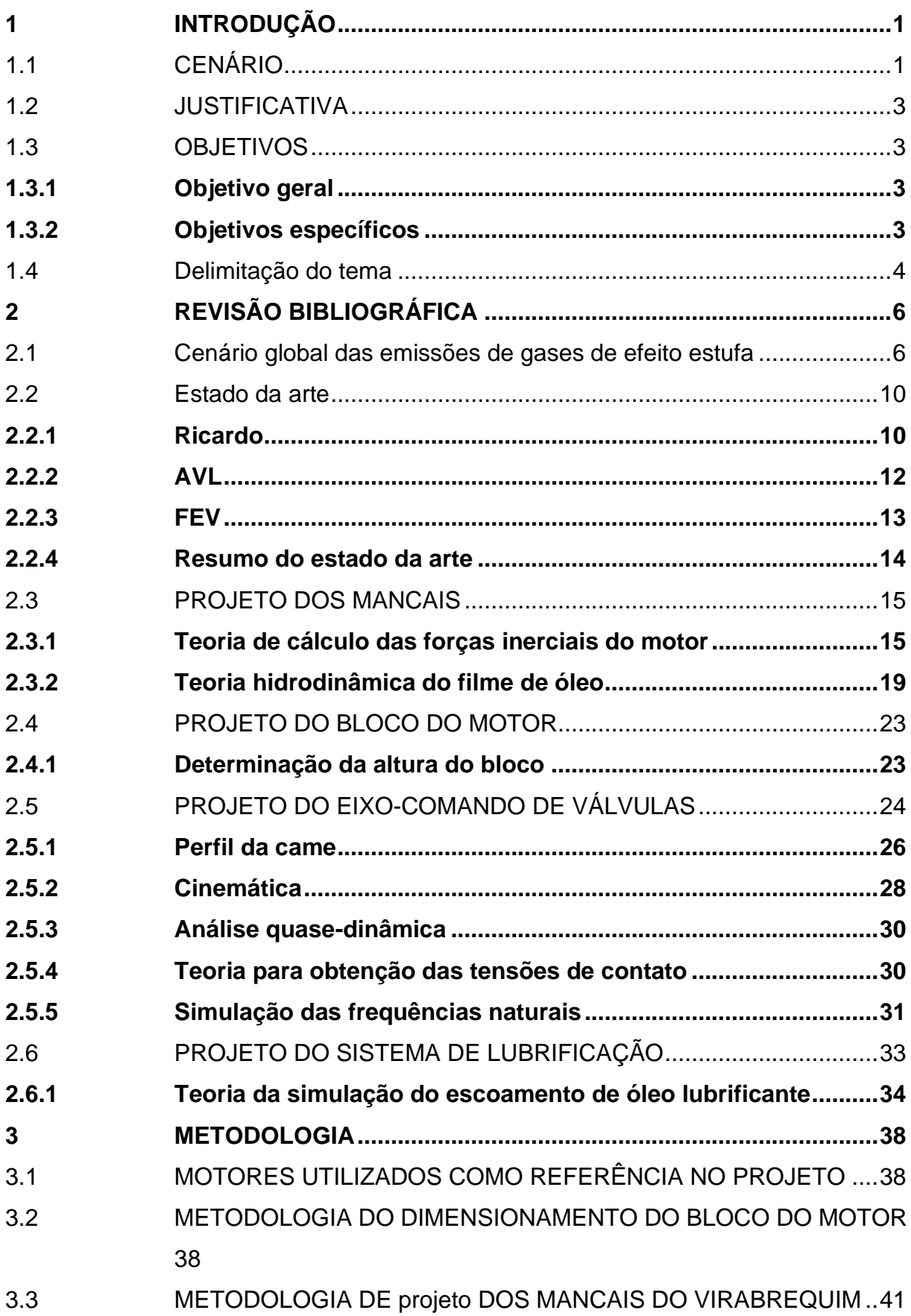

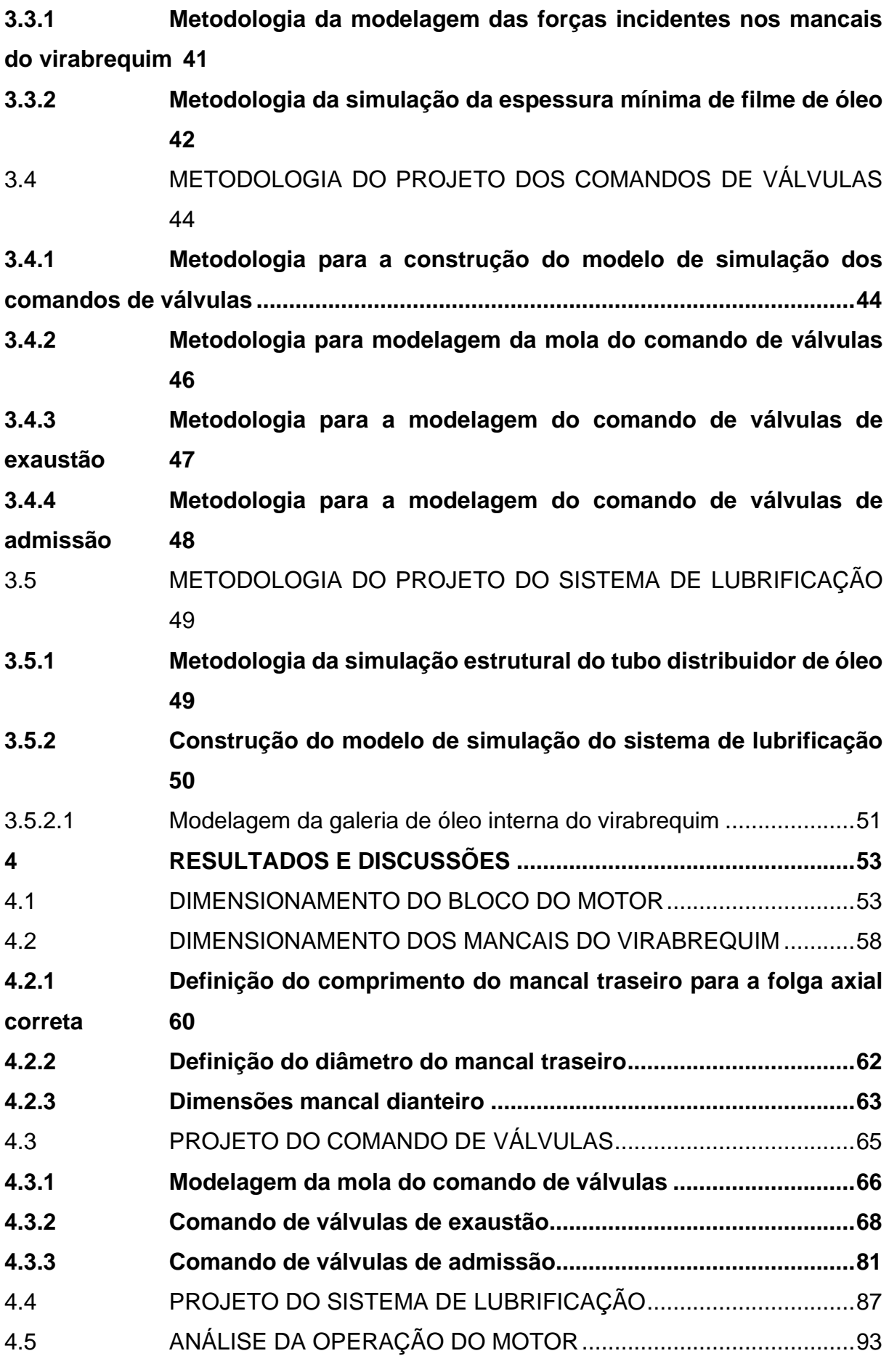

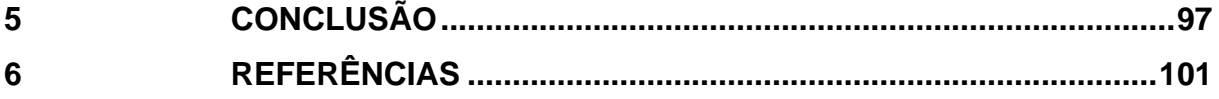

# <span id="page-17-0"></span>**1 INTRODUÇÃO**

# <span id="page-17-1"></span>1.1 CENÁRIO

O aquecimento global representa um dos maiores e mais urgentes problemas que a humanidade enfrenta atualmente. Ações antropogênicas como a queima de combustíveis fósseis e o desmatamento estão gerando um acúmulo de gases de efeito estufa (GEE) na atmosfera. Esses gases, como o gás carbônico (CO2), o metano (CH4) e o óxido nitroso (N2O) refletem a radiação do espectro infravermelho irradiada pela superfície terrestre e mantém-no na atmosfera, causando um aumento nas temperaturas globais, resultando em inúmeros impactos no meio ambiente. Atualmente, a atuação humana aumentou a temperatura global em aproximadamente 1°C com base em níveis pré-industriais (IPCC, 2022). Somente este aumento já teve impactos significativos no meio ambiente, como o aumento do nível do mar, derretimento das geleiras e mudanças nos padrões de precipitação. Além disso, ocasionou o aumento da intensidade e frequência de eventos climáticos como ondas de calor, secas, enchentes e incêndios florestais. Esses eventos geram efeitos devastadores para os ecossistemas e para a humanidade.

Além do mais, se as emissões de GEEs continuarem a crescer, também aumentarão as temperaturas globais, acarretando impactos mais severos na sociedade e no meio ambiente. Frente a isso, 196 governos nacionais se uniram em prol da redução das emissões de GEEs e assinaram, durante a durante a 21ª Conferência de Mudança Climática das Nações Unidas (COP21), o tratado de Paris, cujo objetivo é manter o aumento de temperatura global em menos de 2°C com base nos níveis de temperatura antes da revolução industrial. Além disso, acordou-se em realizar esforços para manter o aumento de temperatura abaixo de 1,5°C (UNFCCC, 2016).

Nesse contexto, o setor de transportes é um dos principais contribuintes para essas emissões. Sendo assim, para tratar deste problema no Brasil, o governo criou programas que incentivam as empresas a utilizarem uma tecnologia com menor pegada de carbono, como o Inovar-Auto e o RenovaBio. Além de tratar de emissões de poluentes com o Programa de Controle da Poluição do Ar por Veículos Automotores (PROCONVE). Neste, foram recentemente aprovadas as fases L7 e L8 (CONAMA, 2018), que estabelecem limites rigorosos para a homologação das emissões dos veículos.

Para atender ao rigor dessas fases, há uma tecnologia promissora, que tem o potencial de aumentar a eficiência e mitigar as emissões dos motores flex-fuel para o patamar dessa legislação: a tecnologia UHPDI (do inglês, *Ultra-High Pressure Direct Injection*). Ela se utiliza de altas pressões de injeção, fazendo com que se alcance uma melhor atomização do combustível, induzindo uma melhor homogeneização quando o motor opera com carga estratificada. Isso possibilita uma injeção mais tardia, fazendo a compressão ocorrer apenas com ar, aumentando a razão entre calores específicos e inibindo a ocorrência de knock, permitindo o uso de uma razão de compressão maior; contribuindo para o aumento significativo da eficiência do ciclo. Peer, et al. (2016) demonstrou que, elevando a pressão de injeção de 20 para 50 MPa, há considerável diminuição do consumo de combustível e redução de emissões de material particulado. Outro trabalho que obteve a mesma conclusão foi o de Lou et al. (2022), que demonstrou uma diminuição na emissão de material particulado e no consumo de combustível com o aumento de pressão de injeção de 35 para 50 MPa, devido a uma melhor atomização do combustível e melhor preparação de mistura. Esses benefícios se intensificam conforme a pressão de injeção aumenta, tornando necessária a busca por uma maior pressão de injeção para atender às exigências da fase L8 do Proconve.

Visto o potencial da tecnologia UHPDI de beneficiar a indústria automotiva nacional, um grupo de Instituições de Ensino Superior (IES) e de Instituições de Ciência e Tecnologia (ICTs) submeteu, em resposta a uma chamada pública do programa ROTA 2030, um projeto com o objetivo de investigar os benefícios e os possíveis desafios da aplicação dessa tecnologia em motores flex-fuel utilizando etanol como combustível. Este grupo é composto pelo Instituto Tecnológico de Aeronáutica (ITA), Instituto Mauá de Tecnologia (IMT), Universidade Estadual de Campinas (UNICAMP), Universidade de São Paulo (USP) e Universidade Federal de Santa Maria (UFSM). Esta última teve como tarefa principal a realização de ensaios da tecnologia UHPDI num motor monocilindro termodinâmico de pesquisa, especialmente construído para as demandas do projeto.

### <span id="page-19-0"></span>1.2 JUSTIFICATIVA

Para os resultados de todas as instituições do projeto de pesquisa serem comparáveis, foi decidida a utilização de um único motor para ser a base do projeto de pesquisa, sendo esse motor o GSE Firefly T4 Turbo, da empresa Stellantis. Sendo assim, devido à inexistência de um motor de pesquisas com as características geométricas do motor GSE T4 e ao não atendimento ao prazo do projeto quando considerada a compra de um motor de pesquisas com as características necessárias, teve-se como melhor caminho projetar e fabricar um motor monocilindro de pesquisas dedicado, baseado na geometria do motor GSE T4, especialmente desenvolvido para operar com a tecnologia UHPDI.

#### <span id="page-19-1"></span>1.3 OBJETIVOS

# <span id="page-19-2"></span>**1.3.1 Objetivo geral**

Desenvolvimento de um motor monocilindro de pesquisa, baseado no motor multicilindros comercial GSE-T4 Turbo, para operação com a tecnologia UHPDI. Neste motor, projetou-se o bloco base, os mancais do virabrequim, os eixos comandos de válvulas de admissão e exaustão e o sistema de lubrificação.

#### <span id="page-19-3"></span>**1.3.2 Objetivos específicos**

- Definir a geometria do bloco base, considerando a montagem dos componentes e as tolerâncias dimensionais de fabricação, buscando uma estrutura segura e robusta.
- Projetar os mancais do virabrequim, considerando as propriedades do filme de óleo, a montagem dos mancais no virabrequim e no bloco base e as tolerâncias dimensionais de fabricação.
- Projetar os comandos de válvulas de admissão e exaustão, definindo os perfis das cames de acordo com as características dos eixos comandos do motor GSE-T4 e avaliando a resposta dinâmica do sistema.
- Projetar o sistema de lubrificação, definindo a vazão e a pressão de óleo necessárias para realizar a lubrificação completa do motor, sem que haja riscos de falta de lubrificação.
- Fabricar os componentes para montagem e teste no protótipo.

# <span id="page-20-1"></span>1.4 DELIMITAÇÃO DO TEMA

O projeto do motor completo foi dividido em 3 partes. A parte que compete a esta dissertação tem como foco projetar os componentes: bloco base, mancais de virabrequim e comando de válvulas de admissão e exaustão. Os componentes restantes foram o escopo de trabalho para dois outros projetistas, um atuando no projeto do cabeçote e no suporte de cames e outro no bloco de cilindro, sistema de sincronia e virabrequim. As delegações de cada projetista estão ilustradas na [Figura](#page-20-0)  [1](#page-20-0).

<span id="page-20-0"></span>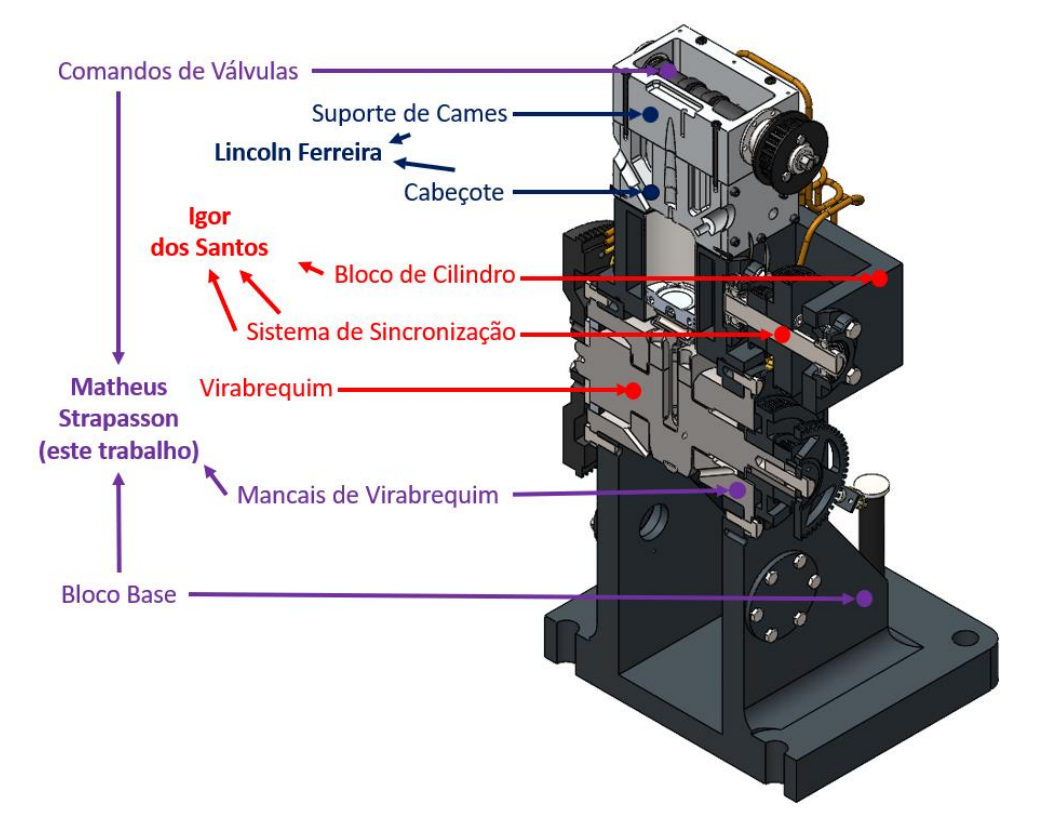

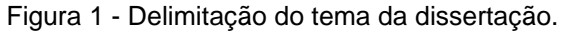

Fonte: Adaptado de (DOS SANTOS, 2023).

O projeto do cabeçote, realizado por Ferreira (2022), teve como objetivo compor a geometria da câmara de combustão e dutos do motor GSE-T4 a partir da usinagem de um bloco de alumínio. O trabalho de Dos Santos (2023) se refere ao modelamento assistido por computador (CAD – *Computer Aided Design*) e dimensionamento do virabrequim utilizando da norma IACS M53, fabricando-o a partir da usinagem de um cilindro de aço 4340. Além disso, o autor projetou também o bloco de cilindro (para fundição) e o sistema de sincronia; realizou o estudo das fases de projeto de produto e efetuou testes de verificação do protótipo após a montagem de todos os componentes.

# <span id="page-22-1"></span>**2 REVISÃO BIBLIOGRÁFICA**

# <span id="page-22-2"></span>2.1 CENÁRIO GLOBAL DAS EMISSÕES DE GASES DE EFEITO ESTUFA

Em 2021, o Painel Intergovernamental sobre Mudanças Climáticas (IPCC) realizou um estudo de previsão da influência das emissões de GEEs na temperatura global de 2015 até 2100, considerando 5 cenários ilustrativos para a quantidade total de GEEs emitidos na atmosfera anualmente. O estudo mostra que, para o objetivo do tratado de Paris ser atingido com alta probabilidade, é necessário que sejam seguidos os cenários de baixas emissões de GEEs (SSP1-1.9 e SSP1-2.6) (IPCC, 2021). Os gráficos resultantes desse estudo estão ilustrados na [Figura 2.](#page-22-0)

Figura 2 - Resultados do estudo de previsão do IPCC.

#### <span id="page-22-0"></span>a) Emissões de GEEs futuras a partir de modelos ilustrativos

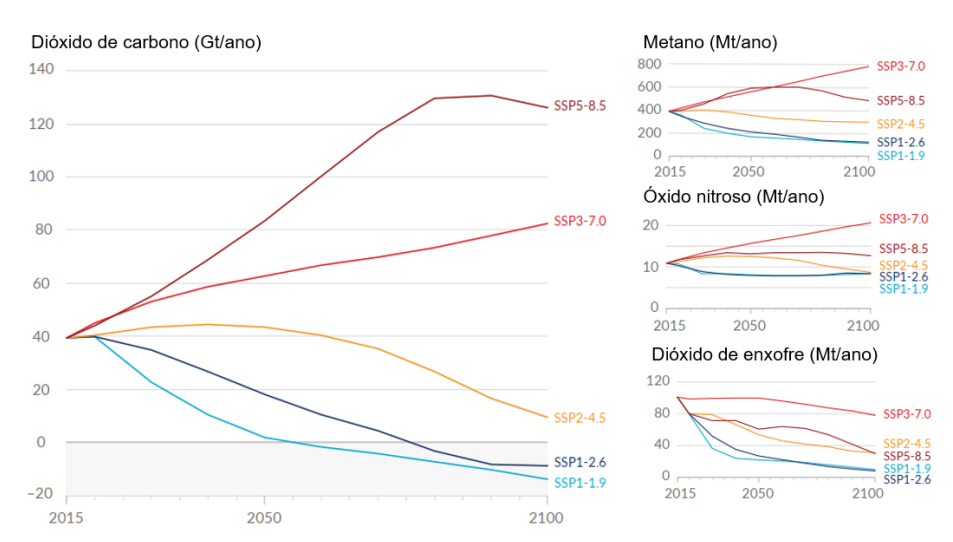

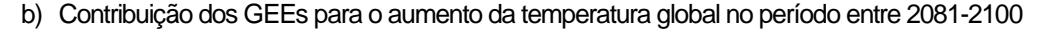

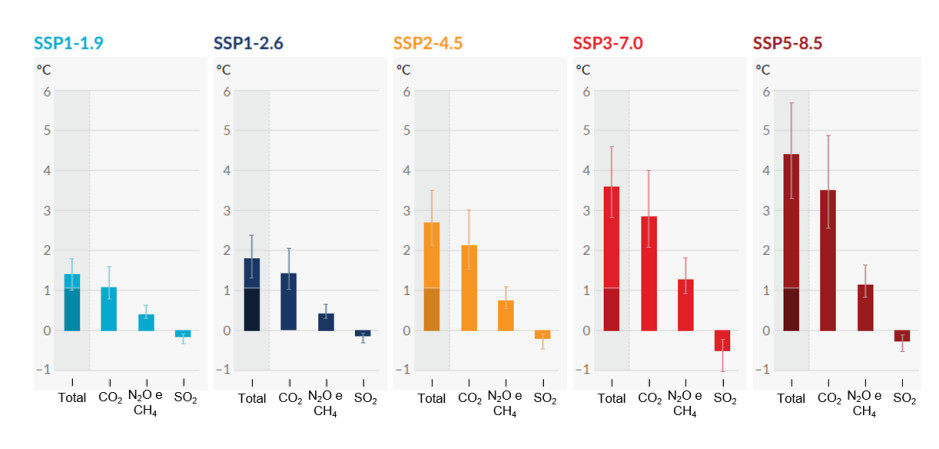

Fonte: Adaptado de IPCC (2021).

Para permitir uma comparação uniforme e transparente do impacto de diferentes GEEs no aquecimento global, criou-se uma medida que representa a quantidade de energia que 1 tonelada do gás absorve em relação a 1 tonelada de CO2, denominada Potencial de aquecimento global (GWP) (EPA, 2022). Os GWPs dos principais gases de efeito estufa estão listados na [Tabela 1.](#page-23-0)

<span id="page-23-0"></span>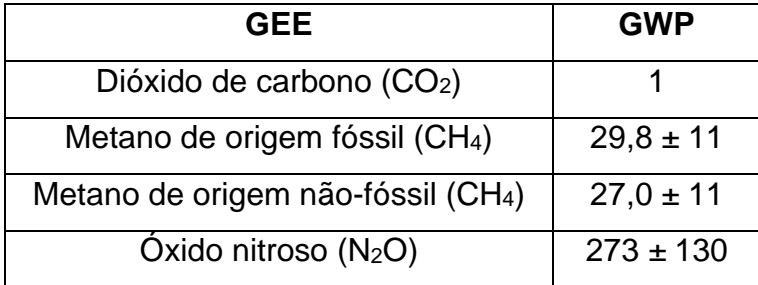

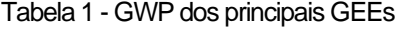

Essa medida tornou possível a expressão do impacto das emissões de outros GEEs em termos de emissões de  $CO<sub>2</sub>$ , gerando assim, as emissões de  $CO<sub>2</sub>$ equivalentes (CO2eq). Essa métrica é amplamente usada para avaliar as emissões totais de GEEs na atmosfera. Sendo assim, em 2019, as emissões totais de CO<sup>2</sup> (incluindo as emissões de mudança e uso da terra) foram de 59,1  $\pm$  5,9 GtCO<sub>2</sub>eq (UNEP, 2020), sendo 33,2 Gt dessas emissões relacionadas à produção de energia (IEA, 2020). Além disso, das emissões atreladas à energia, 25% são geradas pelo setor de transportes (UNEP, 2022).

Uma estratégia para redução dos GEEs desse setor é a adoção de biocombustíveis, pois o carbono que é liberado durante a queima já foi previamente retirado da atmosfera através da fotossíntese. Atualmente, 93% dos biocombustíveis usados para o setor de transportes são produzidos a partir da cana-de-açúcar, milho e soja (IEA, 2021). No Brasil, por exemplo, a cana-de-açúcar é a principal fonte de produção de etanol. A estimativa é que, para a safra de 2022/23, 85,53% do etanol seja produzido a partir da cana-de-açúcar – cerca de 26,59 bilhões de litros – e o restante (4,5 bilhões de litros) a partir do milho, sendo 12,5 bilhões de litros para etanol anidro e 18,56 bilhões de litros para etanol hidratado (CONAB, 2022).

No Brasil, o etanol é um combustível amplamente utilizado em veículos leves e aparece em duas formas: hidratado ou anidro. O hidratado possui até 7,5% de

Fonte: IPCC (2021).

proporção mássica de água em sua composição e quando comparado com a gasolina pura, reduz as emissões de CO2 do poço à roda em até 90%. Já o anidro possui até 0,7% de proporção mássica de água em sua composição e é usado principalmente em uma mistura com gasolina contendo 27% de volume desse combustível (etanol). Essa mistura reduz as emissões de CO2 do poço à roda em 15% por quilômetro rodado, quando comparado com gasolina pura (UNICA, 2022).

Diante disso, para o cenário brasileiro, o uso de etanol gera um impacto significativo na redução das emissões de CO2 na atmosfera, visto que, desde o lançamento da tecnologia de motores flex-fuel em 2003 até dezembro de 2021, o etanol evitou a emissão de cerca de 600 MtCO2 para a atmosfera (UNICA, 2022). A razão por esse impacto é a grande adoção dos motores flex-fuel no setor de transportes brasileiro. Por exemplo, em 2021, 72,7% de toda frota de veículos – 88,5% se analisados apenas veículos leves – estava equipada com motores flex-fuel (SINDIPEÇAS; ABIPEÇAS, 2022).

Apesar dessa redução inerente de emissões de CO2 do poço à roda que o etanol proporciona, o biocombustível tende a emitir gases orgânicos não metano (NMOG em inglês) e aldeídos em maior quantidade que a gasolina, principalmente na partida a frio. Essa tendência é um desafio para a utilização do etanol nos motores, devido à exigência de programas de regulação de emissões de poluentes, como o PROCONVE, que teve as fases L7 e L8 recentemente aprovadas. Essas fases estabelecem limites ainda mais rigorosos para as emissões de poluentes, incluindo as emissões de NMOG – não presentes na fase L6 – somados com as emissões de NOx. Isso permite analisar de forma mais correta as emissões de hidrocarbonetos, aldeídos e etanol, já que nas fases anteriores era possível descontar toda a emissão de etanol não queimado na exaustão (CETESB, 2018). Os limites de emissões das fases L7 e L8 do PROCONVE para motores de ignição por centelha (SI) e de ignição por compressão (CI) estão ilustrados nas tabelas [Tabela 2](#page-24-0) e [Tabela 3.](#page-25-0)

<span id="page-24-0"></span>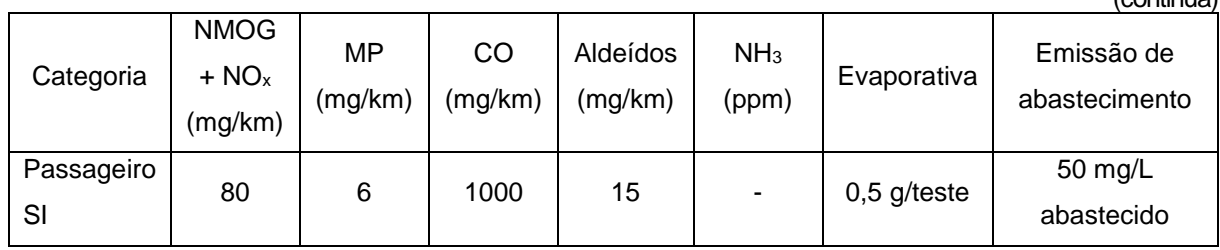

Tabela 2 - Limites de emissões de veículos leves da fase L7.

 $($ continua $)$ 

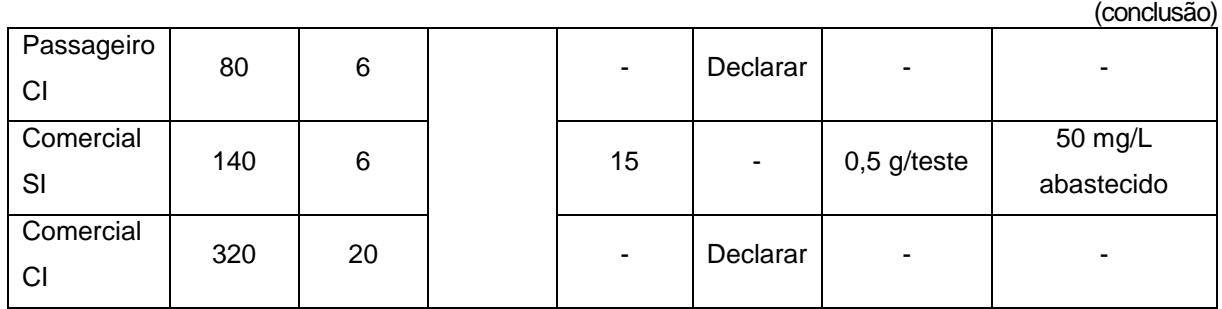

Tabela 2 - Limites de emissões de veículos leves da fase L7.

Fonte: adaptado de (CONAMA, 2018).

Tabela 3 - Limites de emissões de veículos leves da fase L8.

<span id="page-25-0"></span>

|              |                                                      |                                               |             | <b>NMOG</b><br>$+ NOx$ | <b>MP</b> | CO    | Aldeídos       | NH <sub>3</sub> | Evaporativa | Emissão de<br>abastecimento |
|--------------|------------------------------------------------------|-----------------------------------------------|-------------|------------------------|-----------|-------|----------------|-----------------|-------------|-----------------------------|
|              |                                                      |                                               | mg/km       | mg/km                  | mg/km     | mg/km | ppm            | g/ensaio        | mg/L        |                             |
|              |                                                      |                                               | Nível       |                        |           |       |                |                 |             |                             |
|              | 320<br>280<br>250<br>220<br>200<br>170               |                                               |             | 320                    | 20        | 1000  | ۰              |                 |             |                             |
|              |                                                      |                                               |             | 280                    | 20        | 1000  | ۰              |                 |             |                             |
| Comercial Ci |                                                      |                                               |             | 250                    | 20        | 1000  | ۰              |                 |             |                             |
|              |                                                      |                                               |             | 220                    | 10        | 1000  | $\blacksquare$ |                 |             |                             |
|              |                                                      |                                               |             | 200                    | 10        | 1000  | ۰              |                 |             |                             |
|              |                                                      |                                               |             | 170                    | 9         | 1000  | 15             |                 |             |                             |
|              | ಕಿ<br>1700 kg de Massa de<br>acima<br>あ<br>Comercial | 1700<br>Ф<br>Passageiros<br>até<br>comerciais | 140         | 140                    | 6         | 1000  | 15             | 10<br>0,5       |             | 50                          |
|              |                                                      |                                               | 110         | 110                    | 6         | 1000  | 15             |                 |             |                             |
|              |                                                      |                                               | 80          | 80                     | 6         | 1000  | 10             |                 |             |                             |
|              |                                                      |                                               | 70          | 70                     | 4         | 600   | 10             |                 |             |                             |
|              |                                                      |                                               | 60          | 60                     | 4         | 600   | 10             |                 |             |                             |
|              |                                                      |                                               | 50          | 50                     | 4         | 600   | 10             |                 |             |                             |
|              |                                                      |                                               | 40          | 40                     | 4         | 500   | 10             |                 |             |                             |
|              |                                                      |                                               | 30          | 30                     | 3         | 500   | 8              |                 |             |                             |
|              |                                                      |                                               | 20          | 20                     | 2         | 400   | 8              |                 |             |                             |
|              |                                                      |                                               | $\mathbf 0$ | nula                   | nula      | nula  | nula           | nula            | nula        | nula                        |

Fonte: adaptado de (CONAMA, 2018).

Esses desafios necessitam melhoras na eficiência térmica dos motores para que consigam utilizar etanol atendendo ao regulamento. Para isso, a tecnologia UHPDI se torna uma alternativa promissora, devido a seus inúmeros benefícios para o ciclo. Essa tecnologia também lida com o menor tempo disponível para o processo de atomização e vaporização do combustível causado pela natureza da injeção direta. Devido a sua alta pressão, ela promove um *spray* altamente turbulento e de elevada quantidade de movimento, o que permite condicionar o escoamento para potencializar a preparação de mistura e acelerar a combustão, beneficiando ainda mais o ciclo termodinâmico, ao mesmo tempo em que se minimiza as potenciais emissões de material particulado (DURONIO et al., 2020).

### <span id="page-26-1"></span>2.2 ESTADO DA ARTE

A análise do estado da arte dos motores termodinâmicos de pesquisa é de vital importância para elucidar as melhores soluções para as funções básicas para um adequado funcionamento do motor. No intuito de caracterizar o estado da arte da arquitetura dessa máquina, foram avaliadas três arquiteturas das três empresas com maior representatividade no que se refere a motores termodinâmicos para pesquisa: Ricardo, AVL e FEV.

# <span id="page-26-2"></span>**2.2.1 Ricardo**

Atualmente, a Ricardo possui 4 linhas de motores: Hydra, Proteus, Atlas e Prometeus, representando as aplicações: leves, médios, pesados e grandes de aplicação marítimas, respectivamente (RICARDO, 2017). As características desses motores estão apresentadas na [Tabela 4.](#page-26-0)

<span id="page-26-0"></span>

|                            | Hydra      | <b>Proteus</b> | <b>Atlas II</b> | <b>Prometeus</b> |
|----------------------------|------------|----------------|-----------------|------------------|
| Imagem                     |            |                |                 |                  |
| Diâmetro do pistão<br>(mm) | $65 - 110$ | $120 - 145$    | $150 - 200$     | $200 - 300$      |
| Curso (mm)                 | Até 110    | $130 - 170$    | Até 280         | Até 1500         |

Tabela 4 - Tipos de SCREs da Ricardo.

Fonte: Adaptado de (RICARDO, 2017).

Na [Figura 3](#page-27-0) pode-se identificar algumas características construtivas do motor Proteus, principalmente a natureza modular da arquitetura do motor. Na figura, podese identificar 4 módulos: o bloco base (que possui a função estrutural e também de cárter), o bloco intermediário (composto pelo bloco de cilindro e pelo mecanismo de sincronia); o módulo superior (composto pelo cabeçote e trem de válvulas) e a unidade de balanceamento (opcional) (RICARDO, 2018).

Realizou-se uma inspeção visual no motor Ricardo Proteus e foi identificado que o processo de fabricação do bloco do motor foi a fundição, seguido de usinagem nas regiões onde a rugosidade superficial e a tolerância dimensional e geométrica eram de fundamental importância para o projeto. Isso faz sentido, visto as grandes dimensões do bloco e da espessura das paredes. Além disso, pôde-se observar que a massa do bloco não é um ponto principal do projeto, pois foi priorizado uma geometria mais simples na construção do bloco, visto que não há otimização da geometria para esse fim.

Outras características construtivas são importantes de serem observadas. Por exemplo, a de que a base do bloco possui grande espessura e dimensões de largura e comprimento maior que o resto do bloco, além de apresentar uma conexão para drenagem do óleo no cárter. Nota-se também, no bloco do motor, uma chapa parafusada em sua lateral, para eventuais acessos de manutenção. Nesse mesmo módulo, observa-se que a unidade de balanceamento é instalada na região inferior do bloco base, logo abaixo do virabrequim.

<span id="page-27-0"></span>A empresa também fornece a adequação do cabeçote e do trem de válvulas de acordo com a demanda, podendo ter o eixo comando de válvulas no bloco (OHV, do inglês, *Over Head Valve*) ou o comando de válvulas na parte superior, acima das válvulas de exaustão e admissão (OHC, do inglês, *Over Head Camshaft*).

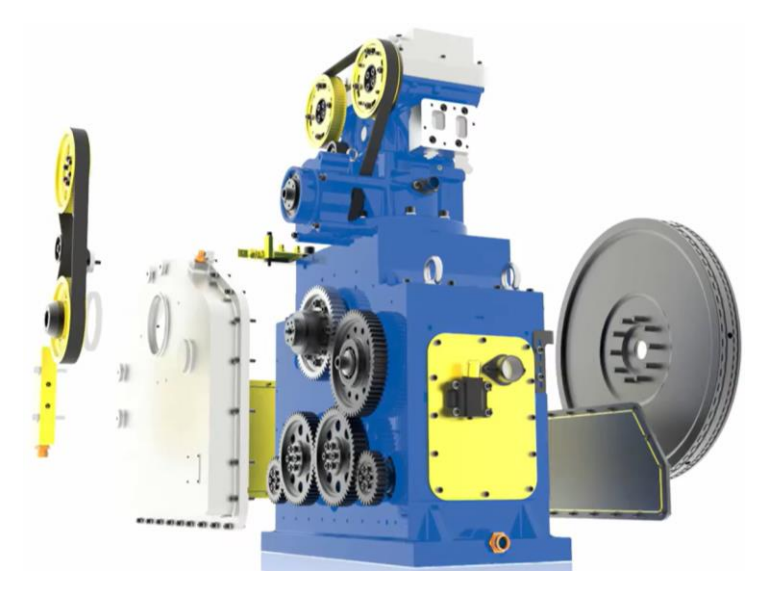

Figura 3 - Representação do motor Proteus.

Fonte: (RICARDO, 2018).

### <span id="page-28-1"></span>**2.2.2 AVL**

Atualmente a AVL possui 4 séries de motores monocilindro de pesquisa para a linha de motores médios a grandes, cujas principais características se encontram na [Tabela 5.](#page-28-0)

<span id="page-28-0"></span>

|                                     | Série 200 | Série 260   | Série 350   | Série 520   |
|-------------------------------------|-----------|-------------|-------------|-------------|
| Diâmetro do pistão<br>(mm)          | 150 - 200 | 175 - 280   | $250 - 300$ | $330 - 520$ |
| Curso (mm)                          | 180 - 280 | $220 - 330$ | $350 - 500$ | $500 - 720$ |
| Velocidade de<br>rotação (rpm)      | 1800      | 1000        | 800         | 600         |
| Pressão máxima de<br>cilindro (bar) | 300       | 300         | 300         | 300         |

Tabela 5 - Tipos de SCREs da AVL.

Fonte: Adaptado de (KÖGL; RUSTLER; HIRSCHL, 2018).

Segundo Kögl *et al.* (2018, tradução nossa), "o motor monocilindro da AVL foi projetado para alta durabilidade e confiabilidade" e "O design modular e flexível provê uma base para várias unidades de potência e permite uma fácil manutenção do motor". Para atingir esses objetivos, Kögl *et al.* (2018) projetaram os motores da AVL em 4 principais módulos: base estrutural, bloco de cilindros, unidade de potência com cabeçote e trem de válvulas customizado e, por fim, sistema de balanceamento de massas rotativas, com os sistemas de lubrificação e arrefecimento externos ao motor. Essa construção, bem como a identificação dos módulos, está apresentada na [Figura](#page-29-0)  [4.](#page-29-0)

Outras características construtivas são importantes de serem observadas. Por exemplo, a de que o bloco não possui a função de cárter, como é no SCRE da Ricardo. Porém, possui como semelhança a chapa parafusada em sua lateral, para fins de manutenção.

Na unidade de balanceamento, observa-se que a unidade é um conjunto montado a *priori* da instalação no motor. Esse módulo é parafusado na região inferior

do bloco base, assim como no Proteus. Diferentemente desse, o sistema de balanceamento não é opcional.

<span id="page-29-0"></span>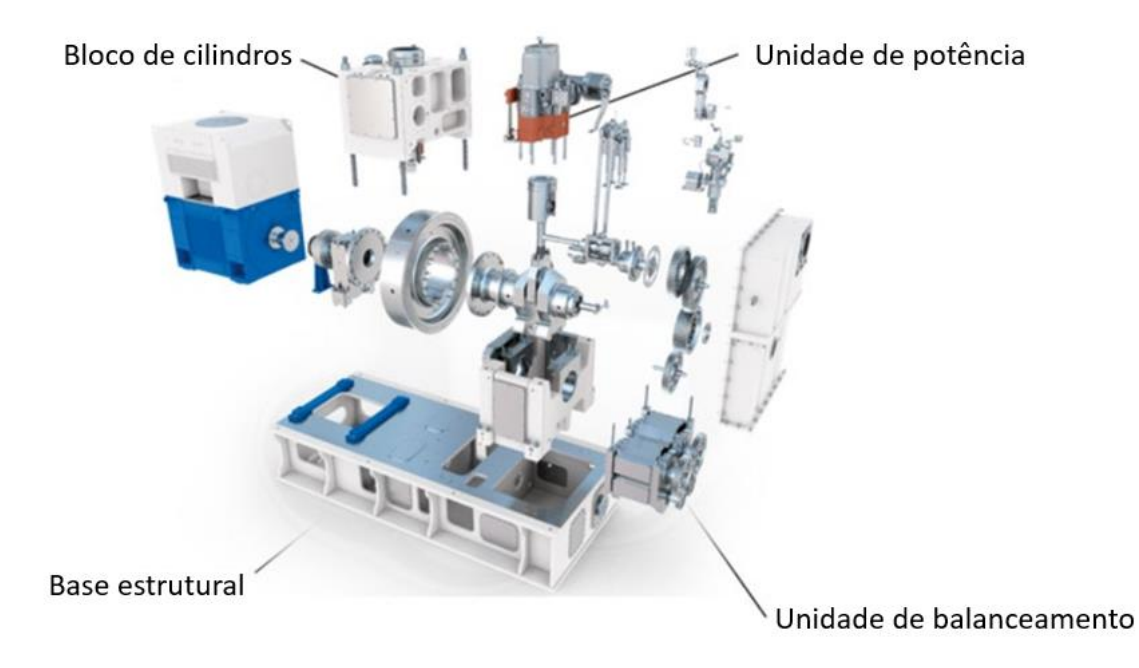

Figura 4 - Representação dos motores da AVL.

Fonte: Adaptado de (KÖGL; RUSTLER; HIRSCHL, 2018).

# <span id="page-29-1"></span>**2.2.3 FEV**

Atualmente, a FEV possui 6 linhas de SCREs para contemplar todas as demandas do mercado, oferecendo motores de 0,2 até 155 litros, com diâmetros de pistão variando entre 65 mm e 530 mm. Todos esses motores são capazes de suportar uma pressão de cilindro de 300 bar (FEV, [s.d.]).

Os motores da FEV são construídos em três módulos: base, intermediário e "top end". Isso permite a customização do motor para as demandas do cliente. Há também outras características importantes, como: cabeçote customizado para a aplicação do cliente, sistema de balanceamento de forças de 1ª e 2ª ordem (opcional), sistema de lubrificação e arrefecimento externos e um acionamento de válvulas que permite o uso de sistemas OHC e OHV (FEV, 2006).

<span id="page-30-0"></span>

|                 | SCE <sub>1</sub> | SCE <sub>2</sub>                                                                                                    | SCE <sub>3</sub> | SCE <sub>4</sub> | SCE <sub>5</sub> | SCE <sub>6</sub> |
|-----------------|------------------|----------------------------------------------------------------------------------------------------|------------------|------------------|------------------|------------------|
| Imagem          | 開                | $\begin{picture}(20,20) \put(0,0){\vector(0,1){10}} \put(15,0){\vector(0,1){10}} \put(15,0){\vector(0,1){10}} \put(15,0){\vector(0,1){10}} \put(15,0){\vector(0,1){10}} \put(15,0){\vector(0,1){10}} \put(15,0){\vector(0,1){10}} \put(15,0){\vector(0,1){10}} \put(15,0){\vector(0,1){10}} \put(15,0){\vector(0,1){10}} \put(15,0){\vector(0,1){10}} \put(15,0){\vector(0$ |                  |                  | 飁                |                  |
| <b>Diâmetro</b> |                  |                                                                                                    |                  |                  |                  |                  |
| do              | $65 -$           | $100 -$                                                                                                    | $140 -$          | $200 - 365$      | $250 - 400$      | $400 - 530$      |
| pistão          | 100              | 140                                                                                                    | 200              |                  |                  |                  |
| (mm)            |                  |                                                                                                    |                  |                  |                  |                  |

Tabela 6 - Tipos de SCREs da FEV.

Fonte: Adaptado de (FEV, [s.d.]).

Diferentemente dos motores Ricardo Proteus e AVL, os motores da FEV não possuem uma base de sustentação maior que o bloco, apresentando uma geometria mais simples. No entanto, nota-se semelhanças como chapas parafusadas para manutenção e o bloco base compartilhando a função estrutural e de cárter, como é no motor Proteus.

### <span id="page-30-1"></span>**2.2.4 Resumo do estado da arte**

Após essa análise, notou-se que, apesar de diferenças geométricas, algumas características se mantêm, como uma construção modular, geralmente dividida entre bloco base, bloco de cilindros, uma unidade de potência contendo o cabeçote e o trem de válvulas e um sistema de balanceamento de massas, apesar de opcional nos motores Proteus e da FEV. Além dessa característica, nota-se também um bloco robusto, contendo a função de cárter (exceto no motor da AVL, porém a base deste motor inclui o dinamômetro também) e com chapas parafusadas para acesso de manutenção.

Numa inspeção visual do motor Ricardo Proteus, identificou-se que o processo de fabricação é a fundição seguido de usinagem nas regiões que possuem demanda específica de rugosidade superficial e de tolerâncias dimensionais e geométricas.

Outra característica importante a ser observada é que todos os fabricantes personalizam a unidade de potência para a necessidade do cliente e que todos os motores são projetados para aceitar vários sistemas de acionamento de válvulas. Além disso, o acionamento dos sistemas de arrefecimento e lubrificação se dão externamente aos motores.

# <span id="page-31-0"></span>2.3 PROJETO DOS MANCAIS

# <span id="page-31-1"></span>**2.3.1 Teoria de cálculo das forças inerciais do motor**

As forças que mais impactam o funcionamento do motor são as forças de primeira e de segunda ordem. A força de primeira ordem é a força inercial provinda das acelerações do movimento linear do pistão, completando um período a cada revolução do virabrequim. Esta é a força inercial de maior magnitude, que tem seus pontos máximos no ponto morto superior (PMS) e no ponto morto inferior (PMI). Por outro lado, a força de segunda ordem é originada pelo movimento assimétrico do pistão advindo da angulação da biela, completando um período a cada meia volta do virabrequim, chegando a seu máximo no PMS, no PMI e na metade do curso entre o PMS e o PMI. Com isso, quando o virabrequim está na metade do curso, ou seja, 90º após o PMS, o pistão não se posiciona na metade de seu curso, mas sim, um pouco abaixo dessa posição [\(Figura 5\)](#page-32-0). Isso faz com que o pistão precise percorrer uma distância maior na parte superior de seu curso, gerando uma força que se soma à força de primeira ordem nessa parte do curso e subtrai da força de primeira ordem na parte inferior. A [Figura 5](#page-32-0) ilustra esse fenômeno, a partir estudo cinemático do movimento alternativo do pistão, com a velocidade e a aceleração (V e A, respectivamente) normalizadas pelo seu valor médio ( $\bar{V}$  e  $\bar{A}$ , respectivamente) e a posição do pistão (P) normalizada pelo valor do curso (S). Pode-se notar que o pico da velocidade do pistão se dá antes de 90° e que a magnitude da aceleração negativa é menor que a da positiva, devido à combinação das forças de primeira e segunda ordem.

<span id="page-32-0"></span>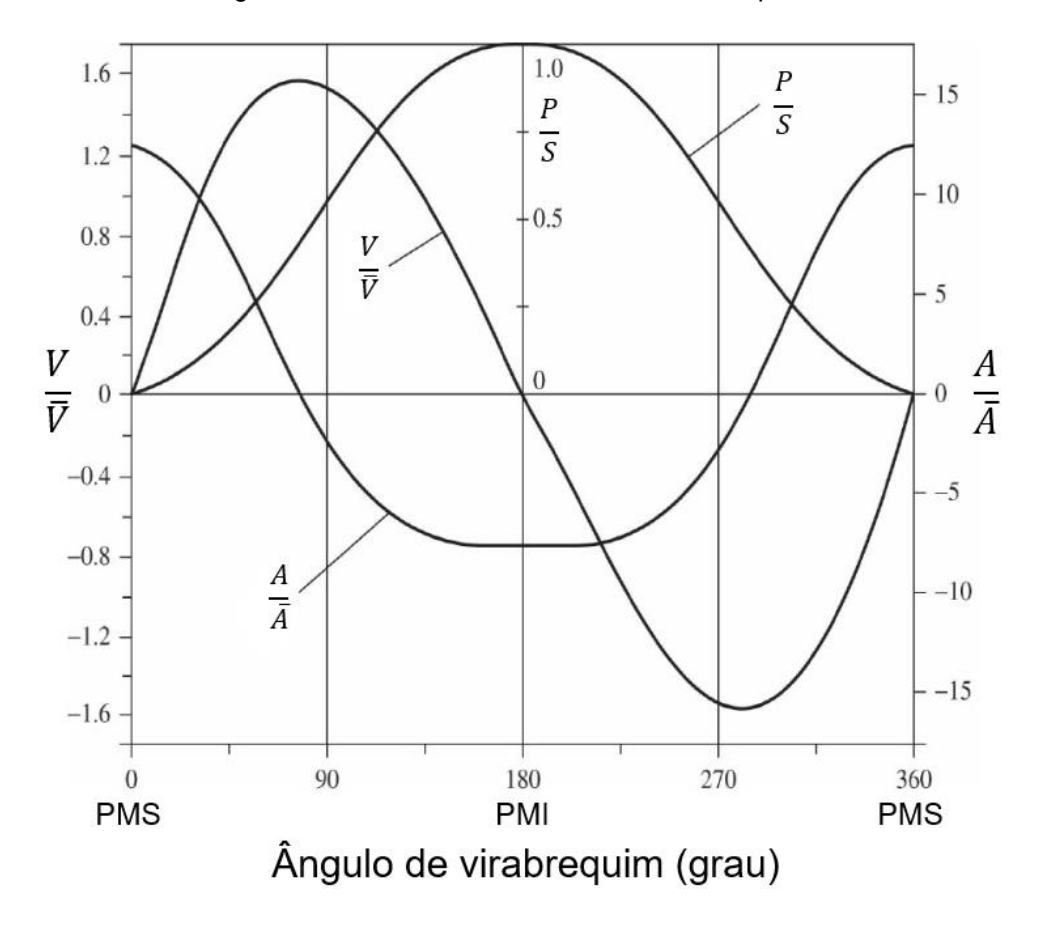

Figura 5 – Cinemática do movimento alternativo do pistão.

Fonte: Adaptado de (HEYWOOD, 2018).

Como essas forças possuem uma variação cíclica, pode-se formar uma equação que retrata as forças inerciais em relação ao ângulo de giro do virabrequim. Adicionalmente, pode-se fazer um modelo de massas concentradas para descrever a contribuição de cada componente para o desbalanceamento do motor, tomando o *small end* da biela como uma massa alternativa (m2) e somando sua massa ao pistão e o *big end* da biela (m1) como uma massa rotativa junto ao mancal de biela segundo a [Figura 6,](#page-33-0) com a origem do gráfico representando o centro de giro do virabrequim (LIU; ORZECHOWSKI, 2005). O cálculo da magnitude da força se dá a partir do módulo das componentes da força inercial representadas nas equações [1](#page-32-1) e [2.](#page-32-2)

$$
F_x = \omega^2 \left( m z + \frac{m_1 S}{2} + \frac{m_2 S}{2} \right) * cos \theta \tag{1}
$$

<span id="page-32-2"></span><span id="page-32-1"></span>
$$
F_y = \omega^2 \left( m z + \frac{m_1 S}{2} \right) * sen \theta \tag{2}
$$

 $m$ : Massa do contrapeso do virabrequim e do moente

 $\omega$ : Velocidade angular do motor

: Distância do centro do virabrequim até o centro de gravidade do contrapeso

- $\theta$ : Ângulo do virabrequim em relação com o eixo do cilindro
- <span id="page-33-0"></span>S: Curso

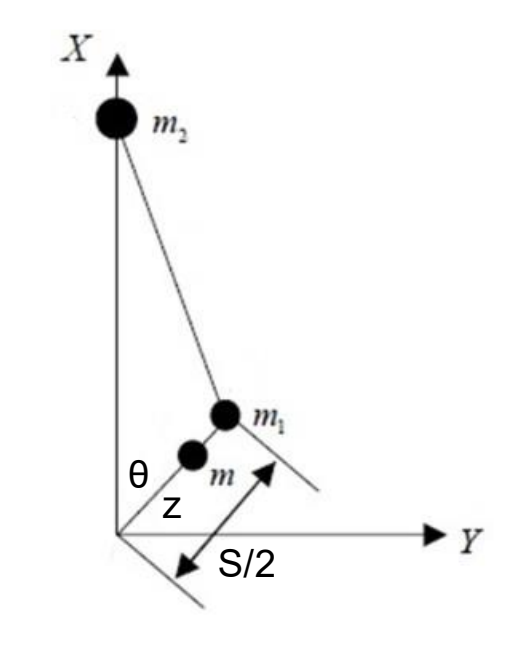

Figura 6 - Demonstração do sistema de massas desbalanceadas.

Fonte: Adaptado de (LIU; ORZECHOWSKI, 2005).

A massa rotativa da biela é calculada com a equação [3:](#page-33-1)

<span id="page-33-1"></span>
$$
R_m = M_t * \frac{(L_B - CG_{BE})}{L_B} \tag{3}
$$

Onde:  $Rm$ : Massa rotativa da biela  $Mt$ : Massa total da biela CGBE: Distância do olhal maior até o centro de gravidade da biela

Sendo assim, uma prática comum para atenuar as forças inerciais de primeira ordem é o uso de contrapesos no virabrequim. Esses contrapesos atuam como um desbalanceamento, fazendo uma força no sentido oposto à força gerada pelo pistão em seus pontos máximos contrabalanceando-os. Porém, a força gerada por esses contrapesos não contrabalanceia as forças de segunda ordem, pois essas forças possuem dois de seus máximos na metade do curso e, nesse momento, os contrapesos estão na posição horizontal, tornando o balanceamento dessas forças possível somente pela adição de eixos balanceadores que girem no dobro da velocidade do virabrequim e que contrabalanceiem essa força. A [Figura 7](#page-34-0) mostra como essas forças variam com o ângulo do virabrequim e a resultante dessas forças em um motor monocilindro.

<span id="page-34-0"></span>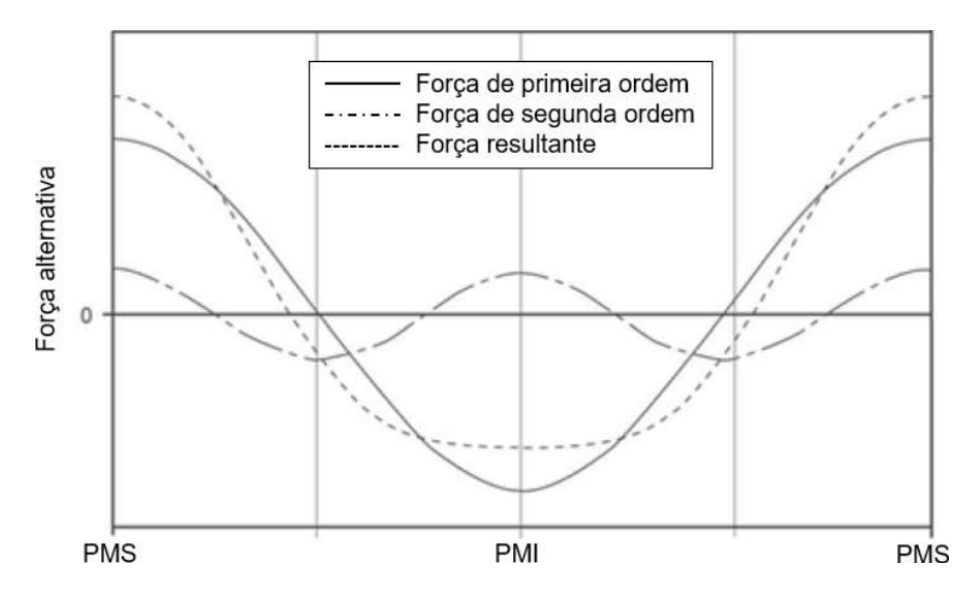

Figura 7 - Variação das forças de primeira e segunda ordem em um motor monocilindro.

Fonte: Adaptado de (HOAG; DONDLINGER, 2016).

Um motor possui, pelo menos, dois mancais principais cuja função é dar suporte ao virabrequim, portanto as forças atuantes no virabrequim são transmitidas para esses mancais e, quando o motor possui mais de dois mancais, um modelo simplificado pode ser considerado para calcular a distribuição das cargas nos mancais principais. Essa simplificação, ilustrada na [Figura 8,](#page-35-0) leva em consideração que apenas os mancais adjacentes ao cilindro estudado exercem influência no suporte do virabrequim. Nessa figura, o mancal "M2" compartilha a carga do mancal de biela "MB1" com o mancal "M1" e a carga do mancal de biela "MB2" com o mancal "M3". Essa carga é proveniente da força da pressão no cilindro "FP", da força resultante do movimento alternativo do pistão "Fm2", da força gerada pelo movimento rotativo do mancal de biela "Fm1" e da força dos contrapesos "FC1" e "FC2". É notável que, ao realizar uma análise sem contrapesos e com o eixo do cilindro na metade da distância entre os mancais "ZE", pode-se tomar a carga em cada mancal como a metade da carga total do mancal de biela estudado (STANLEY; TARAZA, 2004).

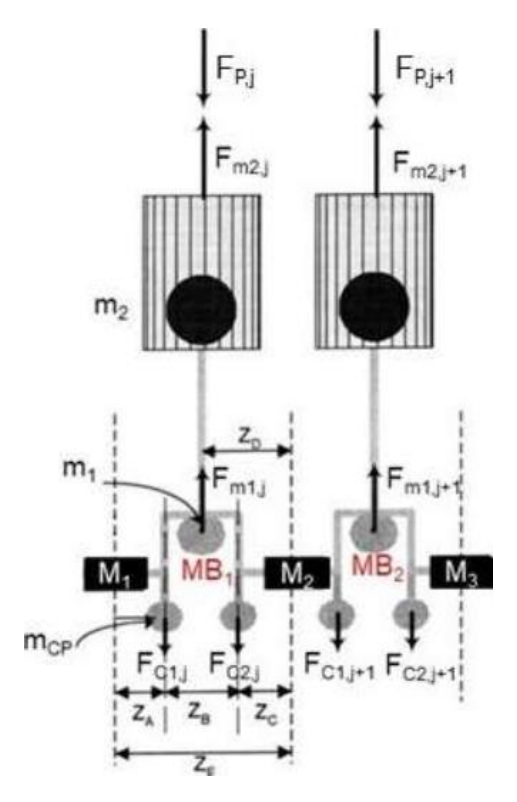

<span id="page-35-0"></span>Figura 8 - Forças atuantes nos mancais do modelo simplificado.

Fonte: Adaptado de (STANLEY; TARAZA, 2004).

## <span id="page-35-1"></span>**2.3.2 Teoria hidrodinâmica do filme de óleo**

Na teoria da análise do filme de óleo nos mancais, a equação fundamental utilizada como base é a equação de Reynolds. Para obtê-la, Reynolds (1895) partiu das equações de Navier-Stokes para fluidos incompressíveis, simplificando-as com a consideração de que os termos viscosos e de pressão eram dominantes sobre os demais. Logo após, Harrison (1913) considerou o efeito da compressibilidade do fluido na equação de Reynolds, obtendo a forma geral da equação, descrita abaixo:

$$
0 = \frac{\partial}{\partial x} \left( \frac{-\rho h^3}{12\eta} \frac{\partial p}{\partial x} \right) + \frac{\partial}{\partial z} \left( \frac{-\rho h^3}{12\eta} \frac{\partial p}{\partial x} \right) + \frac{\partial}{\partial x} \left( \frac{\rho h (u_a + u_b)}{2} \right) + \frac{\partial}{\partial z} \left( \frac{\rho h (u_a + u_b)}{2} \right) + \rho (w_a + w_b) - \rho u_a \frac{\partial h}{\partial x} - \rho v_a \frac{\partial h}{\partial z} + h \frac{\partial \rho}{\partial t}
$$
(4)

Onde:

ρ = densidade do fluido;
- h = espessura do filme de óleo;
- x,y = coordenadas cartesianas do mancal;
- ua, va, w<sup>a</sup> = Componentes cartesianas da velocidade do mancal;
- ub, w<sup>b</sup> = Componentes cartesianas da velocidade do colo do mancal;

p = pressão;

η = viscosidade dinâmica do fluido.

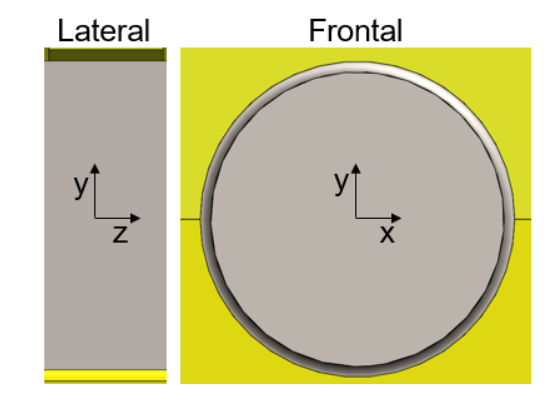

Figura 9 - Sistema de coordenadas utilizado na equação de Reynolds.

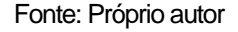

Posteriormente, Ocvirk e Dubois (OCVIRK; DUBOIS, 1953) comprovaram por meio experimental que, para um mancal com uma razão entre comprimento e diâmetro menor que 0,5 e um fluido incompressível com viscosidade constante, a equação [4](#page-35-0) pode ser reduzida para a forma da equação [5](#page-36-0) – escrita em coordenadas polares – considerando que o termo circunferencial da pressão (φ) é negligível. Essa equação ficou conhecida como aproximação de mancal curto, visto a faixa de validade da razão entre comprimento e diâmetro.

<span id="page-36-0"></span>
$$
\frac{\partial}{\partial z} \left( h^3 \frac{\partial p}{\partial z} \right) = 6\eta \omega \frac{\partial h}{\partial \varphi}
$$
 (5)

Onde:

ω = Velocidade angular do mancal

Partindo dessa equação, é possível calcular as propriedades do filme de óleo em uma condição estática. Porém, em uma situação dinâmica, a carga incidente no mancal possui variações tanto na magnitude quanto na direção, como é o caso em um motor de combustão interna. Nesses casos, a equação [5](#page-36-0) não pode ser diretamente aplicada, devido à instabilidade do mancal (HAMROCK; SCHMID; JACOBSON, 2004).

Sendo assim, Booker (1965) propôs uma metodologia para a análise destes mancais com carregamento dinâmico, que é conhecida como o método da mobilidade. Esse autor iniciou por deduzir as equações de movimento para um mancal cuja carga aplicada é conhecida (equações [6](#page-37-0) e [7\)](#page-38-0). Nestas equações, "ϵ" é a razão de excentricidade do mancal, "c" é a folga radial entre o mancal e o colo do mancal,  $\bar{\omega}$  é a velocidade média relativa do mancal e do colo em relação à carga e θ é o ângulo de atitude do mancal. Os termos  $M^{\alpha}$  e  $M^{\beta}$  são as componentes de um vetor mobilidade "M" no sistema de coordenadas α-β que gira em conjunto com a carga. Esse vetor M é função do vetor posição do mancal (Ω) e da razão entre comprimento e diâmetro (l/D). A [Figura 10](#page-37-1) ilustra esses parâmetros em um mancal.

O objetivo geral da metodologia é a obtenção de mapas de "M" em função da posição do mancal para que se torne possível a previsão do movimento do mancal a partir da equação envolvendo a derivada do vetor posição (equação [9\)](#page-38-1), deduzida por Booker.

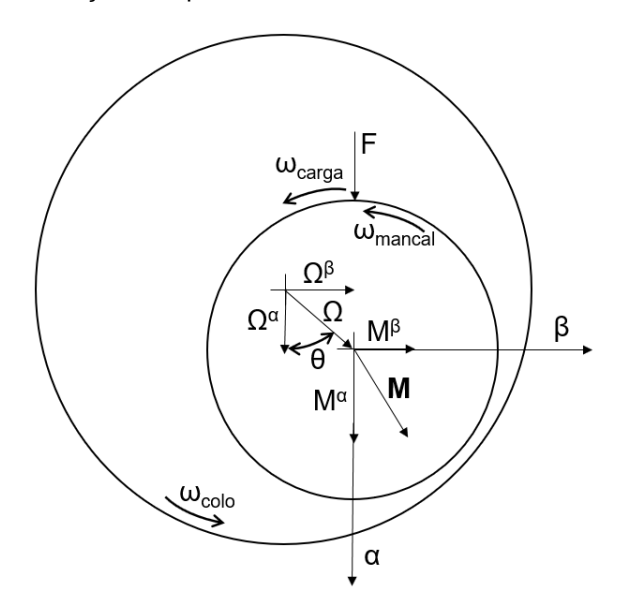

<span id="page-37-1"></span>Figura 10 - Ilustração dos parâmetros utilizados no método da mobilidade.

<span id="page-37-0"></span>Fonte: Próprio autor.

$$
\dot{\epsilon} = \frac{F(c/r)^2}{\eta l D} * M^{\alpha} \tag{6}
$$

$$
\epsilon(\dot{\theta} - \overline{\omega}) = \frac{F(c/r)^2}{\eta l D} * M^{\beta}
$$
 (7)

<span id="page-38-1"></span><span id="page-38-0"></span>
$$
M = M(\Omega, l/D) \tag{8}
$$

$$
\begin{bmatrix} \n\hat{\mu}^{\alpha} \\ \n\hat{\mu}^{\beta} \n\end{bmatrix} = \frac{F(c/r)^2}{\eta l} * \begin{bmatrix} M^{\alpha} \\ M^{\beta} \n\end{bmatrix} + \overline{\omega} \times \begin{bmatrix} \n\Omega^{\alpha} \\ \n\Omega^{\beta} \n\end{bmatrix}
$$
\n(9)

Ainda neste trabalho, Booker realizou um estudo numérico para determinar as componentes  $M^{\alpha}$  e  $M^{\beta}$  para a aproximação de mancal curto, comentada anteriormente nesta seção. O resultado desse estudo numérico foram equações aproximadas para as componentes M<sup> $\alpha$ </sup> e M<sup>β</sup> no caso da aproximação de mancal curto (equações [10](#page-38-2) e [11\)](#page-38-3), tornando possível a criação de mapas de "M" em função de α e β para um mancal particular.

<span id="page-38-3"></span><span id="page-38-2"></span>
$$
M^{\alpha} = \frac{(1 - \alpha)^{5/2}}{\pi (\binom{l}{D})^2}
$$
 (10)

$$
M^{\beta} = \frac{-4\beta(1-\alpha)^{3/2}}{(\pi l_{D})^{2}}
$$
\n(11)

O *software* GT-Power® utiliza desse mesmo método da mobilidade para realizar os cálculos das propriedades do filme de óleo dos mancais, porém, com uma metodologia diferente. Esta metodologia é ilustrada no trabalho de Goenka (1984), onde este realizou estudos aplicando o método de elementos finitos para resolver a equação de Reynolds e, a partir desses estudos, propôs funções não lineares para a criação de mapas de "M". A vantagem desta metodologia é a abrangência para qualquer razão comprimento/diâmetro, porém não detém a simplicidade da aproximação utilizada na metodologia anterior.

Para definir o limite do valor aceitável para a espessura mínima de filme de óleo, tomou-se como base o estudo de Deysarkar (1988), que avaliou esse parâmetro para várias condições de operação de um motor V6 de 3.8 L. Os resultados demonstraram que para um óleo SAE 5W30 operando à temperatura de 100°C, a pior condição se deu em baixa rotação e alta carga, chegando numa espessura de filme de óleo de 0,69 mícron.

### 2.4 PROJETO DO BLOCO DO MOTOR

O bloco do motor, juntamente com o bloco de cilindros formam a estrutura principal de um motor de combustão interna. Essa estrutura suporta as forças geradas pela combustão e pela inércia das partes móveis do motor. As principais funções do bloco do motor são:

- Conter as forças da combustão e da inércia dos componentes móveis;
- Alojar o virabrequim, as bielas e os pistões;
- Prover suporte para a montagem do cabeçote;
- Conter os fluidos para lubrificação e arrefecimento dos componentes do motor;
- Conter suportes para a montagem do motor no lugar onde será aplicado.

O material usado para esse componente varia de acordo com a aplicação do motor, indo desde ligas de alumínio e até as de ferro fundido, com um crescimento no uso de ferro vermicular nos motores para aplicações pesadas (*heavy-duty)*  (MANNING, 2012).

É importante notar que neste trabalho não foram realizadas simulações estruturais da geometria do motor, sendo esta uma limitação deste estudo. Para contornar esse problema, o bloco foi projetado com uma parede superdimensionada, já que sua massa não é um fator limitante para o projeto.

## **2.4.1 Determinação da altura do bloco**

A altura do bloco é um fator importante no dimensionamento do bloco, pois além de contribuir para o *packaging* do motor, seu valor afeta diretamente o curso do pistão, o comprimento da biela e a altura do pistão. O parâmetro usado para calcular a altura necessária para o bloco do motor é o *deck height,* que é caracterizado como a distância do eixo de giro do virabrequim até a face de contato entre o bloco de cilindros e o cabeçote. Dito isso, o valor mínimo para o *deck height* pode ser deduzido a partir da [Figura 11](#page-40-0) e é dado pela equação [12](#page-39-0) (HOAG; DONDLINGER, 2016):

<span id="page-39-0"></span>
$$
Deck Height mínimo = 0.5 \cdot S + LB + HPC
$$
 (12)

<span id="page-40-0"></span>onde: : Curso do pistão L<sub>B</sub>: Distância entre os centros dos orifícios da biela : Distância entre o centro do pino do pistão até a coroa do pistão

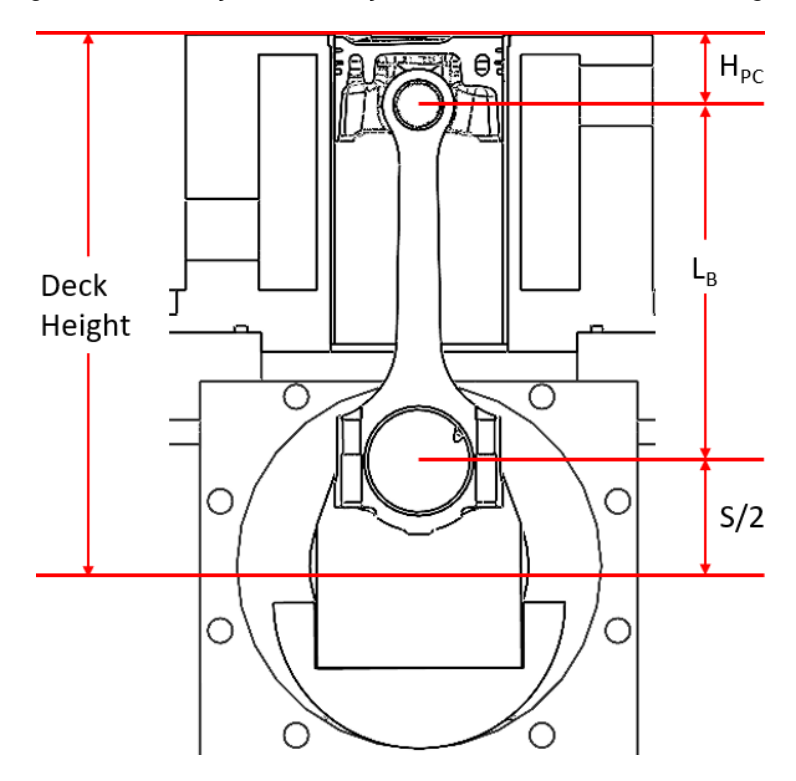

Figura 11 - Ilustração da condição de mínimo valor de *deck height.*

Fonte: Próprio autor.

## <span id="page-40-1"></span>2.5 PROJETO DO EIXO-COMANDO DE VÁLVULAS

O comando de válvulas determina o momento aproximado em que as válvulas realizam a abertura e fechamento. Isso se dá pela transmissão do movimento rotacional da came em movimento linear na válvula, por meio de um mecanismo de came-seguidor. Esse mecanismo realiza a abertura da válvula e depende de uma mola para realizar o fechamento desta. Segundo Manning (2012), as principais funções do eixo comando de válvulas são:

• Controlar com precisão o movimento de abertura e fechamento das válvulas de admissão e exaustão;

• Atender aos requisitos de levantamento e duração de válvulas;

• Proporcionar o controle dinâmico do sistema.

Essencialmente, há 3 tipos de mecanismos de atuação na válvula, os mecanismos de atuação direta (A1), atuação com balancim com pivotamento na extremidade (A2) ou atuação com balancim com pivotamento no centro (A3). Essa última pode ter a came inclusa no cabeçote (A3C) ou no bloco (A3B), com o auxílio de uma vareta de acionamento. Já os outros tipos de mecanismos só permitem que a came fique inclusa no cabeçote (WANG, 2007). Os tipos de mecanismos de atuação estão ilustrados na [Figura 12.](#page-41-0)

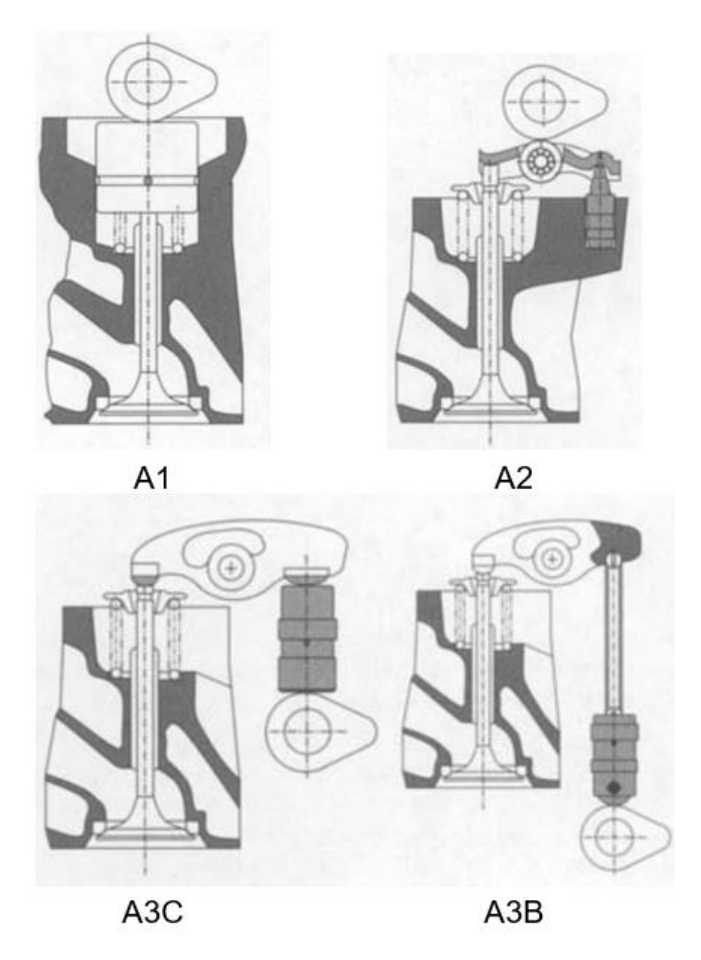

<span id="page-41-0"></span>Figura 12 - Tipos comuns de mecanismos de atuação de válvula.

Fonte: Adaptado de (WANG, 2007).

Wang (2007) também traz comparações de desempenho em vários parâmetros de tipos de atuação diferentes, rotulando os parâmetros com "1" quando aquele tipo de atuação apresenta o pior desempenho e "5" representando o melhor desempenho. As comparações entre os tipos de atuação estão demonstradas na [Tabela 7.](#page-42-0)

<span id="page-42-0"></span>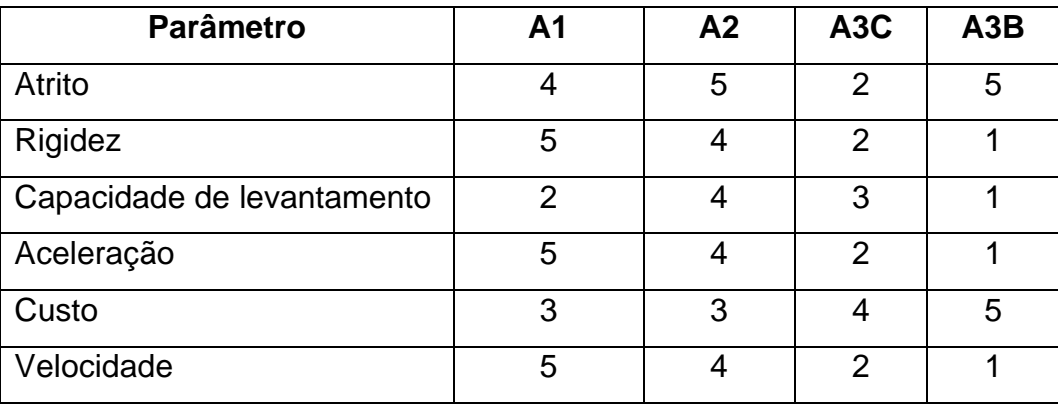

Tabela 7 - Comparação do desempenho dos tipos de atuação de válvula.

Fonte: Adaptado de (WANG, 2007).

A equipe de projeto necessitava de um tipo de atuação que fosse simples, reduzindo a carga de trabalho no projeto dos componentes. O sistema precisava ser suficientemente rígido, para que não houvesse problemas relacionados às frequências naturais do sistema e que possuísse velocidade maior que o motor de referência GSE-T4 utilizado no projeto (comando de válvulas do tipo A2), para não limitar a velocidade de rotação do motor. Por isso, a equipe decidiu implementar, no motor monocilindro de pesquisas, o tipo de atuação A1.

## **2.5.1 Perfil da came**

Ao projetar um perfil de came, o projetista precisa considerar as demandas de projeto nas curvas de levantamento, velocidade e aceleração, além de ter a garantia de continuidade das derivadas da curva de levantamento, pelo menos a partir da segunda derivada (aceleração). Continuidade na terceira derivada (arranque) é desejável, mas não possui grande importância, visto que essa continuidade é dificilmente atingida, por ser necessária uma tolerância de fabricação extremamente precisa (ROTHBART,; KLIPP , 2004).

Os perfis de cames podem ser gerados matematicamente por meio de vários métodos, ou uma combinação de um ou mais desses métodos. Segundo Manning (2012), há 6 tipos principais de modelamento do perfil de cames, com suas comparações descritas na [Tabela 8.](#page-43-0)

<span id="page-43-0"></span>

| <b>Método</b>   | <b>Continuidade</b> | Comportamento | <b>Possibilidade</b> | <b>Perfil</b> |
|-----------------|---------------------|---------------|----------------------|---------------|
|                 | na aceleração       | dinâmico      | de otimização        | assimétrico   |
| Arcos           | Não                 | Ruim          | Não                  | Não           |
| circulares      |                     |               |                      |               |
| Aceleração      | Não                 | Ruim          | Não                  | Não           |
| constante       |                     |               |                      |               |
| Trapezoidal e   | Sim                 | Médio         | Não                  | Não           |
| parabólico      |                     |               |                      |               |
| Polinomial      | <b>Sim</b>          | <b>Bom</b>    | Não                  | Não           |
| Múltiplos       | Sim                 | <b>Bom</b>    | Sim                  | Sim           |
| polinômios      |                     |               |                      |               |
| <b>B-Spline</b> | Sim                 | Médio         | Sim                  | Sim           |

Tabela 8 - Comparação dos métodos de modelagem do perfil de cames.

Fonte: (MANNING, 2012).

O *software* utilizado pela equipe de projeto para geração de perfil de cames (VT-Design®), possui o método dos múltiplos polinômios e o método das B-splines para geração do perfil das cames. A equipe de projeto escolheu o método dos múltiplos polinômios por este oferecer maior controle dos valores das curvas e possuir um comportamento dinâmico melhor que as *splines*.

Isso posto, pode-se definir o método dos múltiplos polinômios como sendo uma técnica de modelagem por zonas, onde cada zona é modelada por um polinômio de ordem n. Isso juntamente com o número de zonas (m) é responsável pela quantidade (n+1)\*m de coeficientes de polinômios, fazendo com que o *software* precise resolver (n+1)\*m equações lineares para determinar esses coeficientes e gerar o perfil da came, considerando a condição de continuidade entre uma zona e outra.

Além disso, o *software* adapta essas equações para garantir requisitos do usuário como valores de levantamento, velocidade e aceleração em vários pontos da curva, garantindo grande flexibilidade e controle na hora da modelagem do perfil da came. A [Figura 13](#page-44-0) mostra a curva de aceleração utilizada pela equipe de projeto para modelar o perfil da came do eixo de comando de válvulas de exaustão do motor GSE-T4, pode-se notar as zonas utilizadas e os requisitos de valores (representados por quadrados na cor verde) estabelecidos pela equipe de projeto na curva.

<span id="page-44-0"></span>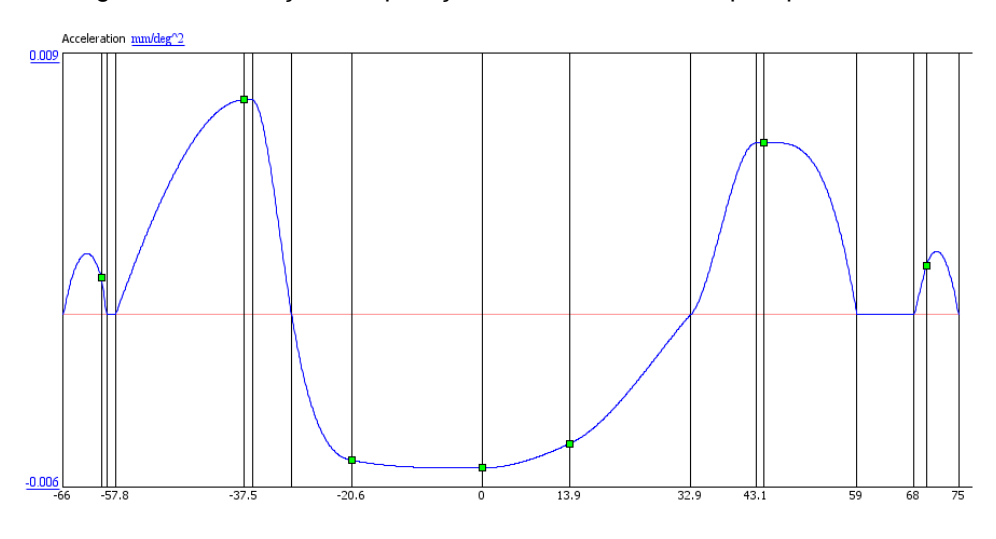

Figura 13 - Ilustração da aplicação de método dos múltiplos polinômios.

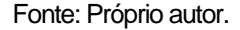

Outro parâmetro importante para o projeto do perfil de came é o raio de curvatura. Segundo Neale (1994), o raio de curvatura nunca pode ser negativo, pois caracteriza uma descontinuidade no levantamento da válvula. Este autor também deduziu uma equação para o raio de curvatura de um mecanismo do tipo A1 com seguidor plano. Essa equação é demonstrada abaixo, com R<sup>c</sup> representando o raio de curvatura da came, Rbase representando o raio base da came, y representando o levantamento e y" representando a aceleração:

$$
R_c = R_{base} + y + 3282.8 * y''
$$
 (13)

#### <span id="page-44-1"></span>**2.5.2 Cinemática**

A análise cinemática se dá de forma simples, com a derivação das curvas de levantamento geradas pelos polinômios, garantindo a continuidade das curvas de velocidade e aceleração. Com isso, é possível averiguar se o perfil de came está dentro das recomendações da literatura e, além disso, precede a análise quasedinâmica, visto que esta última usa dos resultados da análise cinemática como ponto de partida.

Um parâmetro importante a ser considerado na análise cinemática do trem de válvulas é a folga de válvula. Essa folga é necessária para compensar pela expansão dos componentes na operação do motor e pelas variações das dimensões dos componentes que ocorrem durante o processo de fabricação. Mecanismos do tipo A1

com seguidor mecânico precisam de uma longa rampa na came (região de velocidade constante) para poder vencer a folga de válvula. Isso faz com que a duração de um sistema mecânico de atuação precise ser aumentada para compensar por essa rampa, ao contrário de um sistema hidráulico. Valores típicos para folgas de válvula são de 0.2 mm até 0.75 mm (WANG, 2007).

Outro parâmetro relevantamento quando se projeta um perfil de came é a duração do período de aceleração positiva. Esse parâmetro influencia no comportamento dinâmico do sistema, pois se dimensionado incorretamente, pode causar desgaste excessivo dos componentes do trem de válvulas e até fazer com que ocorra flutuação de válvula, mesmo que a curva de aceleração projetada indique o contrário. Para poder dimensionar corretamente esse componente, Wang (2007) demonstra em seu livro a fórmula para calcular o coeficiente de resposta dinâmica do sistema (λ) descrita na Equação [14.](#page-45-0) O autor também fornece uma tabela comparando as faixas de valores de λ com a qualidade da resposta dinâmica esperada. Essa comparação está descrita na [Tabela 9.](#page-45-1)

<span id="page-45-0"></span>
$$
\lambda = \frac{Ap * f}{180 * N} \tag{14}
$$

Onde:

Ap = Período de aceleração positiva, em graus de came.

f = Frequência natural do trem de válvulas

<span id="page-45-1"></span>N = Velocidade de rotação crítica do motor (a maior velocidade de rotação de projeto)

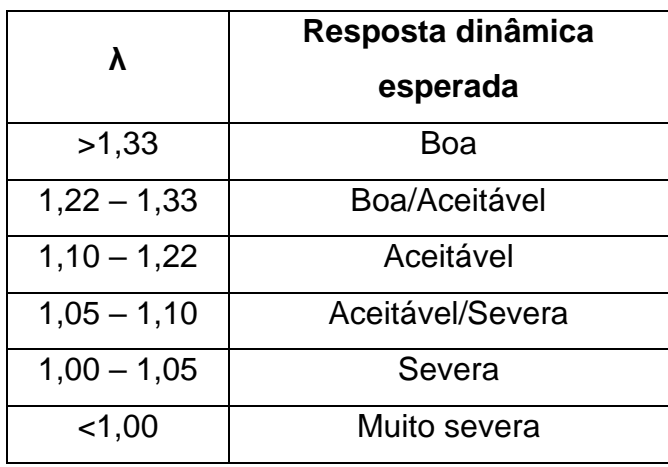

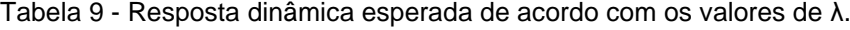

Fonte: Adaptado de (WANG, 2007).

Para poder realizar essa estimativa do valor de λ, é necessário conhecer a frequência natural do trem de válvulas. Porém, por se tratar de um comando de válvulas que será fabricado apenas após ser projetado, não há a possibilidade de obter o valor da frequência natural do eixo de comando de válvulas através de testes experimentais. Portanto, é necessário que seja feita uma estimativa da frequência natural do comando de válvulas, apresentada posteriormente neste trabalho. Para um comando de válvulas de atuação direta, as frequências naturais mais comuns variam entre 1000 e 1700 Hz (WANG, 2007;HOAG; DONDLINGER, 2016).

### **2.5.3 Análise quase-dinâmica**

A análise quase-dinâmica (AQD) é uma forma simplificada de uma análise dinâmica de sistemas multicorpo (ADSM) que permite ao projetista estimar as forças de contato entre a came e o seguidor, e a velocidade de rotação na qual ocorre a separação de componentes (flutuação de válvula). Essa análise parte das seguintes premissas:

- 1. Movimentos cinemáticos são idealizados;
- 2. Todos os componentes, exceto pela mola, são considerados corpos rígidos;
- 3. Restrições forçadas de contato são aplicadas a todos os pontos de contato.

A AQD também resolve as equações de movimento para forças e torques dos componentes do trem de válvulas. Isso permite fazer predições de parâmetros de projeto com um custo significativamente menor que na ADSM. Além disso, a AQD extingue o ruído gerado na ADSM, facilitando a interpretação dos resultados. Nessa análise, o modelo da mola, por mais que seja elástico, é simplificado como uma inércia concentrada onde uma parte da massa da mola é combinada com a massa da válvula e do prato de válvula (GAMMA TECHNOLOGIES, 2016a). Particularmente, metade da massa mola é combinada com o trem de válvulas (WANG, 2007).

## **2.5.4 Teoria para obtenção das tensões de contato**

Segundo Johnson (1985), as tensões de contato entre a came e um seguidor plano podem ser calculadas considerando a teoria de Hertz para um contato entre um cilindro e uma superfície plana, onde o raio de curvatura instantâneo da came é utilizado para o cálculo como o diâmetro do cilindro em contato, ilustrado na [Figura](#page-47-0)  [14.](#page-47-0) Somente com isso, já pode-se deduzir que, quanto menor o raio de curvatura da came, maior serão as tensões de contato entre a came e o seguidor, sendo necessário evitar um raio de curvatura pequeno no projeto. Sendo assim, a equação para calcular a largura de contato "b" entre a came e o seguidor está apresentada a seguir, onde "p" é a carga por unidade de comprimento (L) e "E" é o módulo de elasticidade do material.

$$
b = 2.15\sqrt{p*D/E} \tag{15}
$$

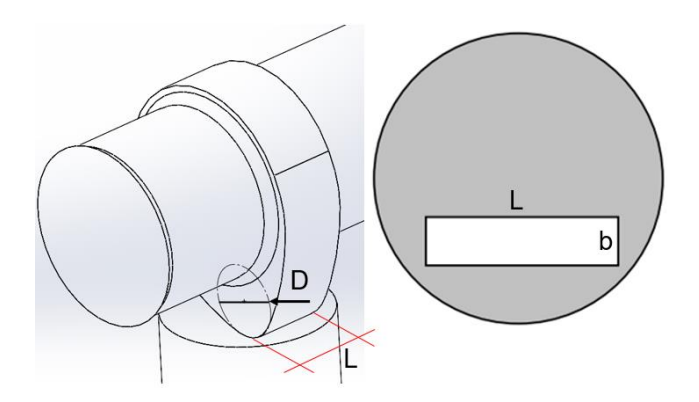

<span id="page-47-0"></span>Figura 14 - Ilustração da geometria de contato entre a came e o seguidor plano.

Fonte: Próprio autor.

Sendo assim, o *software* GT-Power® calcula as tensões de contato com a seguinte equação:

$$
\sigma = 4 * p / (\pi * L * b) \tag{16}
$$

#### **2.5.5 Simulação das frequências naturais**

Para a análise de frequência torcional do comando de válvulas o *software* GT-Power® considera cada parte que constitui uma seção do eixo de comando de válvulas (came, seções de eixos, mancais) como uma massa rotacional concentrada, representando um grau de liberdade no sistema (ilustração desse sistema na [Figura](#page-48-0)  [15\)](#page-48-0). A rigidez de cada seção é calculada de acordo com as propriedades geométricas

de cada seção e de acordo com o material utilizado. A equação [17](#page-48-1) demonstra como é calculada a rigidez torcional de cada seção no modelo, onde "G" é o módulo de elasticidade transversal do material, "IP" é o momento polar de inércia e B é o largura de cada seção.

<span id="page-48-1"></span>
$$
K = G * I_P / B \tag{17}
$$

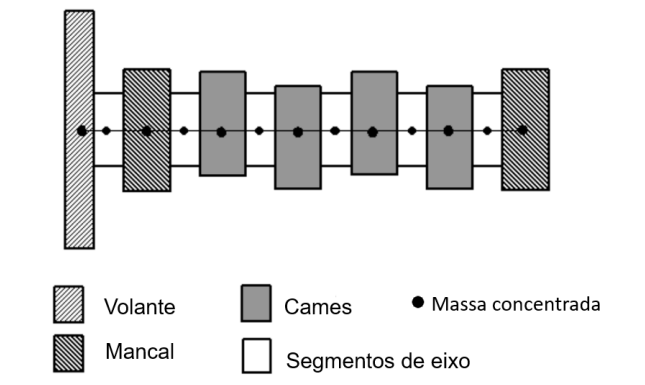

<span id="page-48-0"></span>Figura 15 - Exemplo de modelo de cálculo da frequência natural torcional.

Fonte: Adaptado de (GAMMA TECHNOLOGIES, 2016a).

Para o cálculo das frequências naturais torcionais, parte-se da equação de movimento de um sistema sem amortecimento:

$$
M\ddot{x} + Kx = 0 \tag{18}
$$

A resolução para esse tipo de equação é bem conhecida e, caso M e K sejam matrizes, resulta em uma equação com um autovalor (λ) e a solução fica na forma matricial. Com isso, é possível encontrar os modos de vibração torcional  $(\omega_t)$ relacionados aos valores de λ, resolvendo as equações [19](#page-48-2) e [20.](#page-48-3)

$$
|I\lambda - M^{-1} * K| = 0 \tag{19}
$$

<span id="page-48-3"></span><span id="page-48-2"></span>
$$
\lambda = \omega_t^2 \tag{20}
$$

Já para a frequência natural do mecanismo da válvula, se faz necessária uma simulação no modo dinâmico, no qual o *software* usa um sensor virtual para captar a aceleração da válvula durante o ciclo e, após isso, realiza uma transformada rápida de Fourier na aceleração para obter a frequência natural do sistema. Esse método é explicado detalhadamente na seção [3.4.1.](#page-60-0)

## 2.6 PROJETO DO SISTEMA DE LUBRIFICAÇÃO

O sistema de lubrificação é essencial para os motores, reduzindo o atrito entre as partes móveis e prevenindo o superaquecimento dos componentes. Segundo Manning (2012), as funções do sistema de lubrificação de um motor são:

• Lubrificar superfícies móveis no motor;

• Minimizar o atrito do motor;

• Reduzir as perdas por atrito no motor;

• Auxiliar no arrefecimento do pistão;

• Prover suprimento de óleo pressurizado para a manutenção de filmes de óleo nos mancais;

• Limpar o motor.

Nesse contexto, é importante ressaltar os três tipos principais de sistemas de lubrificação do motor: o sistema de perda total, o de respingos e o de lubrificação forçada. O primeiro sistema consiste em realizar a queima do óleo juntamente com o combustível dentro do cilindro, após este ter realizado a lubrificação dos componentes, geralmente utilizado em motores 2 tempos pequenos. O segundo sistema também é utilizado nesses tipos de motores e se baseia nos "respingos" gerados pelo movimento do virabrequim e da biela ao passarem pelo reservatório de óleo no cárter.

O terceiro sistema, que será utilizado neste trabalho, utiliza de uma bomba de óleo para prover óleo lubrificante para os componentes, onde este realiza o retorno para o cárter, para ser captado pela bomba novamente. As vantagens desse sistema sobre os demais se dão principalmente pela sua adaptabilidade aos requisitos de operação do motor, bem como um alto nível de controle sobre o escoamento de óleo (MANNING, 2012).

#### **2.6.1 Teoria da simulação do escoamento de óleo lubrificante**

O *software* GT-Power® calcula as propriedades do escoamento através da resolução das equações de conservação de energia, massa e momentum ao longo do sistema. Essas equações são resolvidas em uma dimensão, ou seja, os resultados oriundos desse processo correspondem a valores médios ao longo da direção do escoamento. A integração do tempo no modelo pode ser feita de duas formas: da forma explicita e da forma implícita. A forma em que o tempo é integrado ao modelo impacta na forma das equações que são resolvidas para cada variável e no passo te tempo Δt. Para simulações de sistemas de lubrificação, a fornecedora do *software* recomenda o uso do método de solução explicita, portanto, as equações de conservação são solucionadas na seguinte forma:

Conservação da Massa:

$$
\frac{dm}{dt} = \sum_{contornos} \dot{m} \tag{21}
$$

Conservação da Energia:

$$
\frac{d(me)}{dt} = -\rho \frac{dV}{dt} + \sum_{contornos} (mH) - hA_s(T_f - T_p)
$$
 (22)

Conservação do Momentum:

$$
\frac{d\dot{m}}{dt} = \left( dpA + \sum_{contornos} (\dot{m}u) - 4C_f \frac{p u |u|}{2} \frac{dxA}{D} - K_p \left(\frac{1}{2} p u |u|\right) A \right) \frac{1}{dx}
$$
(23)

Onde:

 $m$ : Massa contida no volume

̇: Vazão mássica no contorno do volume

: Volume

: Pressão

 $\rho$ : Densidade

: Área da seção transversal do escoamento

 $A_s$ : Área da superfície de troca de calor

: Energia específica interna total

H: Entalpia específica total

ℎ: Coeficiente de transferência de calor

 $T_f$ : Temperatura do fluido

 $T_n$ : Temperatura da parede

 $\overline{u}$ : Velocidade no contorno

 $C_f$ : Fator de atrito de Fanning

 $K_n$ : Coeficiente de perda de carga

: Diâmetro equivalente

 $dx$ : Comprimento do elemento de massa na direção do escoamento

 $dp$ : Diferencial de pressão agindo em  $dx$ 

Essas equações são solucionadas em pequenos volumes que discretizam o sistema inteiro. A figura abaixo ilustra a forma em que o sistema é discretizado. Nessa discretização, cada componente em que o fluído escoa representa um grande volume. Então, esse grande volume é subdivido em uma série de volumes menores, conforme configurado pelo usuário no *software*. No caso de simulações de sistema de lubrificação, a desenvolvedora do *software* recomenda o uso de um comprimento de discretização de 10 a 20 mm. Voltando o foco para a forma em que as variáveis são solucionadas, como esses volumes são conectados pelas suas fronteiras, as variáveis escalares como pressão, temperatura etc., são considerados uniformes ao longo de cada subvolume. Já as variáveis vetoriais como velocidade, vazão etc., são calculadas em cada fronteira. Esse tipo de discretização normalmente é chamada de grade escalonada.

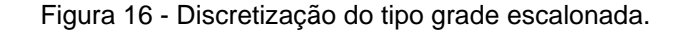

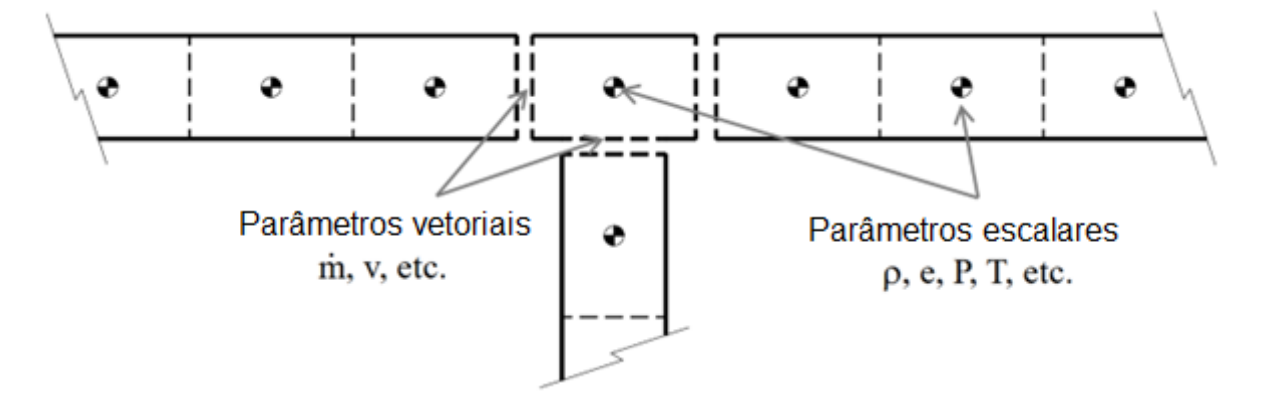

Fonte: Adaptado de (GAMMA TECHNOLOGIES, 2016b).

O método explicito soluciona primeiro as variáveis de vazão mássica, massa específica e energia interna. Os valores dessas variáveis são calculados resolvendo o lado direito das equações de conservação, obtendo assim, as derivadas das variáveis primárias. A partir dessas derivadas, é realizada uma integração no tempo para obter o valor delas em um novo instante de tempo.

Além disso, é necessário satisfazer a condição de Courant. Essa condição surge para contrapor o aparecimento da difusão numérica devido à instabilidade numérica e à discretização do termo convectivo da equação de conservação. A

difusão numérica acontece quando um processo de transporte ocorre numa escala menor que a resolução da discretização temporal usada (PEREIRA, 2006). Uma explicação mais didática e ilustrativa dessa condição é apresentada em (WENDT et al., 1992). A condição de Courant é dada pela seguinte relação:

$$
\frac{\Delta t}{\Delta x}(|u| + c) \leq CFL \tag{24}
$$

onde

 $\Delta t$ : passo de tempo (s)  $Δx$ : comprimento mínimo de discretização espacial (m)  $u:$  velocidade do fluído  $(m/s)$  $c$ : velocidade do som  $(m/s)$ CFL: número de Courant

O número de Courant (CFL) da equação acima, define qual é o tamanho do passo de tempo mínimo para poder descrever o fenômeno com base na discretização espacial, velocidade do fluído e velocidade do som, sendo seu valor menor ou igual a 1. No *software* GT-Power®, o número de Courant é definido como:

$$
CFL = 0.8 \cdot t_m \tag{25}
$$

onde  $t_m$  (definido por padrão como 1) é um multiplicador temporal que pode ser definido pelo usuário do *software* na configuração da simulação. O valor base CFL de 0,8 é usado pela desenvolvedora como padrão é para compensar fenômenos físicos adicionais que não foram contabilizados na análise original realizada por Courant. Além disso, nas divisões de escoamento o *software* usa uma variação do critério de Courant, dada por:

$$
\Delta t \propto \frac{V}{A_{eff}c} \tag{26}
$$

onde:

V: volume do divisor de escoamento  $(m^3)$  $A_{eff}$ : área de escoamento (m $^2)$ 

Essa variação do critério de Courant considera que o passo de tempo tem de ser pequeno suficiente para que apenas uma pequena fração de massa possa ser "esvaziada" em um dado passo de tempo, se o fluido estiver saindo da divisão de escoamento na velocidade do som. A área de escoamento  $A_{eff}$  é definida pela maior área que o fluído possa expandir ao sair da divisão de escoamento, pois nela está o mínimo passo de tempo para garantir a estabilidade da simulação do escoamento.

Retornando o foco para o método explicito de solução numérica das equações de conservação, como a condição de Courant limita o passo de tempo a valores pequenos, o método explícito retorna resultados precisos às custas de maior demanda de tempo computacional. Sendo assim, recomendado para simulações em que o evento ocorre em pouco tempo e onde é necessária uma precisão maior, como em casos de escoamento em regime não permanente, ondas de pressão, pulsações de pressão etc.

#### **3 METODOLOGIA**

## 3.1 MOTORES UTILIZADOS COMO REFERÊNCIA NO PROJETO

O motor GSE-T4 da Stellantis foi utilizado como referência neste projeto, pois é o motor base do projeto de pesquisa UHPDI. Componentes do motor monocilindro de pesquisas como biela, pistão, cabeçote, comandos de válvulas e virabrequim foram baseados neste motor. A [Tabela 10](#page-54-0) demonstra os principais dados do motor.

Já o motor de pesquisas Ricardo Proteus Otto foi utilizado como referência de projeto para a estrutura do motor monocilindro de pesquisas, pela sua robustez, confiabilidade e, principalmente, por ser um motor voltado para pesquisas, tendo o mesmo objetivo que o motor estudado neste trabalho.

<span id="page-54-0"></span>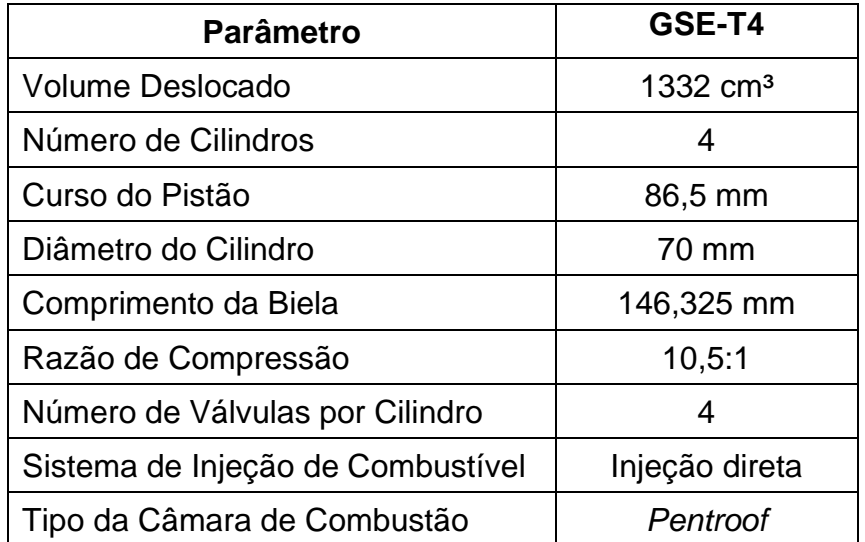

Tabela 10 - Dados do motor GSE-T4.

Fonte: Próprio autor.

## <span id="page-54-1"></span>3.2 METODOLOGIA DO DIMENSIONAMENTO DO BLOCO DO MOTOR

A metodologia do dimensionamento do bloco do motor consistiu na identificação dos delimitantes para as dimensões de comprimento, largura e altura, tendo como base os valores recomendados para furos roscados descritos na [Tabela](#page-122-0)  [22.](#page-122-0) Sendo assim, o delimitante para o comprimento do bloco foi identificado como sendo o raio do bloco de cilindros e o parafuso de suporte do mancal, ilustrados na [Figura 17.](#page-55-0)

Sendo assim, com base na [Figura 17,](#page-55-0) pôde-se definir uma equação para o comprimento do bloco do motor  $(L_M)$ , sendo  $R_{bc}$  o raio da bossa para guia do bloco de cilindro, t a espessura da parede entre o furo do parafuso e o furo para guia,  $L_2$  o comprimento do furo do parafuso e TOL a tolerância utilizada no processo de fabricação e SEG uma medida utilizada pela equipe de projeto para aumentar a segurança e a confiabilidade da peça quando necessário.

<span id="page-55-2"></span>
$$
L_M = R_{bc} + (t + L_2)_{M12} + TOL + SEG
$$
 (27)

<span id="page-55-0"></span>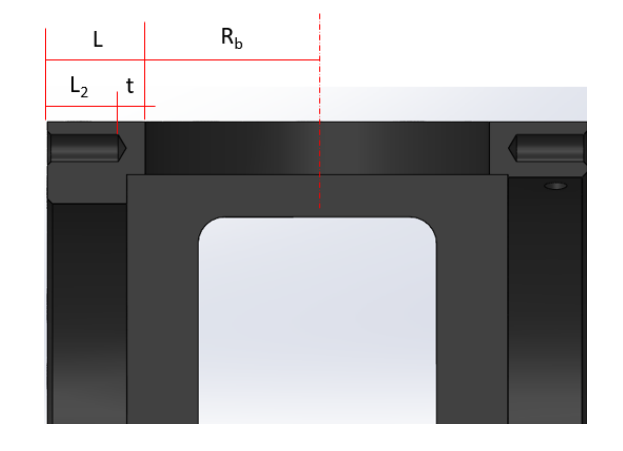

Figura 17 – Dimensões do comprimento do bloco.

Fonte: Próprio autor.

<span id="page-55-1"></span>Figura 18 – Ilustração do estudo da medida do raio do movimento da biela.

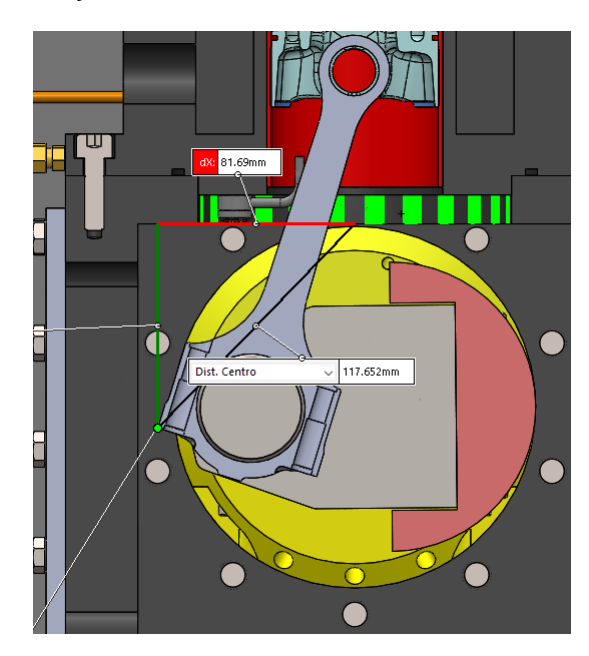

Fonte: Próprio autor.

Já para a largura do bloco, a delimitação foi dada pelo diâmetro do movimento da biela. O estudo de movimento realizado com o modelo CAD do motor revelou que o maior raio do movimento da biela é de 81,69 mm, como ilustrado na [Figura 18.](#page-55-1) Dito isso, a equação para a largura do bloco do motor (BM) foi deduzida considerando o raio do movimento da biela  $(R_b)$ , as dimensões dos furos roscados (similarmente às dimensões ilustradas na [Figura 17\)](#page-55-0) das tampas laterais, as tolerâncias de fabricação e as margens de segurança definidas pela equipe.

<span id="page-56-2"></span>
$$
B_M = R_b + (t + L_2)_{M8} + TOL + SEG
$$
 (28)

Por fim, para a altura do bloco  $(H_M)$ , a delimitação foi dada por vários fatores, como o *deck height* (DH), o raio de giro dos contrapesos (RC), a margem de segurança (SEG), o diâmetro de giro dos eixos balanceadores (DEB), a altura da poça de óleo (HO) e a espessura da parede do bloco (PB) somada às tolerâncias de fabricação de fundição. A [Figura 19](#page-56-0) ilustra como esses parâmetros foram utilizados para o cálculo da altura do motor, descrito na Equação [29](#page-56-1) a seguir:

<span id="page-56-1"></span>
$$
H_M = DH + R_C + SEG + D_{EB} + H_O + P_B + TOL_F
$$
\n(29)

<span id="page-56-0"></span>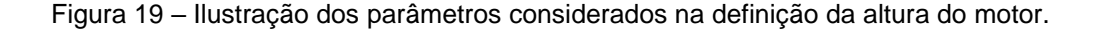

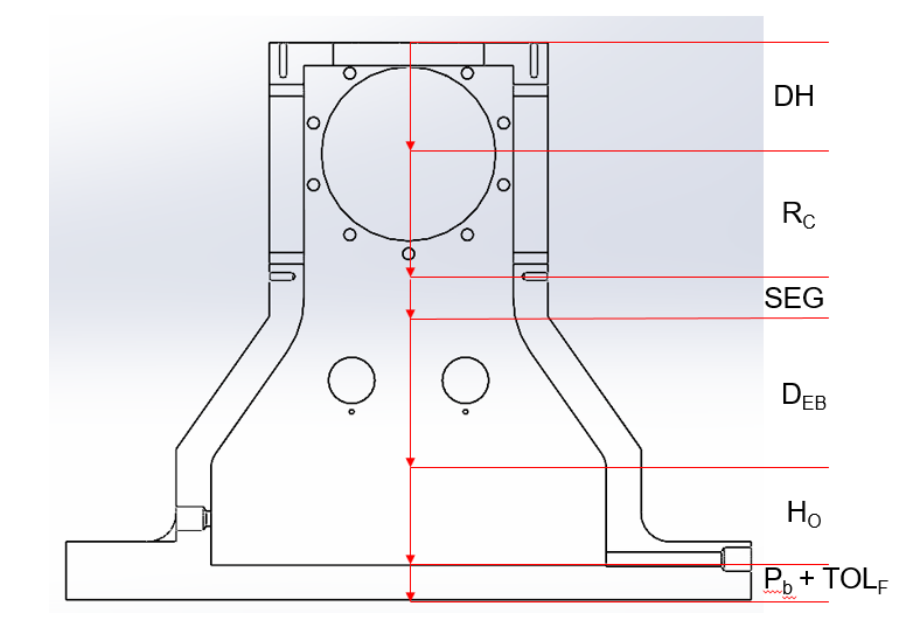

Fonte: Próprio autor.

### 3.3 METODOLOGIA DE PROJETO DOS MANCAIS DO VIRABREQUIM

A seleção de bronzinas se deu como o primeiro passo para o projeto dos mancais do virabrequim. O principal parâmetro para essa seleção foi o diâmetro do munhão do virabrequim de 55 mm. Após isso, realizou-se a construção e a simulação do modelo computacional das forças nos mancais e do filme de óleo, utilizando das propriedades geométricas do virabrequim para o primeiro e as propriedades da bronzina para o segundo. Após isso, utilizando das bronzinas axiais do mesmo motor comercial das bronzinas selecionadas, os mancais foram dimensionados para garantir uma folga axial correta, respeitando os delimitantes no comprimento e no diâmetro.

# <span id="page-57-1"></span>**3.3.1 Metodologia da modelagem das forças incidentes nos mancais do virabrequim**

A construção do modelo para a simulação das forças nos mancais do virabrequim se deu pela transferência das seções do modelo CAD do virabrequim em objetos no software GT-Power®, como é o exemplo da [Figura 20,](#page-57-0) aplicando as propriedades geométricas da seção no respectivo objeto.

<span id="page-57-0"></span>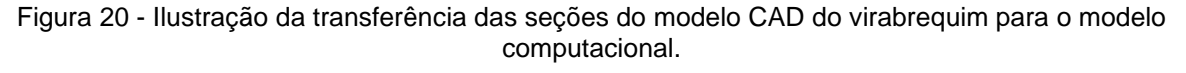

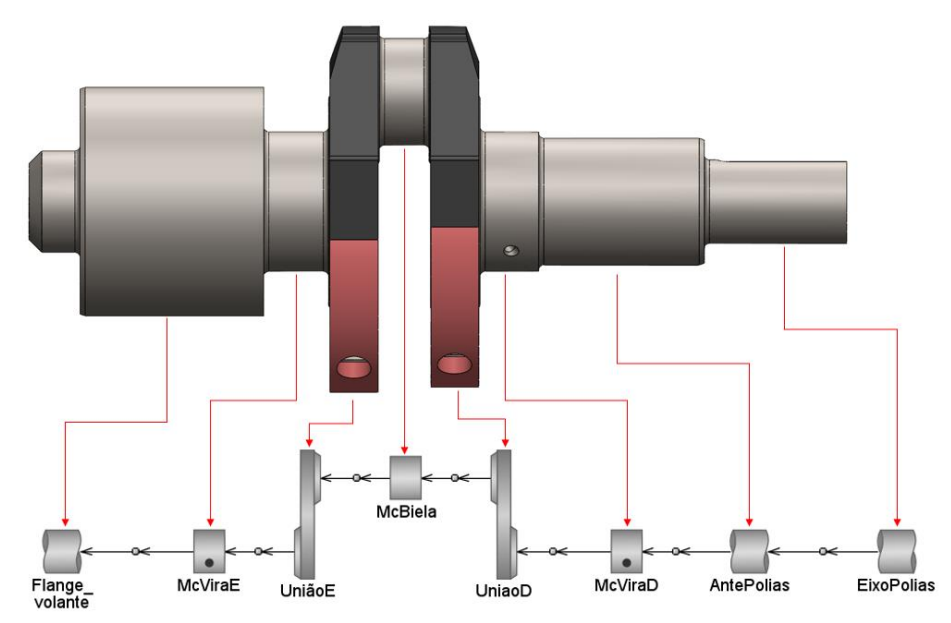

Fonte: Próprio autor.

Sendo assim, o modelo para o cálculo das forças nos mancais (e as propriedades do filme de óleo) foi construído e está demonstrado na [Figura 21.](#page-58-0) A teoria utilizada pelo *software* na obtenção das forças nos mancais está descrita na seção [2.3.1.](#page-31-0)

<span id="page-58-0"></span>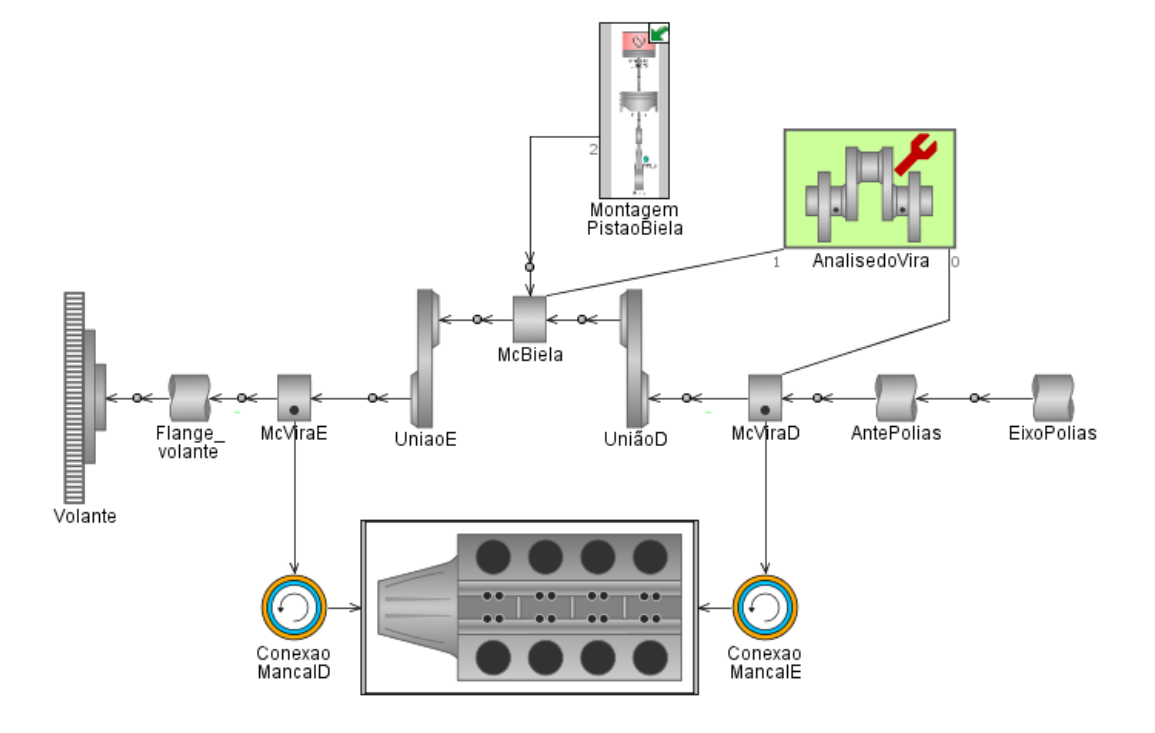

Figura 21 - Modelo computacional para a simulação dos mancais do virabrequim.

#### <span id="page-58-1"></span>**3.3.2 Metodologia da simulação da espessura mínima de filme de óleo**

A metodologia empregada para determinar a espessura mínima de filme de óleo se deu da seguinte forma: primeiramente, utilizando as propriedades da bronzina selecionada, adicionou-se o objeto "ConexaoMancal" no modelo computacional ilustrado na [Figura 21.](#page-58-0) Essa abordagem permitiu a realização da simulação das propriedades do filme de óleo no mancal, com base na teoria hidrodinâmica demonstrada na seção [2.3.2.](#page-35-1) Para tanto, foram utilizadas as forças atuantes nos mancais, previamente obtidas por meio do modelo da [Figura 21.](#page-58-0)

Posteriormente, fez-se um modelo numérico baseado no método da mobilidade a fim de verificar a sanidade dos resultados obtidos na simulação realizada para a rotação de potência máxima. Então, os dois modelos foram comparados e a simulação

Fonte: Próprio autor.

estendida para as outras rotações. A [Figura 22](#page-59-0) ilustra objetivamente o desenvolvimento do modelo do método numérico utilizado.

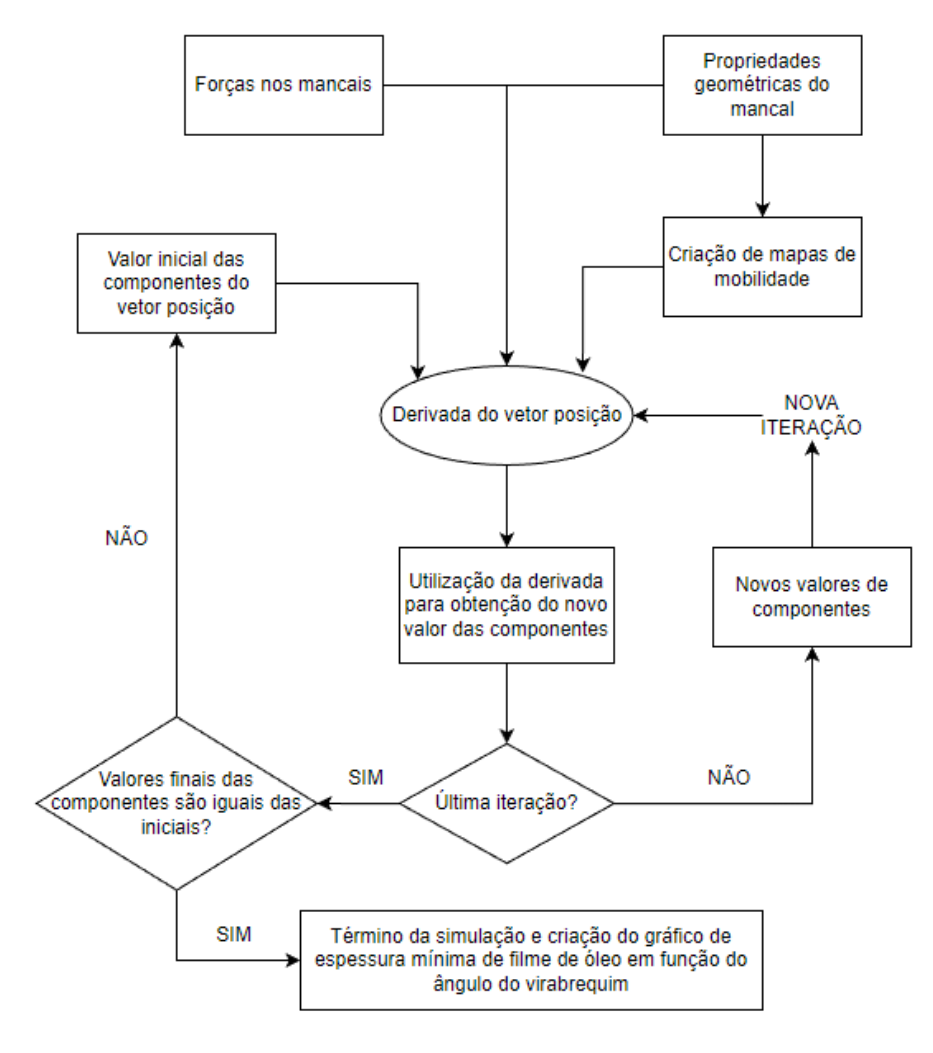

<span id="page-59-0"></span>Figura 22 - Fluxograma do desenvolvimento do código para aplicação do método da mobilidade.

Fonte: Próprio autor.

Após a conclusão da etapa da análise do filme de óleo, realiza-se a determinação das dimensões dos mancais do virabrequim, partindo da análise das tolerâncias para uma folga axial correta e, em seguida, a identificação dos delimintantes para o diâmetro e o comprimento dos mancais. Portanto, o detalhamento do processo de escolha da folga axial correta e a identificação dos delimitantes para o dimensionamento dos mancais se encontra posteriormente neste trabalho, a partir da seção [4.2.1.](#page-76-0)

#### 3.4 METODOLOGIA DO PROJETO DOS COMANDOS DE VÁLVULAS

Os eixos de comando de válvulas foram projetados de acordo com o fluxograma presente na [Figura 23,](#page-60-1) utilizando dos requisitos de projeto como ponto de partida e chegando na confecção dos desenhos técnicos e na fabricação dos comandos de válvulas. Os passos ilustrados no fluxograma estão detalhados nas subseções seguintes.

<span id="page-60-1"></span>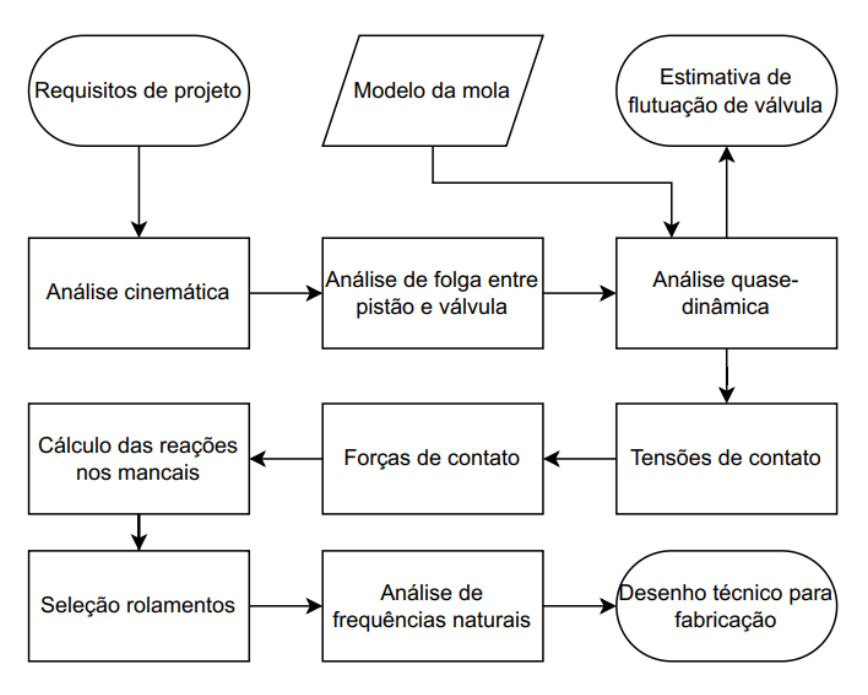

Figura 23 - Fluxograma da modelagem dos comandos de válvulas.

# <span id="page-60-0"></span>**3.4.1 Metodologia para a construção do modelo de simulação dos comandos de válvulas**

Como descrito no fluxograma da [Figura 23,](#page-60-1) primeiramente foi construído o modelo para a análise cinemática e quase-dinâmica partindo dos requisitos de projeto. Para isso, utilizou-se o software VT-Design®, que é uma ferramenta de projeto de perfis de cames interativa que usa dos métodos explicados na seção [2.5](#page-40-1) para gerar o perfil das cames. Com isso, adiciona-se o mecanismo desejado para a análise e os parâmetros geométricos do mecanismo. Após manipulação do perfil para atender aos requisitos de projeto, obtém-se as curvas de levantamento, velocidade e aceleração com realização da análise cinemática. Em seguida, verifica-se a folga entre o pistão e

Fonte: Próprio autor.

a válvula por meio da análise de movimento dos dois componentes, para averiguar se a folga mínima entre esses componentes está de acordo com os valores recomendados.

Após isso, com os resultados dessa análise e com os resultados da modelagem da mola descritos posteriormente na seção [3.4.2,](#page-62-0) realiza-se a análise quase-dinâmica, que permite obter resultados como as forças e tensões de contato entre a came e o seguidor, cuja teoria está descrita na seção [2.5.2.](#page-44-1) Além disso, pode-se estimar a velocidade de flutuação de válvula no motor. Partindo disso, as reações nos mancais podem ser calculadas considerando o balanço de forças no eixo de comando de válvulas, ilustrado na [Figura 24.](#page-61-0) Com isso, pôde-se deduzir as equações para o cálculo de R<sub>a</sub> e R<sub>b</sub>.

Após a obtenção das forças de reação nos mancais, seleciona-se os rolamentos adequados para atender às demandas de projeto e, após isso, parte-se para a análise das frequências naturais do comando de válvulas.

$$
R_b = F * (2a + b)/(a + b + c)
$$
 (30)

$$
R_a = 2 * F - R_b \tag{31}
$$

<span id="page-61-0"></span>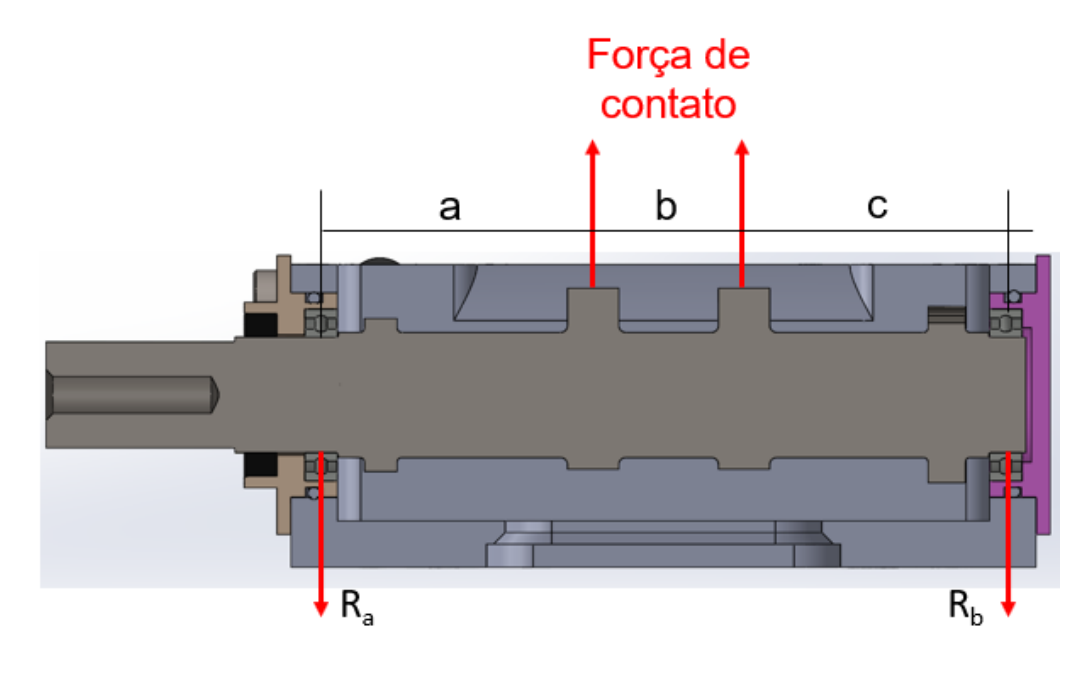

Figura 24 - Ilustração do modelo de cálculo das reações nos mancais.

Fonte: Próprio autor.

Para isso, se faz necessária a construção de um outro modelo no software GT-Power®, seguindo os mesmos métodos da seção [3.3.1,](#page-57-1) mas utilizando das teorias de contato descritas na seção [2.5.2](#page-44-1) para modelar os contatos presentes no mecanismo de abertura de válvula. Sendo assim, o modelo calcula a frequência torcional, fazendo com que cada seção modelada seja representada como um grau de liberdade no sistema. Já para a frequência natural da válvula, o software realiza uma análise dinâmica do mecanismo, fazendo uma transformada rápida de Fourier (TRF) na aceleração da válvula, tornando possível a identificação da frequência natural utilizando os mapas de velocidade de rotação x ordem e velocidade de rotação x frequência. O modelo utilizado neste trabalho está ilustrado na [Figura 25.](#page-62-1)

<span id="page-62-1"></span>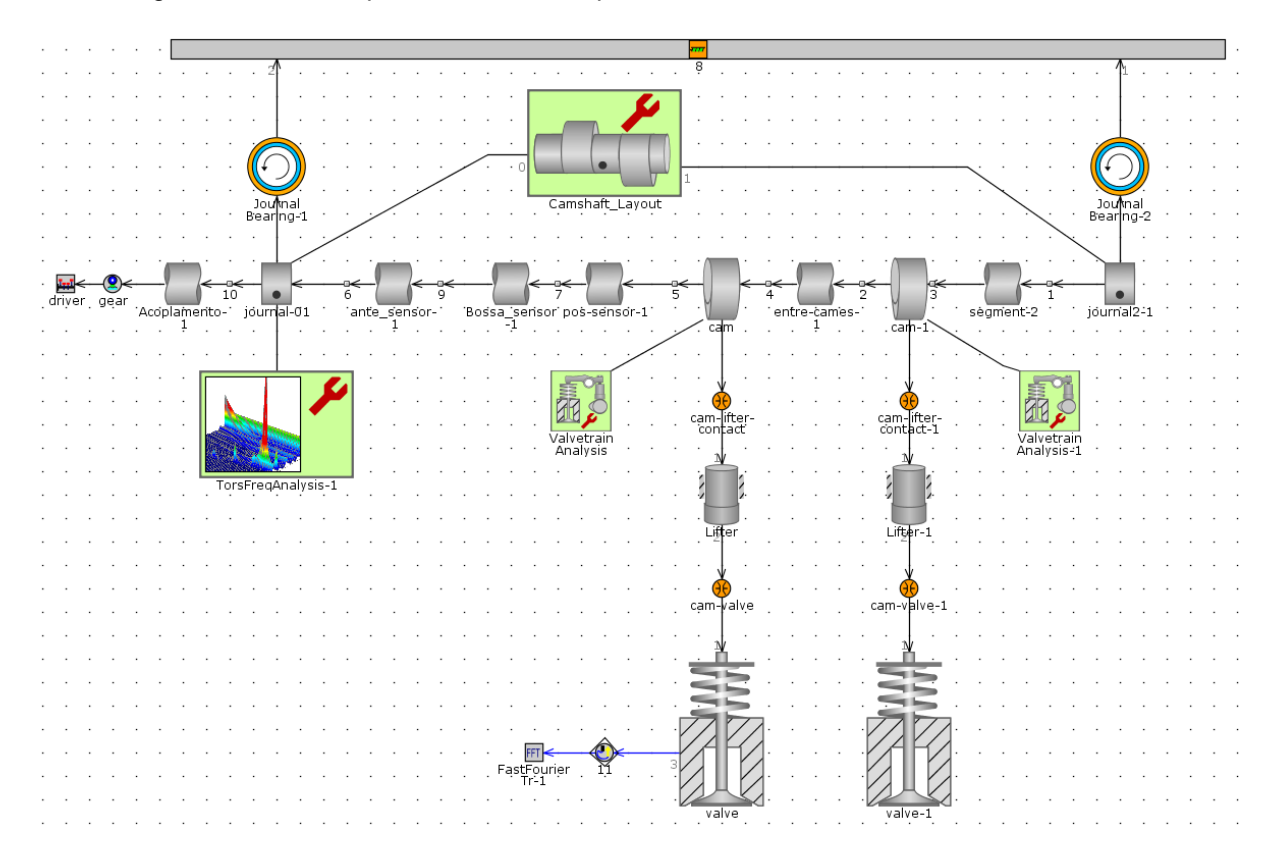

Figura 25 – Modelo para análise da frequência natural do eixo comando e da válvula.

Fonte: Próprio autor.

## <span id="page-62-0"></span>**3.4.2 Metodologia para modelagem da mola do comando de válvulas**

Primeiramente, foi realizada a medição dos parâmetros da mola do motor GSE-T4 com os equipamentos apresentados no Apêndice 1. As medidas que estão <span id="page-63-0"></span>descritas na [Tabela 11](#page-63-0) têm como referência o comando de válvulas de exaustão do motor GSE-T4.

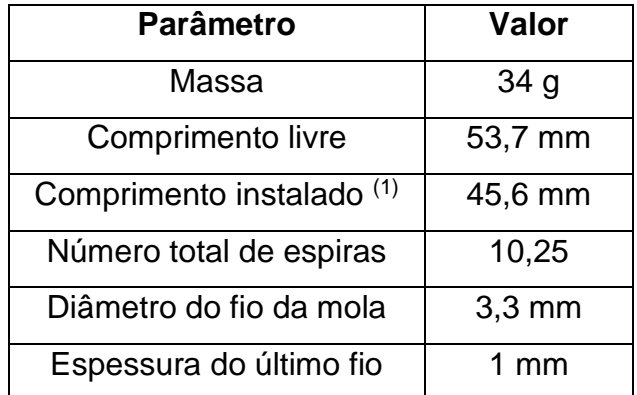

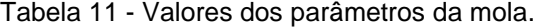

#### Fonte: Próprio autor.

Sendo assim, a curva força x deslocamento da mola foi obtida com o equipamento apresentado na [Figura 80.](#page-120-0) O procedimento para obtenção dessa curva usando esse equipamento se deu da seguinte forma: colocar a mola na mesa do equipamento e zerar o relógio comparador na face superior da mola. Em seguida, ao passo de 0.1 polegadas de deslocamento, ir anotando o valor do display do equipamento, que representa a força em libras. No entanto, perto do fim de curso da mola, a resolução de teste foi reduzida para 0.01 polegadas, visto que nessa região a variação de força é muito grande para pouco deslocamento.

Por fim, utilizou-se dos parâmetros geométricos e da curva força x deslocamento obtida no ensaio experimental para realizar a modelagem da mola no software VT-Design®.

## **3.4.3 Metodologia para a modelagem do comando de válvulas de exaustão**

Primeiramente, o modelo CAD da came de exaustão do motor de referência foi fornecido para a equipe de projeto. Sendo assim, buscou-se a modelagem dessa came no software VT-Design®. Segundamente, com o modelo CAD do motor de referência, modelou-se o mecanismo de balancim a ponto de adquirir o mesmo levantamento de válvula do motor de referência do projeto. Esse levantamento foi obtido com o uso de um relógio comparador no cabeçote do motor, utilizando uma

roda graduada no virabrequim para medição progressiva de 1° de ângulo de virabrequim. [A Figura 26](#page-64-0) demonstra o setup utilizado para a medição do levantamento de válvula de exaustão do motor referência.

<span id="page-64-0"></span>Figura 26 – Aparato experimental para medição de levantamento de válvula de exaustão do motor de referência.

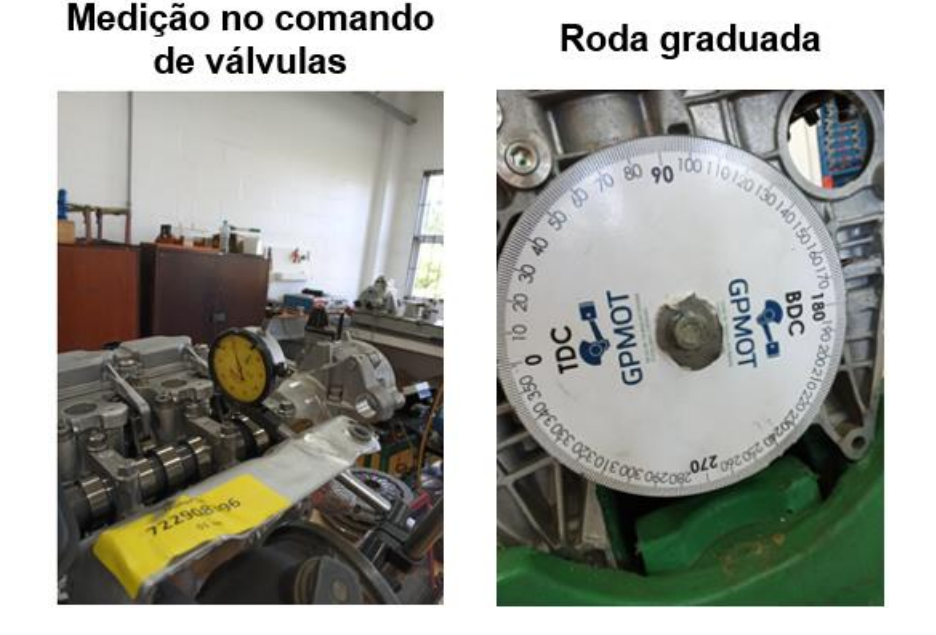

Fonte: Próprio autor.

Após a aquisição do mesmo levantamento do motor no modelo computacional, foi realizada a conversão desse sistema para atuação direta nesse modelo.

Outro método para a modelagem do eixo de comando de exaustão é dado pela área abaixo da curva de levantamento, que representa a capacidade de escoamento da válvula. Ao manter essa área, pode-se manter de forma aproximada a performance entre os dois designs de trens de válvulas.

## **3.4.4 Metodologia para a modelagem do comando de válvulas de admissão**

Devido ao motor base possuir um sistema complexo de variação de timing e levantamento, não foi possível projetar um eixo-comando "de referência". Por isso, utilizou-se dos mapas de operação do sistema de admissão do motor para confeccionar vários comandos de admissão com durações e levantamentos diferentes, com a exemplificação do projeto de um desses comandos de válvulas descrita neste trabalho.

## 3.5 METODOLOGIA DO PROJETO DO SISTEMA DE LUBRIFICAÇÃO

### **3.5.1 Metodologia da simulação estrutural do tubo distribuidor de óleo**

Para averiguação da integridade estrutural do tubo distribuidor de óleo, fez-se uma simulação estrutural utilizando o método dos elementos finitos no *software*  SOLIDWORKS®. Para realizar a validação dos resultados dessa simulação, efetuouse o cálculo baseado na teoria de vasos de pressão de paredes finas, para realizar a validação dos resultados da análise estrutural.

Essa teoria consiste na suposição de que, pelas paredes do tubo serem finas e, consequentemente, possuírem pouca resistência à flexão, os esforços internos que atuam nessa parede são tangentes à superfície do vaso. Com isso, pode-se deduzir as equações para as duas tensões principais na parede do tubo: a tensão tangencial σ<sup>1</sup> e a longitudinal σ<sup>2</sup> (BEER et al., 2021), nas quais "p" representa a pressão manométrica na parte interna do tubo, "r" o raio do tubo e "t" a espessura da parede do tubo.

$$
\sigma_1 = p * r/t \tag{32}
$$

$$
\sigma_2 = p * r/2t \tag{33}
$$

Devido à simplicidade da peça, a confecção da malha requer baixo custo computacional. Devido a isso, a equipe decidiu por usar uma malha fina em toda a peça, a fim de evitar elementos com baixa qualidade. A avaliação da qualidade de malha se deu de acordo com as recomendações de Gokhale *et al.* (2008) para elementos tetraédricos, com uma razão de aspecto menor que 5 e com um jacobiano o mais próximo possível de 1. Os gráficos de qualidade de malha ilustrados nas figuras [Figura 27](#page-66-0) e [Figura 28](#page-66-1) demonstram que a malha possui boa qualidade e que gerou resultados confiáveis, sendo validados pela teoria de vasos de pressão de paredes finas.

<span id="page-66-0"></span>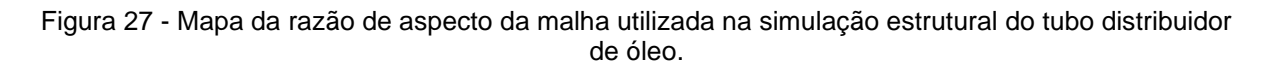

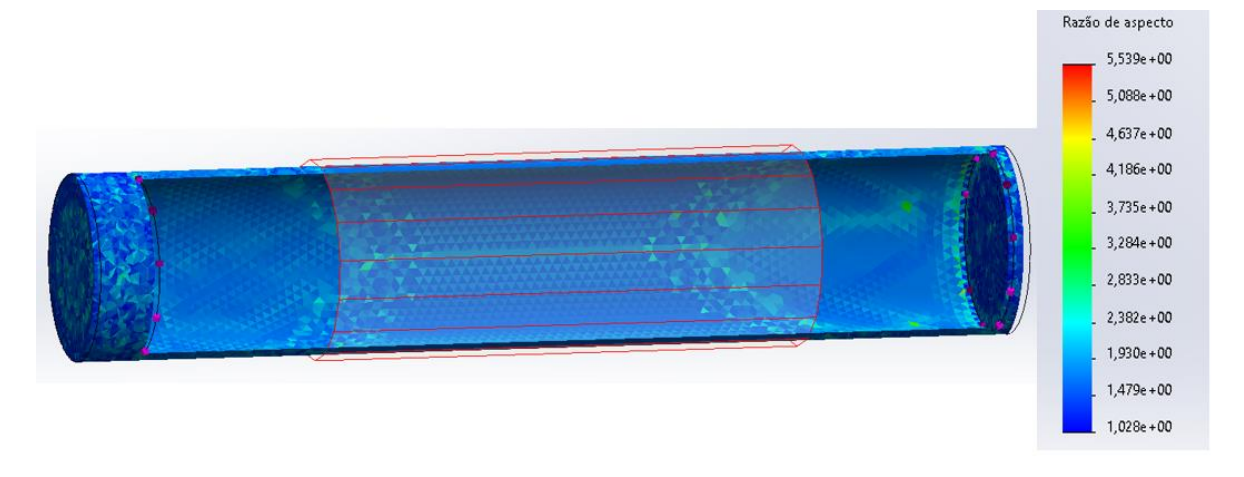

#### Fonte: Próprio autor.

<span id="page-66-1"></span>Figura 28 - Mapa do jacobiano da malha utilizada na simulação estrutural do tubo distribuidor de óleo.

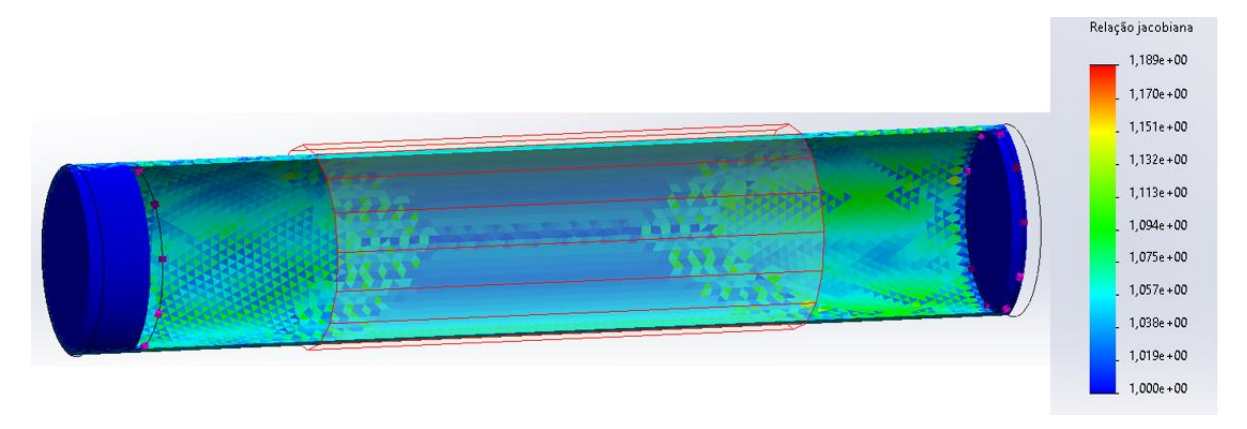

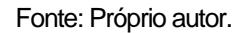

### **3.5.2 Construção do modelo de simulação do sistema de lubrificação**

Após a confecção do modelo CAD dos dutos de óleo, as medidas de comprimento e diâmetro foram transferidas para a simulação no software GT-Power® como objetos. Para os mancais, os objetos utilizados foram semelhantes àqueles utilizados na seção [3.3.2.](#page-58-1) A modelagem da galeria interna do virabrequim está detalhada na seção seguinte.

<span id="page-67-0"></span>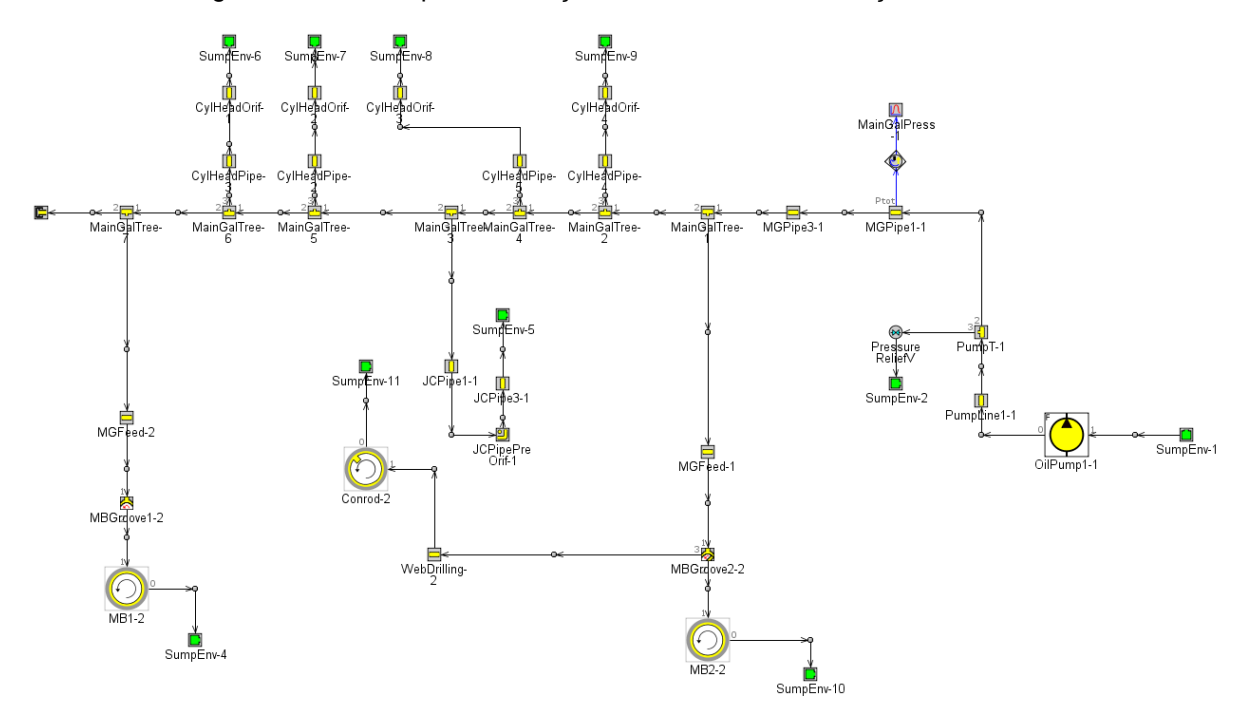

Figura 29 - Modelo para simulação do sistema de lubrificação do motor.

Fonte: Próprio autor.

## 3.5.2.1 Modelagem da galeria de óleo interna do virabrequim

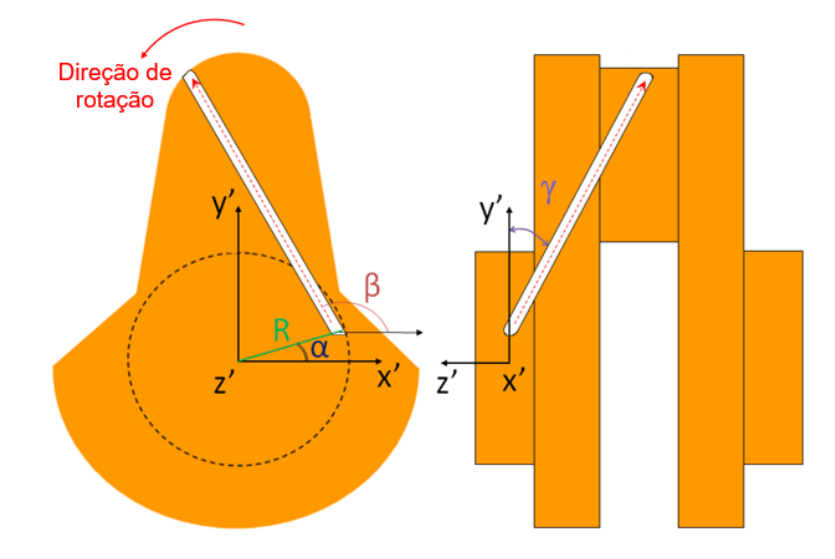

<span id="page-67-1"></span>Figura 30 - Ilustração dos parâmetros para modelagem da galeria de óleo interna do virabrequim.

Fonte: Adaptado de (GAMMA TECHNOLOGIES, 2016a).

Para o mancal de biela, a lubrificação é feita pela ação da força centrífuga, levando o óleo do mancal do virabrequim para o mancal de biela (HOAG; DONDLINGER, 2016). Dito isso, é necessário que se adicione essa aceleração nas

propriedades do objeto identificado como a galeria interna do virabrequim, adicionando essa aceleração centrífuga. Para isso, é necessária a adição de alguns parâmetros geométricos no objeto "WebDrilling-2" no modelo ilustrado na [Figura 29.](#page-67-0) Esses parâmetros estão ilustrados de forma intuitiva na [Figura 30.](#page-67-1)

Com a análise do modelo CAD, pôde-se obter os parâmetros descritos na [Figura 30.](#page-67-1) Os valores para esses parâmetros estão descritos na [Tabela 12.](#page-68-0)

| <b>Parâmetro</b> | Valor             |
|------------------|-------------------|
| R                | 26,5 mm           |
| α                | $315,7^{\circ}$   |
|                  | $116, 15^{\circ}$ |
|                  | 29,37°            |

<span id="page-68-0"></span>Tabela 12 - Valores dos parâmetros para modelagem da galeria interna do virabrequim.

Fonte: Próprio autor.

#### **4 RESULTADOS E DISCUSSÕES**

Nesta seção, serão apresentados os principais resultados obtidos no projeto dos componentes do motor monocilindro. Serão discutidos detalhadamente os resultados do dimensionamento do bloco do motor e dos mancais, bem como os resultados do projeto dos comandos de válvulas e do sistema de lubrificação.

#### 4.1 DIMENSIONAMENTO DO BLOCO DO MOTOR

Esta seção apresentará uma análise das considerações e decisões tomadas pela equipe de projeto no processo de definir as dimensões principais do bloco. Essa etapa crítica do projeto teve como objetivo principal atender aos requisitos dimensionais do virabrequim e do bloco de cilindros do motor, garantindo principalmente o posicionamento correto desses componentes. Além disso, o bloco foi dimensionado para suportar adequadamente os diversos componentes necessários para o funcionamento do motor. Os resultados desta seção incluem a descrição das considerações adotadas para o dimensionamento da peça e a fabricação do bloco do motor, de acordo com os desenhos técnicos confeccionados.

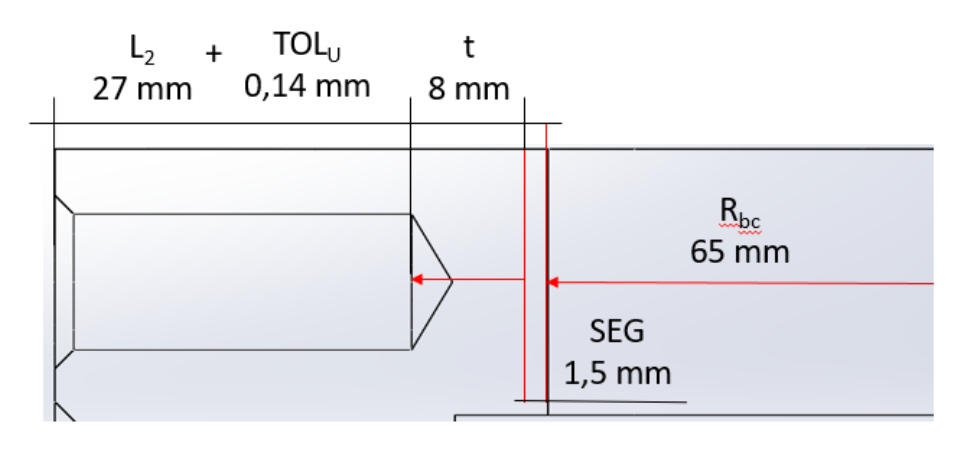

<span id="page-69-0"></span>Figura 31 – Ilustração dos valores que compuseram a definição do comprimento do bloco.

Dito isso, o primeiro passo foi a definição do comprimento do bloco, seguindo a metodologia descrita na seção [3.2.](#page-54-1) O cálculo segundo a Equação [27](#page-55-2) resultou em uma largura de 203,28 mm, considerando o uso de um parafuso M12x1,75, uma tolerância de usinagem IT10 e uma margem de segurança de 1,5 mm. Essas

Fonte: Próprio autor.

considerações estão detalhadamente ilustradas na [Figura 31.](#page-69-0) Assim sendo, por motivos facilidade de fabricação, decidiu-se manter a dimensão nominal de 204 mm. No entanto, no momento da usinagem, havia o risco de que o orifício do parafuso superior interferisse com a guia do bloco de cilindros, devido a um desalinhamento excessivo causado pelo processo de fundição. Por isso, optou-se por não realizar, excepcionalmente, o orifício do parafuso superior.

Já para a largura do bloco, para se ter alta confiabilidade de que as tolerâncias de fundição do bloco não acarretariam no erro catastrófico de interferência entre o movimento da biela e a parede do bloco, decidiu-se usar o dobro da tolerância de fabricação (fundição) IT18 de 6,3 mm, totalizando uma tolerância de 12,6 mm. Além disso, foi adicionada uma tolerância de segurança entre a parede e o diâmetro do movimento da biela de 2 mm. Somado a isso, há a dimensão do furo roscado dos parafusos M8x1,25 que prendem a tampa lateral, mais a tolerância de usinagem da parede lateral do bloco, totalizando uma largura calculada pela Equação [28](#page-56-2) de 241,77 mm. A [Figura 32](#page-70-0) ilustra objetivamente as dimensões utilizadas nesse cálculo.

Porém, como os parafusos laterais são usados apenas para realizar o aperto da tampa lateral e não sofrem elevado carregamento, a equipe de projeto decidiu manter a largura do bloco em 240 mm, para facilitar a fabricação. Com isso, a parede mínima que o parafuso da parede lateral pode ter é de 5,12 mm, 0,88 mm a menos do que recomendado pela literatura.

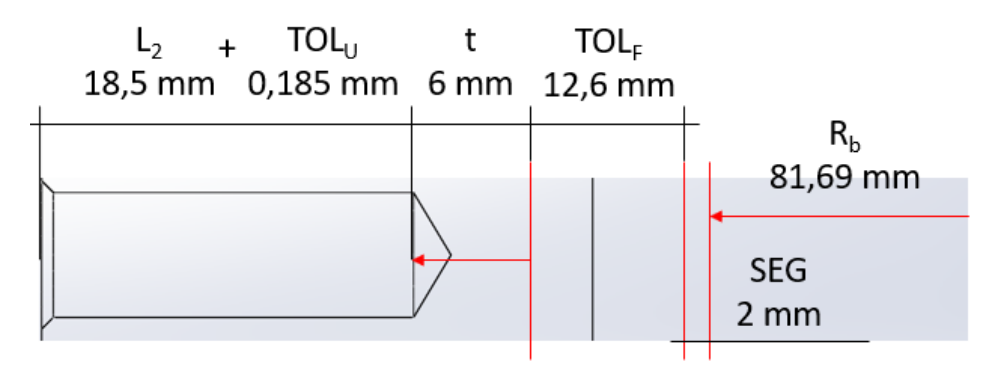

<span id="page-70-0"></span>Figura 32 – Ilustração dos valores que compuseram a definição da largura do bloco.

Já para a altura do bloco do motor, o primeiro passo para definir a altura foi o cálculo do *deck height.* Para isso, obteve-se os valores dos parâmetros descritos na [Figura 11,](#page-40-0) com o resultado das medições demonstrados na [Tabela 13.](#page-71-0) Somado a isso,

Fonte: Próprio autor.

deve-se considerar o raio de giro do contrapeso do virabrequim, o que adiciona mais 75 mm para a altura do bloco. Além disso, adicionou-se esperas para a adição de eixos balanceadores no futuro, colocando um limite de raio de giro do eixo balanceador em 50 mm, o que adicionou 100 mm na altura do bloco. Além disso, de acordo com os cálculos do volume de óleo necessário (1 litro) apresentados na literatura e de acordo com a largura e o comprimento do bloco, pode-se estimar a altura do óleo lubrificante no cárter com a fórmula do volume de um paralelepípedo, resultando em 40 mm de altura. Todos esses parâmetros somados a uma tolerância de fabricação IT18 com valor de 9,7 mm e mais uma faixa de segurança de 10 mm e uma parede de 30 mm totalizam a altura do bloco calculada na Equação [29](#page-56-1) em 479,17 mm, levando a equipe a definir a altura do bloco em 480 mm.

No entanto, ao realizar a modelagem em CAD do bloco do motor, algumas preocupações foram levantadas com a proporção da altura da peça, que aparentava possuir pouca rigidez para suportar os esforços laterais gerados pelo mecanismo biela-manivela. Com isso, decidiu-se aumentar a base do bloco, para aumentar a rigidez estrutural para esse tipo de esforço. O resultado dessa alteração é mostrado na [Figura 33,](#page-72-0) na qual a linha vermelha tracejada representa o bloco antes das modificações na base. Outra modificação resultante dessa decisão de projeto foi o volume do nível de óleo. Devido à largura da base ter aumentado, a altura do óleo diminuiu e, como consequência disso, o nível do óleo já não alcançava o ponto de captação de óleo da bomba. Portanto, foi necessário o aumento do volume de óleo para 4 litros para atender a esse requisito com segurança. Sendo assim, os principais pontos negativos de se adicionar óleo – aumento de peso e maior demora para aquecimento do motor – possuem pequena importância nesse projeto, já que o motor não será montado em um veículo e o aquecimento do óleo se dará por uma resistência elétrica. A [Figura 34](#page-72-1) mostra a comparação entre os níveis de óleo de 1 e 4 litros, ilustrando objetivamente o problema descrito anteriormente no texto.

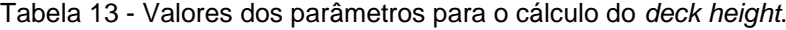

<span id="page-71-0"></span>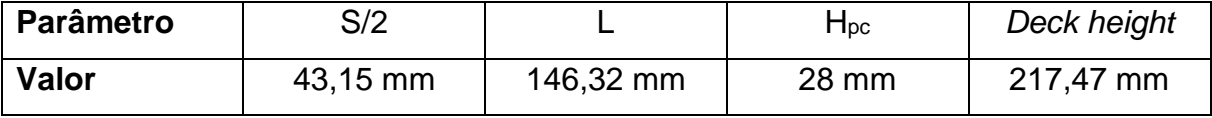

Fonte: Próprio autor.
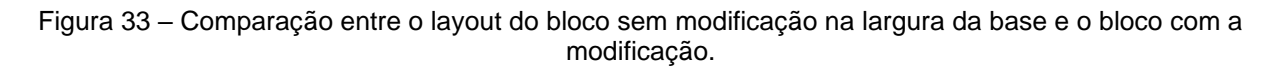

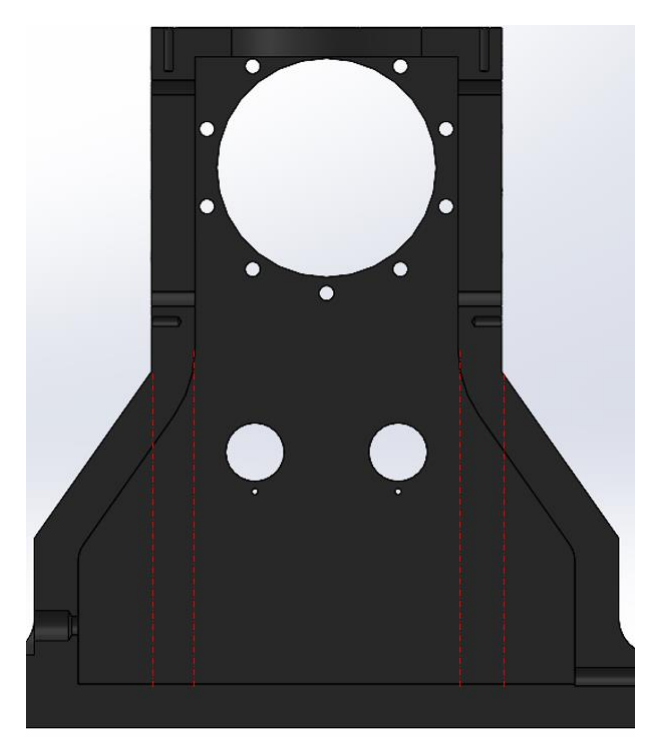

Fonte: Próprio autor.

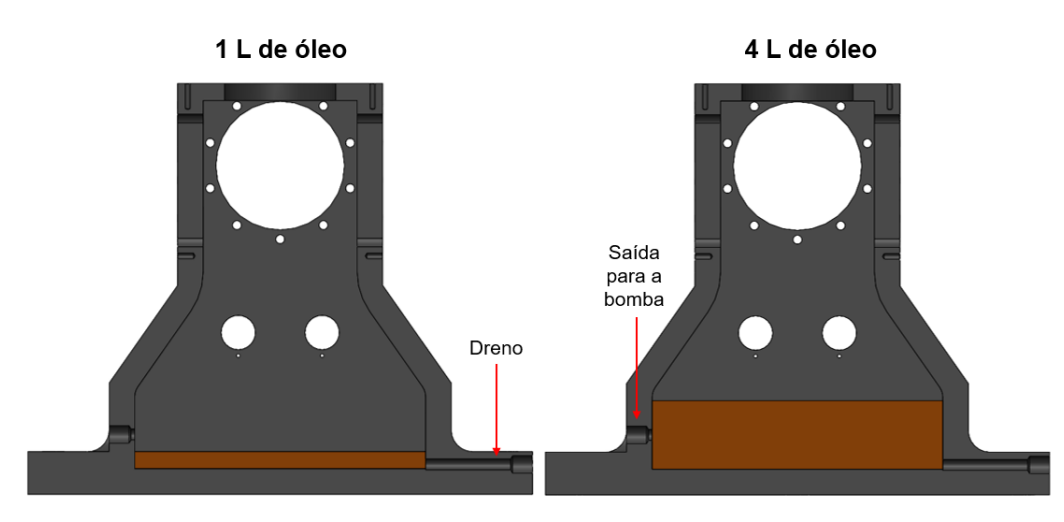

Figura 34 – Ilustração da altura do nível do óleo para 1 e 4 litros.

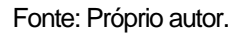

Por fim, com os parâmetros anteriores definidos e concluída a modelagem em CAD do bloco do motor, realizou-se o desenho técnico do mesmo para a usinagem, considerando uma tolerância de fabricação IT10 para medidas lineares e a tolerância IT7 para os furos. A [Figura 35](#page-73-0) exemplifica o uso dessas tolerâncias no desenho técnico do motor. Dito isso, após a confecção dos desenhos técnicos, o bloco foi enviado para fabricação. A [Figura 36](#page-73-1) mostra a comparação entre o bloco modelado em CAD e o bloco fabricado.

Figura 35 - Desenho técnico da vista frontal e vista superior do bloco do motor.

<span id="page-73-0"></span>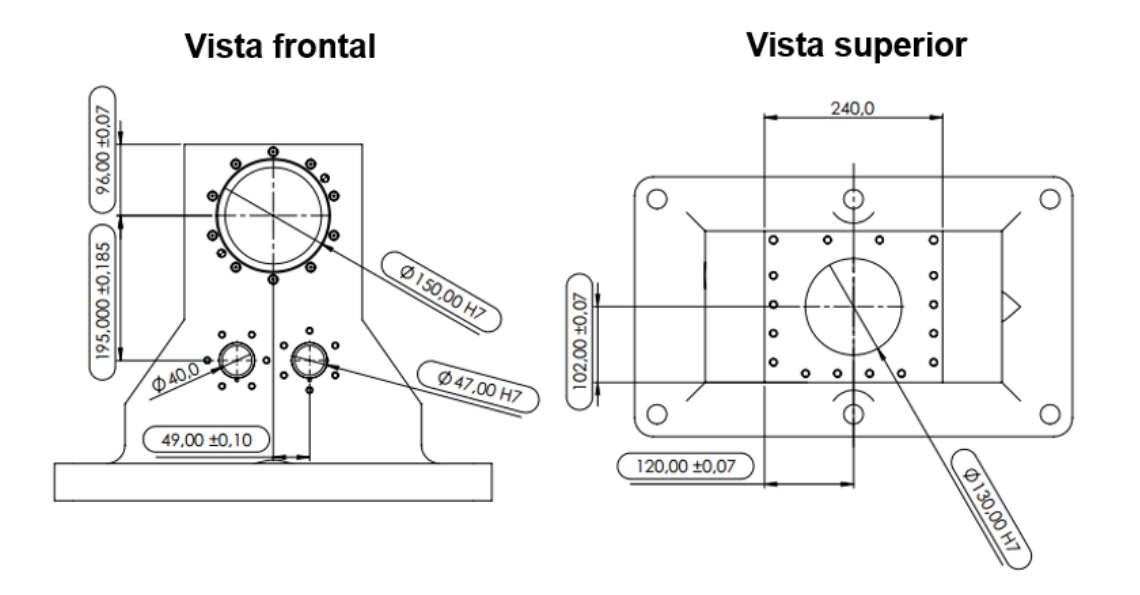

Fonte: Próprio autor.

<span id="page-73-1"></span>Figura 36 – Comparação entre o bloco modelado em CAD e o bloco fundido, usinado e pintado.

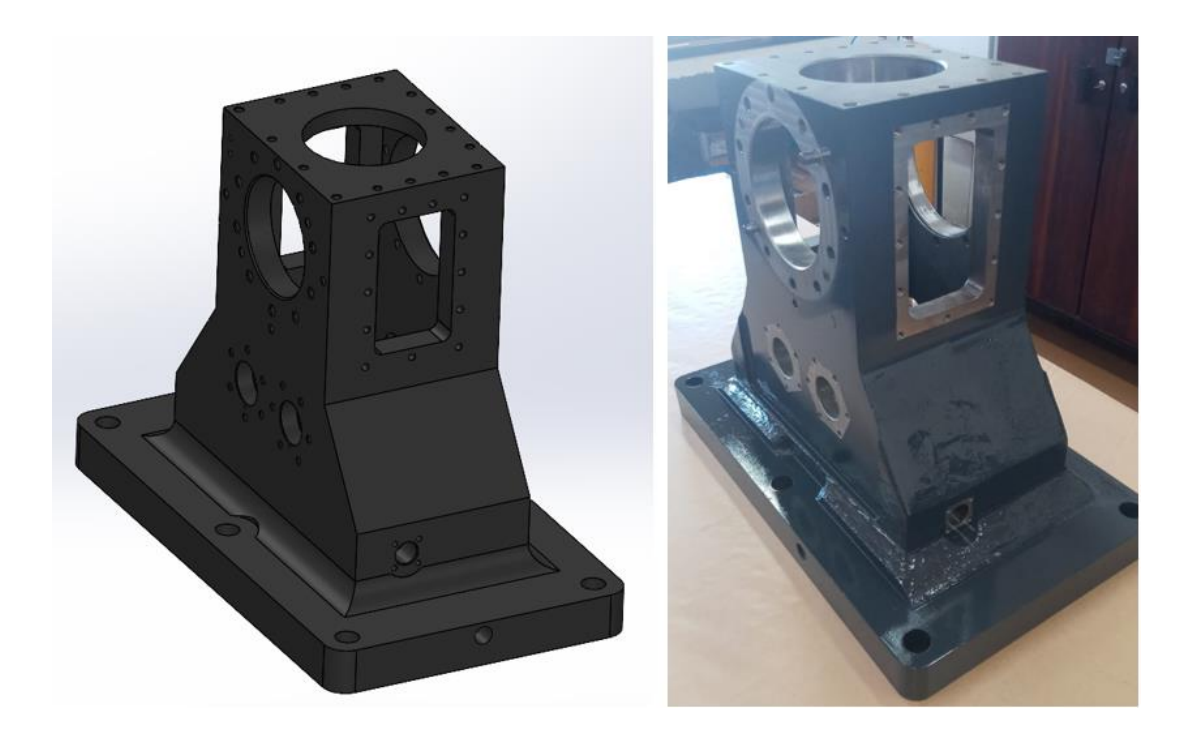

#### 4.2 DIMENSIONAMENTO DOS MANCAIS DO VIRABREQUIM

Esta seção tem seu foco no dimensionamento dos mancais do virabrequim, apresentando os principais resultados obtidos para esses componentes. Inicialmente, as bronzinas foram escolhidas seguindo a metodologia da seção [3.3](#page-57-0) e, após isso, fezse uma análise da espessura do filme de óleo com a folga radial da bronzina escolhida.

Além disso, o dimensionamento dos mancais envolveu a determinação da folga axial correta para o motor. Essa etapa exigiu a análise detalhada das tolerâncias de fabricação do mancal traseiro, no qual a bronzina axial será montada.

Por fim, os delimitantes para os diâmetros dos mancais foram estabelecidos considerando os pontos de dimensionamento mais críticos e o processo para determinação destes está detalhado posteriormente nesta seção.

Sendo assim, o primeiro passo para a definição dos mancais é a escolha da bronzina. Seguindo a metodologia, foram consultados catálogos de fabricantes de bronzinas. A [Tabela 14](#page-74-0) mostra as possíveis bronzinas para o motor.

<span id="page-74-0"></span>

|            | Diâmetro      | <b>Diâmetro</b> | Largura     | $L^*D$ (mm <sup>2</sup> ) | <b>Material</b> |
|------------|---------------|-----------------|-------------|---------------------------|-----------------|
|            | interno (mm)  | externo (mm)    | (mm)        |                           |                 |
| Bronzina 1 | 54,980/54,997 | 59,000/59,013   | 19,50       | 1072,11                   | $(1)$ C         |
| Bronzina 2 | 54,988/54,997 | 59,000/59,006   | 19,53/19,73 | 1073,92                   | $(1)$ C         |
| Bronzina 3 | 54,996/55,032 | 59,004/59,024   | 19,85/19,87 | 1091,67                   | $(1)$ C         |
| Bronzina 4 | 54,981/55,000 | 58,000/58,019   | 15,25/15,5  | 838,46                    | $(2)$ SP        |
| Bronzina 5 | 54,981/55,000 | 59,000/59,019   | 27,75/28,00 | 1525,72                   | (3) P           |
| Bronzina 6 | 54,905/54,920 | 58,731/58,750   | 29,10/29,35 | 1597,74                   | (3) P           |
| Bronzina 7 | 54,971/54,990 | 65,000/65,019   | 22,00       | 1209,36                   | (2) SP          |

Tabela 14 - Possíveis bronzinas para o motor.

Fonte: (MAHLE, 2019a).

(1) Liga de alumínio sobre aço. (2) Liga de cobre-chumbo sinterizada sobre aço com camada eletrodepositada. (3) Liga de cobre-chumbo fundida sobre aço com camada eletrodepositada de PbSnCu.

Como resultado dessa pesquisa nos catálogos por bronzinas comerciais, optou-se por utilizar a bronzina 3, devido ao fato de ser a bronzina com maior área resistente feita com material sem chumbo. Além disso, para não ocorrerem erros na montagem, escolheu-se a bronzina axial do mesmo motor que a bronzina do mancal.

Após a escolha da bronzina, foram levantadas as características da folga do motor escolhido, para os valores serem usados no modelo CAD e na simulação do filme de óleo. Os valores estão apresentados na [Tabela 15.](#page-75-0)

Tabela 15 – Valores de folga do motor selecionado.

<span id="page-75-0"></span>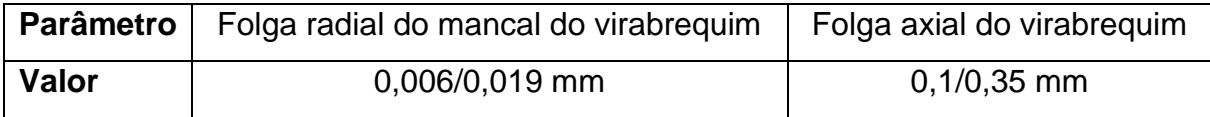

Fonte: (MAHLE, 2019b).

Com isso, foi realizada a simulação no software GT-Power® do filme de óleo na rotação de potência máxima (4500 rpm), na qual a pressão de cilindro é maior. Os resultados dessa simulação foram comparados com os resultados do método numérico usando o método da mobilidade com aproximação de mancal curto para a verificação da sanidade dos resultados da simulação. A [Figura 37](#page-75-1) mostra a comparação entre os resultados da simulação e o método numérico.

<span id="page-75-1"></span>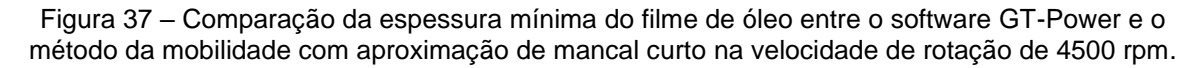

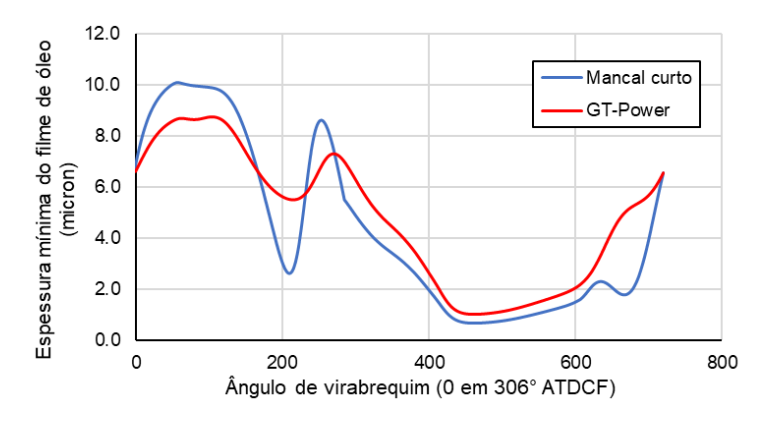

Fonte: Próprio autor.

Como visto no gráfico, o método da mobilidade com a aproximação de mancal curto seguiu a tendencia do software GT-Power, confirmando a sanidade dos resultados da simulação. Além disso, assim como relatado na literatura, a aproximação de mancal curto possui um considerável erro analítico, isso fez com que surgissem discrepâncias pontuais com os resultados do modelo, principalmente nos pontos de inflexão. Porém esse comportamento já era esperado, visto a comparação entre os métodos presente na literatura.

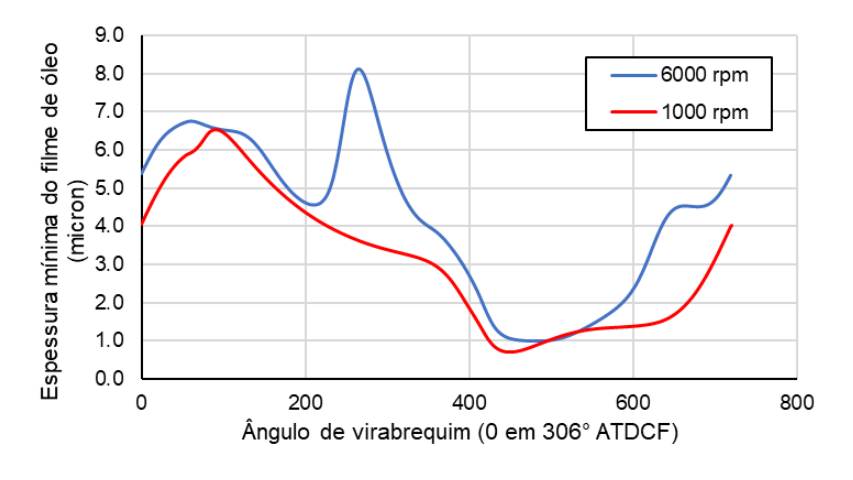

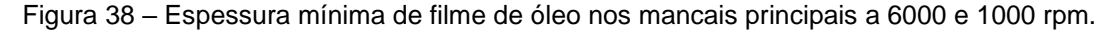

Sendo assim, a mesma simulação foi realizada para as rotações de 1000 e 6000 rpm e, assim como esperado, a situação mais crítica para o filme de óleo foi na menor velocidade de rotação (1000 rpm). Porém, o menor valor desse parâmetro é de 0.7 mícron, estando dentro das recomendações de projeto. Isso indica que não haverá problema quando se trata do filme de lubrificação do mancal.

Estando concluída a seleção da bronzina e a simulação do filme de óleo, o foco do projeto voltou-se para a modelagem CAD para definir as dimensões do mancal, levando em conta que o mancal precisaria ser bipartido, para permitir a montagem do mancal com as bronzinas no virabrequim. Isso acarretou a adição de elementos de guia e fixação nas duas metades do mancal, aumentando o diâmetro.

## **4.2.1 Definição do comprimento do mancal traseiro para a folga axial correta**

Para realizar o dimensionamento correto do mancal traseiro é necessário que as tolerâncias de fabricação resultem na folga axial correta. Para isso, foi necessário o uso de uma tolerância de fabricação IT7 para o comprimento do mancal, no lugar de uma tolerância IT10. Ao relatar esse requisito ao fabricante da peça, foi ressaltado para a equipe de projeto que para atingir essa tolerância era necessário um aplainamento da face, aumentando o custo da peça.

Fonte: Próprio autor.

<span id="page-77-0"></span>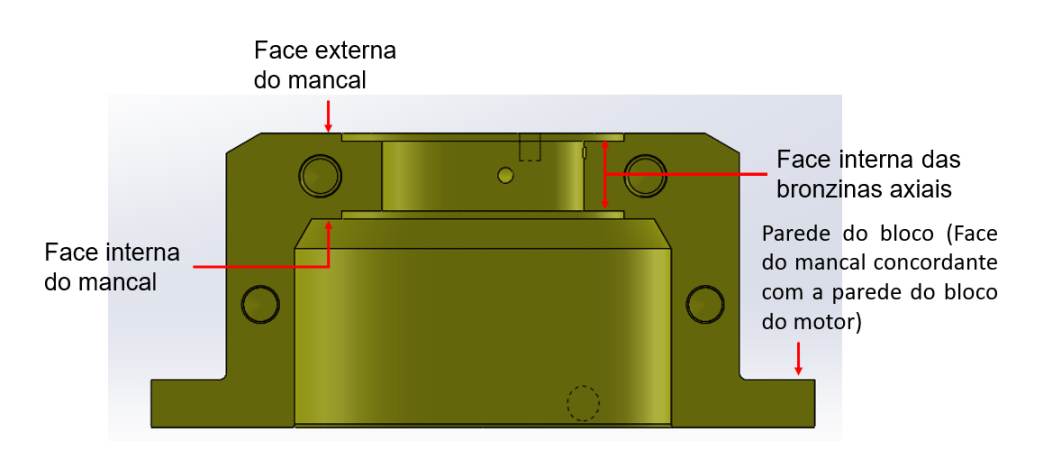

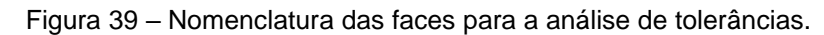

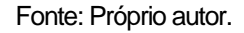

Além disso, todas as cotas do mancal tiveram como face de referência a face externa do mancal (nomenclatura descrita na [Figura 39\)](#page-77-0), com exceção da cota relacionada à face interna de uma bronzina axial para a face interna da outra bronzina axial. A razão por essa modificação é que, para esse caso, esse modo faz com que a tolerância da face externa do mancal para a face interna da primeira bronzina axial aja como atenuador da tolerância para a próxima tolerância, fazendo com que a tolerância resultante seja a diferença das tolerâncias e não a soma. A [Figura 40](#page-77-1) ilustra de modo objetivo as tolerâncias que agem sobre o mancal traseiro.

<span id="page-77-1"></span>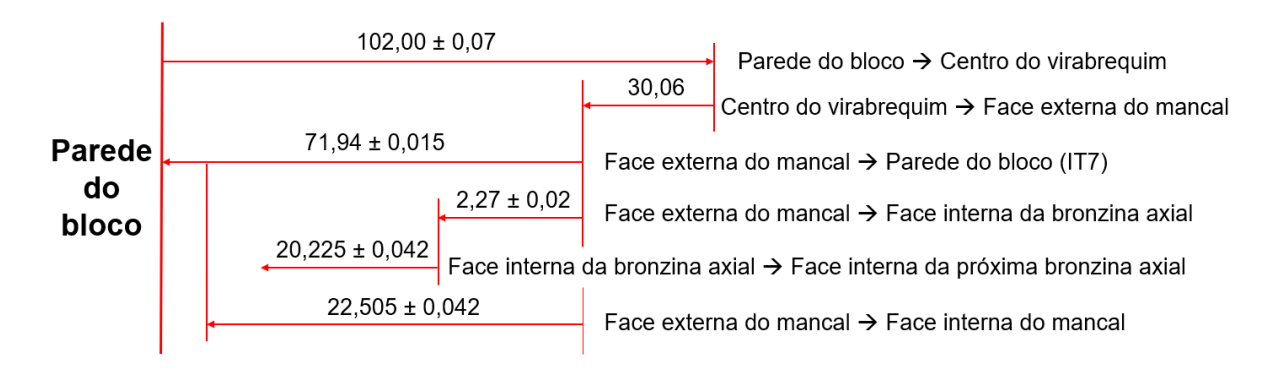

Figura 40 - Ilustração da análise de tolerâncias do mancal.

Fonte: Próprio autor.

A partir disso, a tolerância resultante de todas as medidas foi de 0,105 mm, fazendo com que a folga axial variasse de 0,12 a 0,33, estando dentro da faixa de folga axial tabelada para o motor selecionado. Sendo assim, foi confeccionada uma vista do mancal no desenho técnico considerando as tolerâncias da folga axial, ilustrada na [Figura 41.](#page-78-0)

<span id="page-78-0"></span>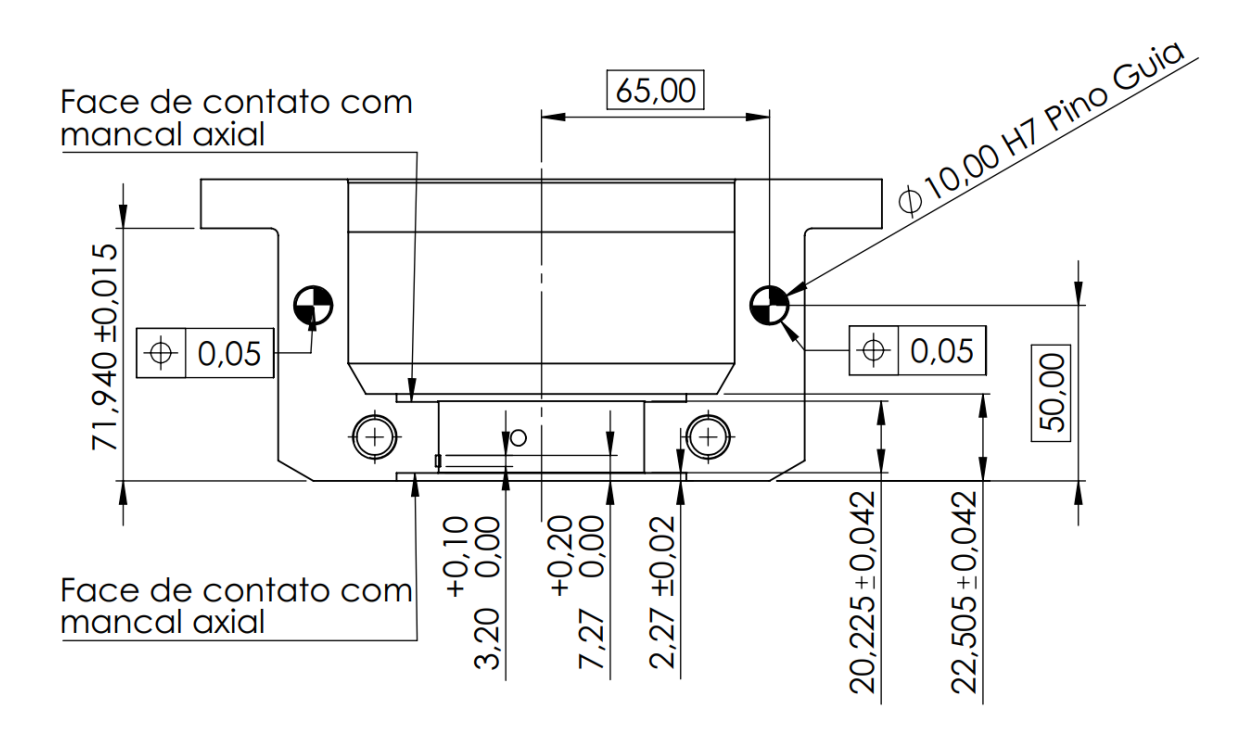

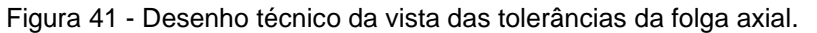

#### Fonte: Próprio autor.

Além disso, foi necessária a adição de uma aba para conter os parafusos de fixação no bloco do motor, a espessura dessa aba foi determinada pela conexão de óleo da galeria (NPT 1/8"), adicionando 14 mm ao comprimento do mancal, totalizando um comprimento nominal de 85,94 mm.

### **4.2.2 Definição do diâmetro do mancal traseiro**

Com base nos requisitos de projeto, o mancal precisou acomodar a flange do virabrequim com um raio de 45 mm. No entanto, se fez necessária a adição de um retentor na flange para impedir o vazamento de óleo, resultando em um aumento no raio para 55,05 mm. Além disso, para acomodar os pinos-guia de 10 mm necessários para o correto posicionamento das metades do mancal e uma parede de 5 mm para os guias, o raio precisou ser ampliado para 75,05 mm. Prezando pela facilidade de

fabricação, a equipe de projeto decidiu manter o raio do mancal em 75 mm, ou 150 mm de diâmetro. Com esse diâmetro, se tornou possível a adição de uma galeria de óleo com diâmetro de 5 mm e uma parede de 4,5 mm, além dos furos de retorno de óleo para o cárter.

Além disso, era necessário a escolha de um ajuste para o encaixe do mancal montado no bloco. Portanto, a equipe de projeto escolheu um ajuste H7-g6 pelo fato desse ajuste permitir uma guia com precisão, mesmo sendo um ajuste com folga, o que facilita a montagem e desmontagem. Esse ajuste fez com que o mancal tivesse uma faixa de diâmetro teórica de 149,986 mm a 149,961 mm.

## **4.2.3 Dimensões mancal dianteiro**

Enquanto para o mancal traseiro o delimitante eram os pinos-guia, para o mancal dianteiro o delimitante foram os parafusos que realizavam a união das metades do mancal. Segundo a literatura, o comprimento necessário para o furo desse parafuso era de 27 mm e a parede mínima necessária para o furo era de 8 mm. Dito isso, o diâmetro do mancal foi calculado com base na cota "Dist. Centro" d[a Figura](#page-80-0)  [42](#page-80-0) e a parede necessária, resultando em um raio mínimo de 62,724 mm. Porém, prezando pela integridade da peça e pela facilidade de fabricação, a equipe de projeto decidiu por manter o raio do mancal em 65 mm, com o ajuste no bloco idêntico ao mancal traseiro, totalizando uma faixa de diâmetro de 129,986 mm a 129,961 mm.

Para o comprimento desse mancal, não havia tolerância de folga axial então não se mostrou necessário a adição de uma tolerância IT7 no seu comprimento, o único delimitante para o comprimento do mancal foi o raio de arredondamento entre a virola e o mancal do virabrequim, demonstrado na cota "Dist. Normal" na [Figura 42.](#page-80-0) Portanto, com o intuito de facilitar a fabricação, a equipe de projeto resolveu manter o comprimento da face externa do mancal até a parede do bloco de 70 mm, com tolerância IT10.

Assim como no mancal traseiro, houve a adição de uma aba para os parafusos de fixação no bloco, com 14 mm de comprimento, pelo mesmo motivo do mancal traseiro, totalizando um comprimento de 84 mm.

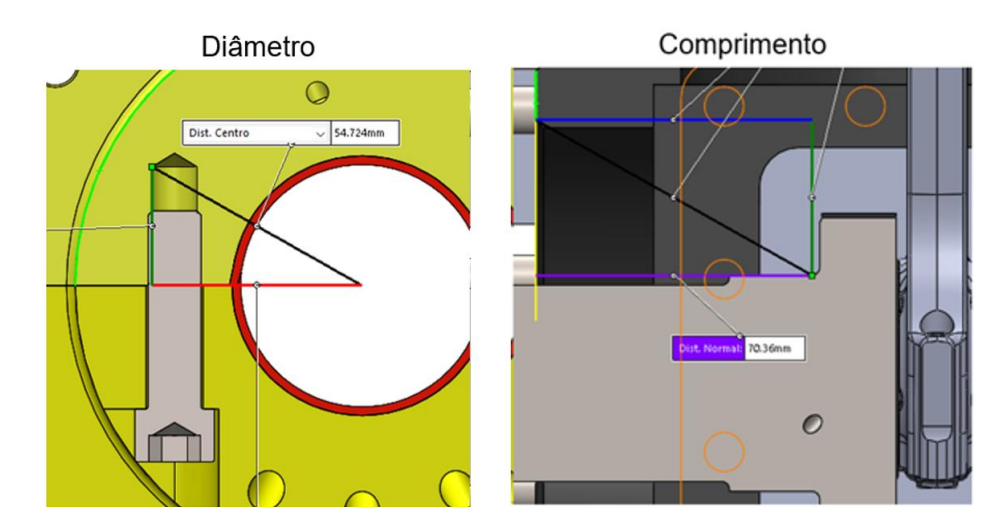

<span id="page-80-0"></span>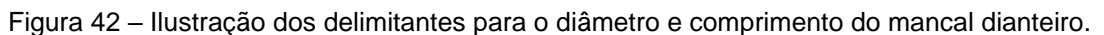

Fonte: Próprio autor.

Após as definições das principais dimensões dos mancais, foi confeccionada a galeria de óleo que alimentaria o mancal do virabrequim. Sabendo que que o diâmetro da entrada de óleo na bronzina era de 4 mm, a equipe de projeto decidiu manter na galeria do mancal um diâmetro maior que 4,5 mm, para evitar que possíveis erros de fabricação resultassem em uma área menor que a entrada de óleo na bronzina na interface entre esses componentes. Dito isso, a galeria foi modelada com 5 mm de diâmetro, pois necessitava da inclusão de um tampão M6x1 na face externa do mancal, para vedar o furo causado pelo processo de furação da galeria. A [Figura 43](#page-80-1) mostra em detalhe como foi projetada a galeria de óleo dos mancais. Já para a conexão de entrada da galeria, foi determinado um adaptador NPT 1/8" para tubo ¼", pois era o menor tubo cujo diâmetro interno era maior que 4 mm.

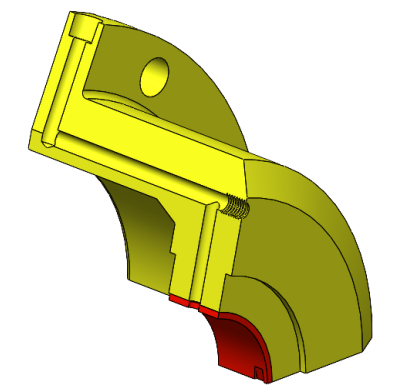

<span id="page-80-1"></span>Figura 43 - Detalhamento da galeria de óleo dos mancais.

Fonte: Próprio autor.

Sendo assim, os mancais tiveram seus desenhos técnicos confeccionados e foram enviados para fabricação. A [Figura 44](#page-81-0) mostra a comparação entre o mancal traseiro modelado em CAD e o mancal fabricado.

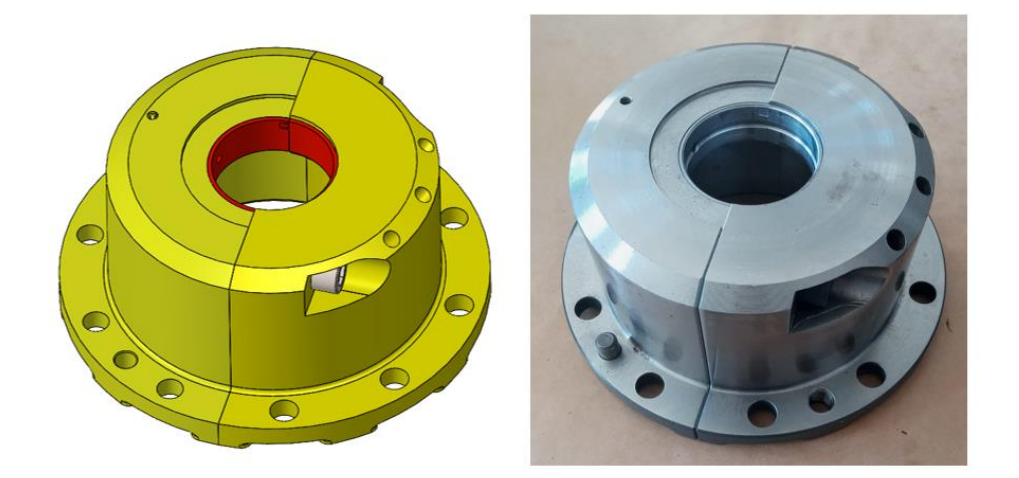

<span id="page-81-0"></span>Figura 44 – Comparação entre o mancal traseiro modelado em CAD e o mancal fabricado.

Fonte: Próprio autor.

# 4.3 PROJETO DO COMANDO DE VÁLVULAS

Esta seção tem como objetivo apresentar os resultados do projeto abrangendo os comandos de válvulas de exaustão e admissão, englobando a modelagem da mola do comando de válvulas e o projeto do perfil da came e do eixo de comando de válvulas de exaustão e admissão.

Ademais, nesta seção serão abordados os principais aspectos relativos ao projeto dos comandos de válvulas. Serão descritos os processos de concepção e dimensionamento das cames, para atender os requisitos de projeto, tais como levantamento, duração e aceleração. Da mesma forma, o projeto do eixo de comando de válvulas de exaustão e admissão será apresentado, abrangendo fatores como o cálculo das forças de reação nos mancais do comando de válvulas, a seleção apropriada dos mancais de rolamento e a análise das frequências naturais dos comandos de válvulas.

### **4.3.1 Modelagem da mola do comando de válvulas**

De acordo com a metodologia delineada na seção [3.4.2,](#page-62-0) realizou-se o ensaio experimental da mola com o intuito de obter a curva força x deslocamento. O resultado do ensaio experimental é ilustrado na [Figura 45.](#page-82-0)

<span id="page-82-0"></span>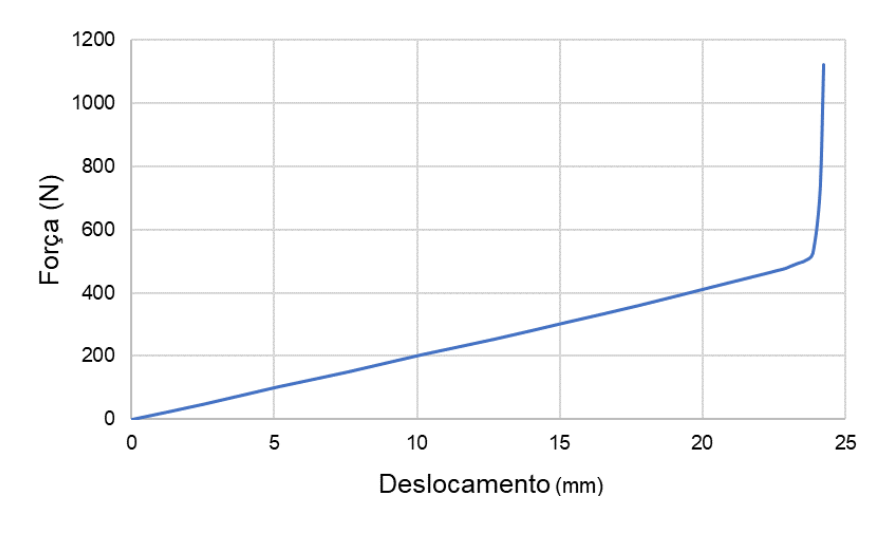

Figura 45 - Curva de força x deslocamento da mola.

Com base nas características geométricas obtidas na seção [3.4.2](#page-62-0) e no comportamento físico da mola, procedeu-se à sua modelagem gerando uma geometria idêntica à mola física, ilustrada na [Figura 46.](#page-83-0) Os resultados obtidos revelaram que o comportamento da mola modelada apresentou grande semelhança à mola utilizada como referência, exceto pela região de final de curso da mola. Porém, essa região não será utilizada nas simulações, visto que o maior levantamento dos comandos de válvulas (detalhado posteriormente) foi de 7 mm, caracterizando um deslocamento de mola de 15,1 mm se considerada a altura livre da mola como referência. Esse deslocamento caracteriza a região de interesse da mola (ilustrada na [Figura 47\)](#page-83-1), com seus valores descritos na [Figura 48.](#page-83-2) Sendo assim, esse resultado valida os resultados do modelo desenvolvido, proporcionando uma representação confiável do comportamento da mola na região de interesse da simulação.

Fonte: Próprio autor.

<span id="page-83-0"></span>Figura 46 - Comparação entre mola real e a modelada.

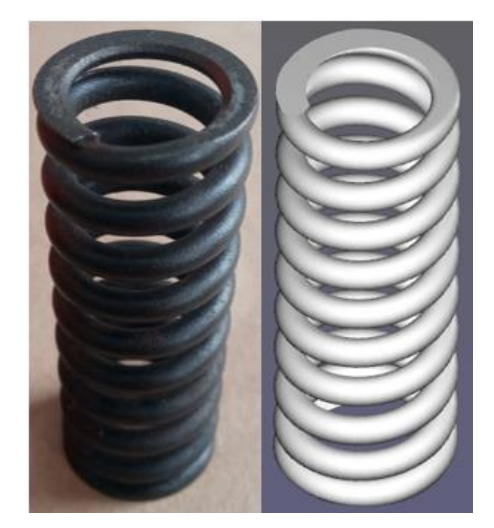

Fonte: Próprio autor.

<span id="page-83-1"></span>Figura 47 - Comparação entre as curvas de força x deslocamento das molas base e modelada.

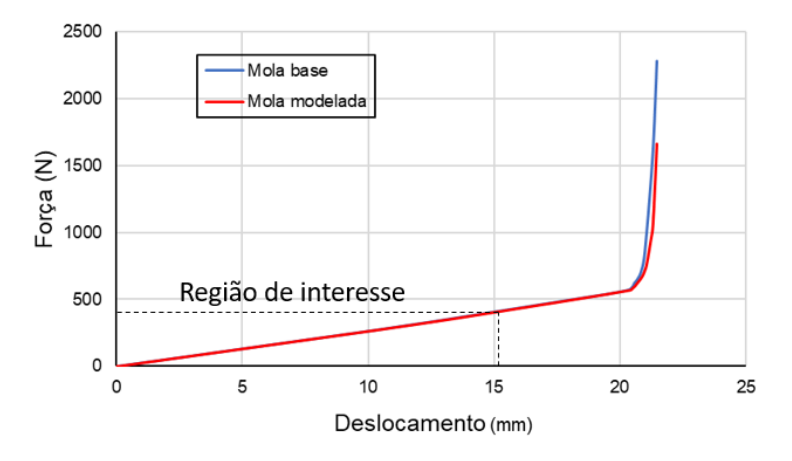

<span id="page-83-2"></span>Fonte: Prórpio autor. Figura 48 - Região de interesse no gráfico de força x deslocamento das molas.

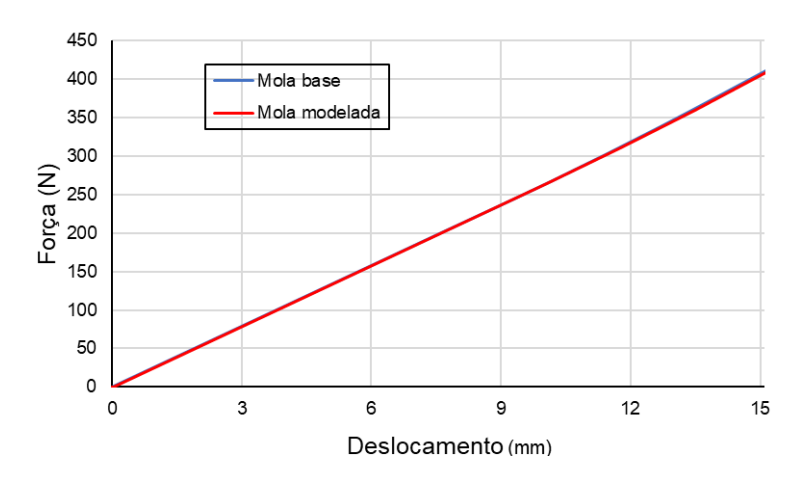

Fonte: Próprio autor.

### **4.3.2 Comando de válvulas de exaustão**

Seguindo a metodologia apresentada, a came de exaustão foi modelada no software VT-Design® tendo como base a came no modelo CAD do motor referência do projeto fornecido para a equipe. Os resultados da modelagem ilustrados na [Figura](#page-84-0)  [49](#page-84-0) demonstram que o perfil da came modelada representa de forma excelente a came do modelo CAD.

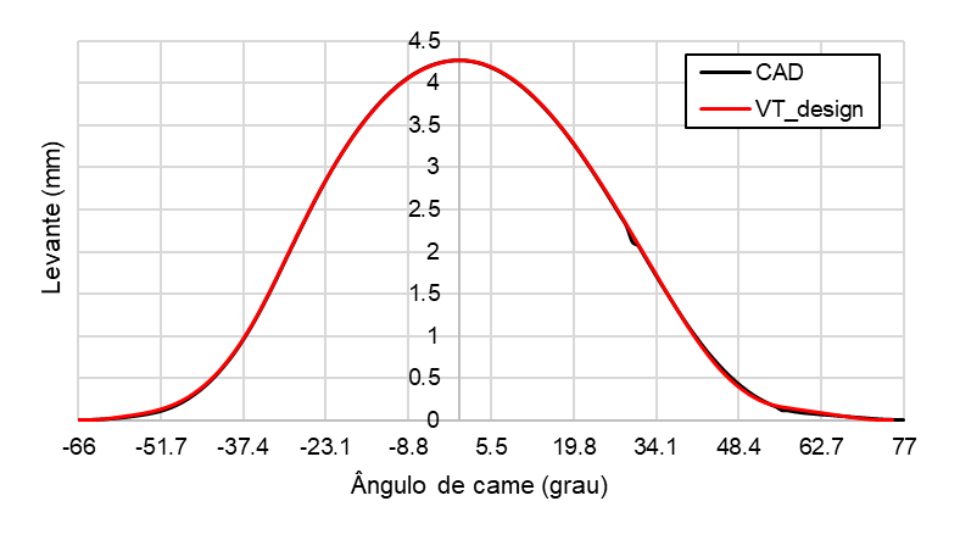

<span id="page-84-0"></span>Figura 49 - Comparação do levantamento do perfil de came do modelo CAD e modelada.

Com a came modelada, utilizou-se dessa e do mecanismo do modelo CAD fornecido para modelar o levantamento de válvula do motor. Para validar os dados do modelo, os resultados deste foram comparados com as medições realizadas no comando de válvulas do motor. Os resultados descritos na [Figura 50](#page-85-0) mostram que o modelo apresentou excelente concordância com as medições do motor, exceto pela região no início do levantamento de válvula. Isso pode ser explicado por erros de medição nessa região, visto que os valores de levantamento se tornam muito pequenos e fogem da escala do relógio comparador utilizado nas medições.

Fonte: Próprio autor.

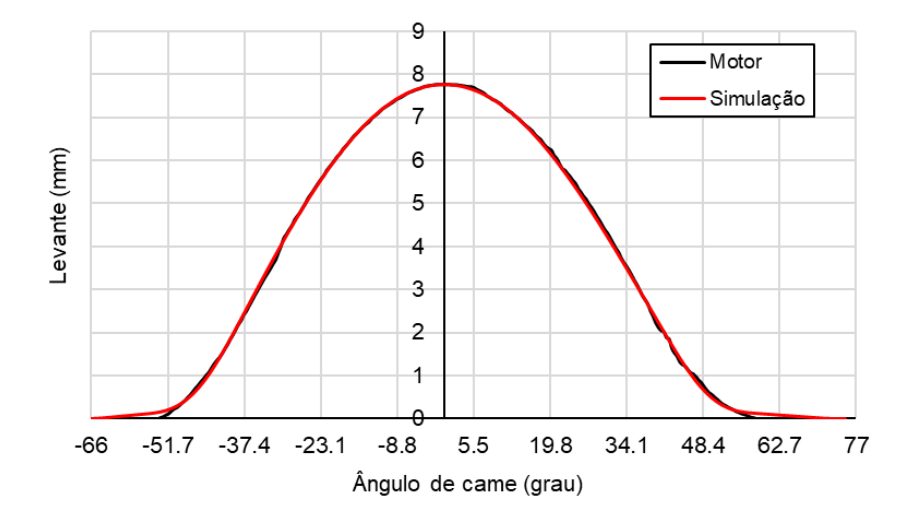

<span id="page-85-0"></span>Figura 50 – Comparação entre o levantamento de válvula obtido na simulação e o levantamento medido no motor.

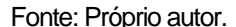

Com o modelo validado, utilizou-se deste levantamento de válvula como requisito para o novo comando de válvulas com atuação direta. Porém, não foi possível chegar em uma solução factível para esse eixo de comando de válvulas, devido ao raio de curvatura da came ter resultado em um valor negativo, segundo a Equação [13.](#page-44-0) Isso pode ser explicado pelo fato de que um comando de válvulas de atuação direta precisa de uma came maior do que um comando de válvulas de atuação indireta com balancim para um mesmo levantamento. Além disso, um sistema com seguidor mecânico precisa de uma longa rampa na abertura e no fechamento, ao contrário de um sistema hidráulico, como é no motor usado como referência para o projeto. Os resultados da simulação estão ilustrados na [Figura 51.](#page-86-0) Sabendo que a linha pontilhada nos gráficos é a aceleração da válvula no modelo do motor e que a linha contínua é o modelo com o eixo de comando de válvulas com atuação direta, é possível notar no gráfico da velocidade como o aumento na duração da rampa influenciou na curva de aceleração da válvula, chegando em uma condição de aceleração na qual o raio de curvatura se torna negativo, criando uma descontinuidade no levantamento da came, caracterizando a "quebra" na came vista na figura. Sendo assim, seguiu-se a metodologia alternativa para a conversão do comando de válvulas em atuação direta.

<span id="page-86-0"></span>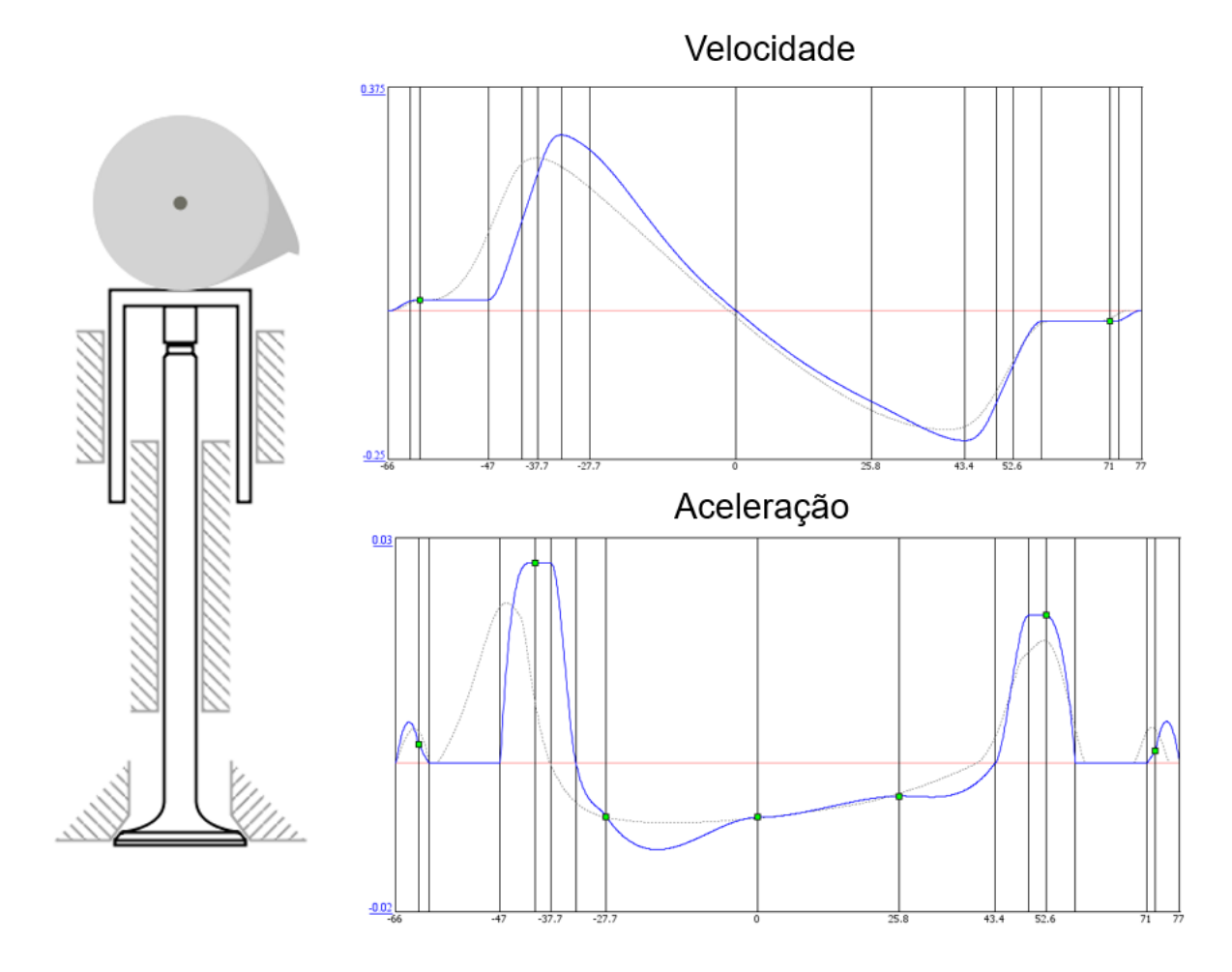

Figura 51 – Ilustração dos resultados da simulação.

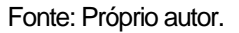

Sendo assim, o modelo usado para gerar o perfil de levantamento mostrado na [Figura 50](#page-85-0) foi usado para a obtenção da área normalizada abaixo da curva de levantamento, resultando em uma área de 511,42 mm\*grau. Essa área foi usada como base para o novo levantamento de válvula. Sendo assim, a equipe de projeto levantou novos requisitos para o novo perfil da came de exaustão, já que o levantamento e a duração não estavam mais delimitados. Esses requisitos estão demonstrados na [Tabela 16.](#page-86-1)

Tabela 16 - Requisitos de projeto do novo perfil de came de exaustão.

(continua)

<span id="page-86-1"></span>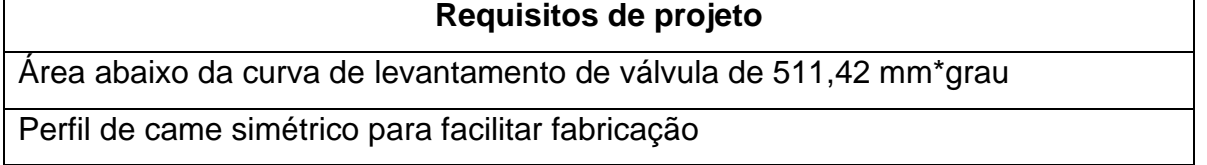

Tabela 16 - Requisitos de projeto do novo perfil de came de exaustão.

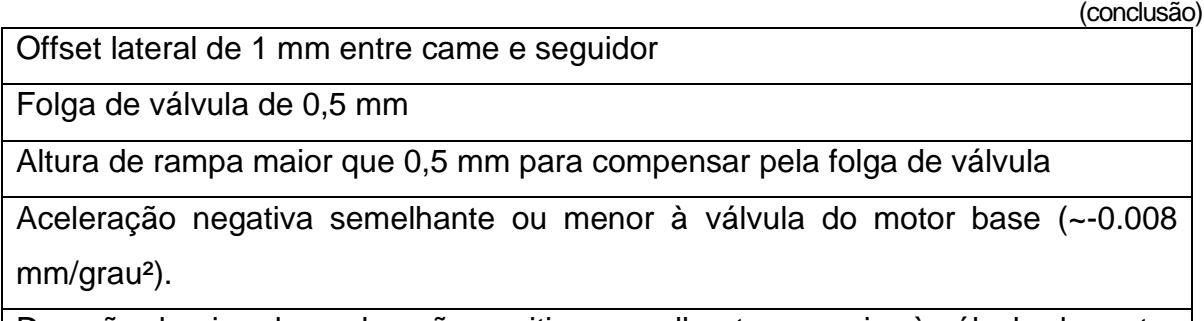

Duração do pico de aceleração positiva semelhante ou maior à válvula do motor base  $(-20$  graus).

Fonte: Próprio autor.

Dito isso, com base nessa nova metodologia adotada e nos requisitos definidos pela equipe de projeto, foram obtidos resultados da cinemática desse novo perfil de came. As principais alterações foram a redução do levantamento da válvula para 6,5 mm, a fim de limitar a aceleração mínima e um aumento na duração do perfil de came para 190 graus de came, proporcionando uma rampa com duração de 27 graus e velocidade de 0,019 mm/grau para atender ao requisito de folga de válvula, chegando a uma altura de rampa de 0,513 mm. No que diz respeito aos parâmetros de aceleração, o pico de aceleração positiva foi projetado para ter uma duração de 24 graus, atendendo ao requisito de projeto. Além disso, a aceleração mínima alcançou um valor de -0.00615 mm/grau², corroborando com os requisitos estabelecidos. As curvas de levantamento e aceleração estão demonstradas na [Figura 52.](#page-88-0)

Sendo assim, os resultados da análise cinemática do comando de válvulas forneceram a base para a realização da análise quase-dinâmica, com o objetivo de obter informações sobre as forças e as tensões de contato entre a came e o seguidor, bem como estimar a velocidade de flutuação de válvula. Essa análise revelou que o pico de tensão de contato entre a came e o seguidor atingiu 667,5 MPa em uma rotação de 1000 rpm, reduzindo seus valores progressivamente conforme o aumento da velocidade de rotação, indo de encontro com os resultados descritos na literatura. Dito isso, esse pico de tensão atingiu um fator de segurança de 1.034 em relação ao valor recomendado pela literatura para o pior caso, isto é, para uma seguidor que não tem movimento de rotação. Isso significa que o projeto do comando de válvulas, com base na análise quase-dinâmica, apresenta uma margem de segurança satisfatória para garantir a integridade e a durabilidade do componente, visto que o eixo de

comando de válvulas foi projetado com offset lateral entre a came e o seguidor de 1 mm, induzindo um movimento de rotação no seguidor e fazendo com que o valor recomendado de tensão aumente para 1240 MPa, caracterizando um fator mínimo de segurança de 1,858. A [Figura 54](#page-89-0) mostra as curvas da tensão de contato pelo ângulo da came nas principais velocidades de rotação do motor.

<span id="page-88-0"></span>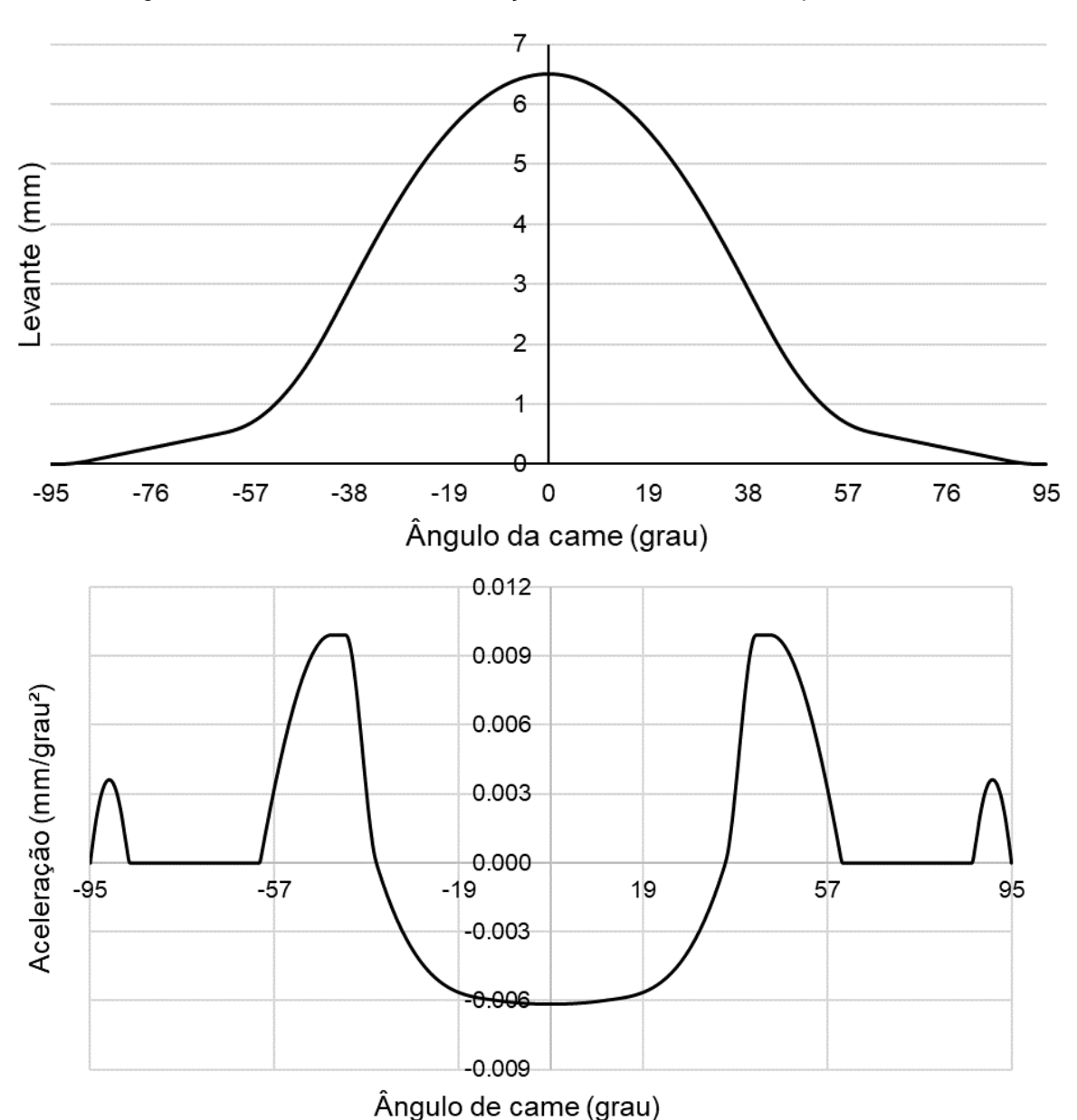

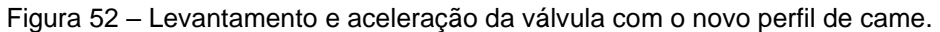

<span id="page-89-1"></span>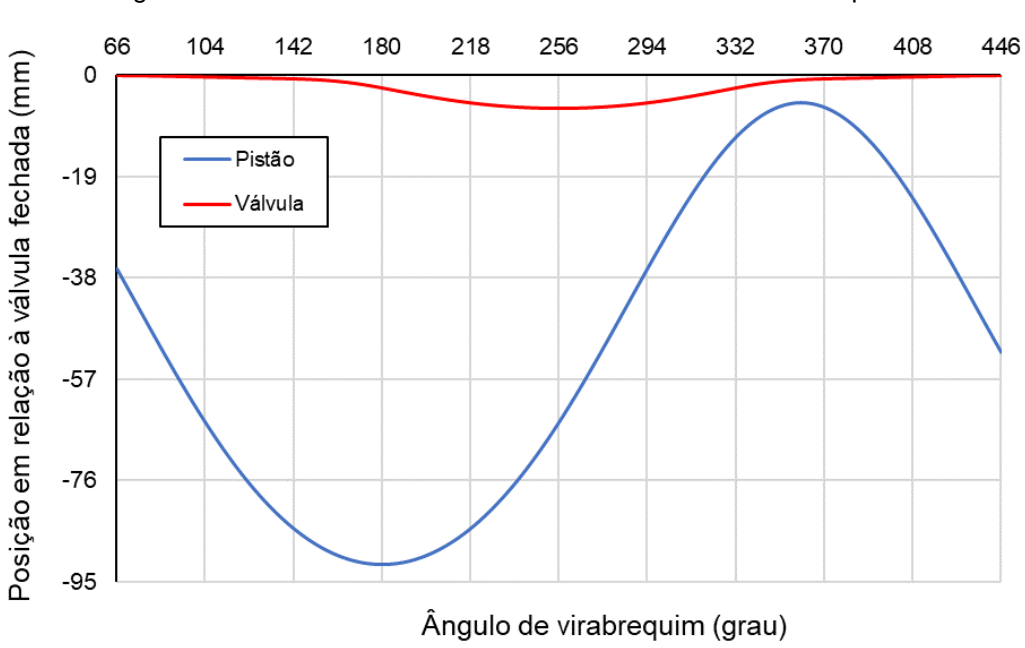

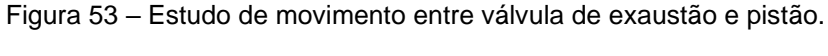

Fonte: Próprio autor.

<span id="page-89-0"></span>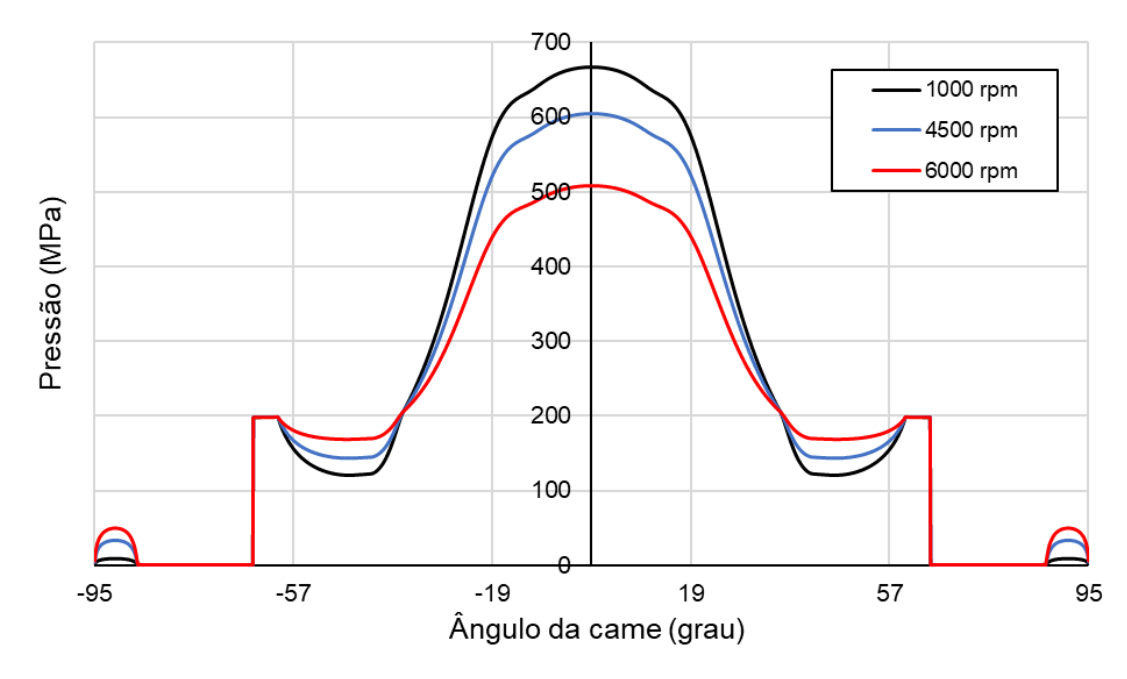

Figura 54 - Tensões de contato entre came e seguidor.

Com a aprovação do perfil de came nesses requisitos, foi feita a análise de movimento para verificar a correta folga mínima entre válvula e pistão, mantendo o ângulo de virabrequim do ponto máximo de abertura semelhante ao motor referência do projeto (256 graus após o PMS). Os resultados dessa análise indicaram que a folga

Fonte: Próprio autor.

mínima entre a válvula e o pistão foi de 4,38 mm, valor superior ao recomendado pela literatura. Isso permite segurança na operação do motor, sendo que a interferência entre pistão e válvula caracteriza uma falha catastrófica no motor. A [Figura 53](#page-89-1) mostra os resultados da simulação realizada.

Além disso, por meio da análise quase-dinâmica, foi possível estimar a velocidade de rotação na qual ocorre o evento de flutuação da válvula. Os resultados dessa análise estimaram que a flutuação da válvula ocorrerá em uma faixa de velocidade de rotação entre 9000 e 10000 rpm, significativamente acima da velocidade máxima de rotação do motor, que é de 6000 rpm. A [Figura 55](#page-90-0) mostra as linhas de flutuação de válvula em 9000 e 10000 rpm, bem como a curva de aceleração da válvula.

<span id="page-90-0"></span>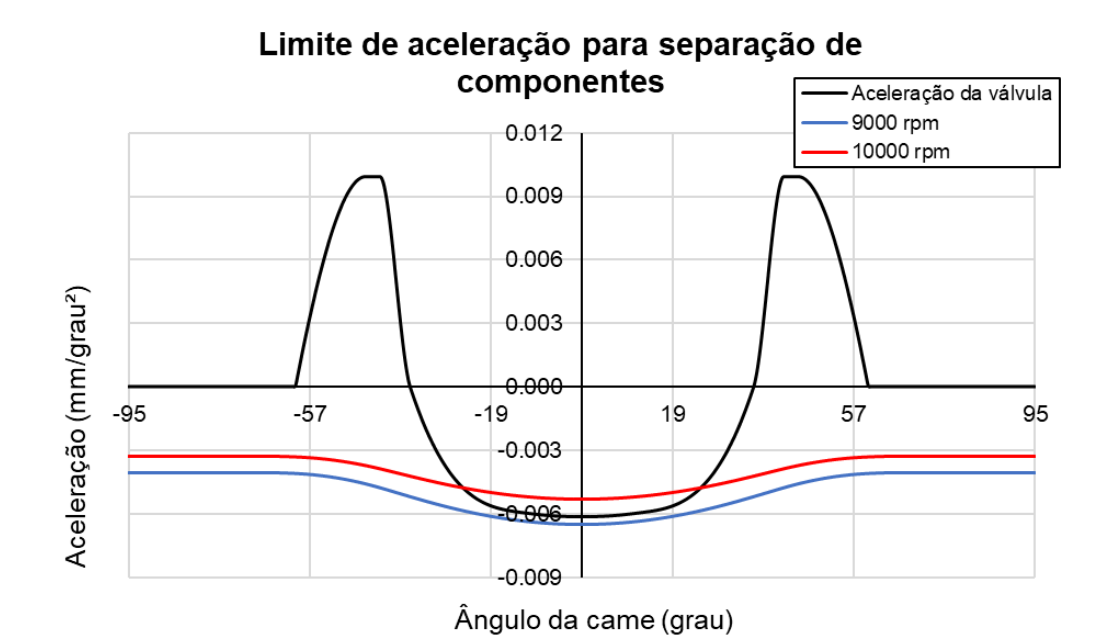

Figura 55 – Estimativa da flutuação de válvula no comando de exaustão.

Sendo assim, as forças de contato obtidas na análise quase-dinâmica foram utilizadas no modelo analítico descrito na seção [3.4.1](#page-60-0) para calcular as forças de reações nos mancais. Como esperado, devido às forças das duas cames serem iguais e estarem atuando em fase uma com a outra, cada mancal apresentou uma força de reação semelhante, com uma magnitude levemente maior no mancal traseiro devido ao deslocamento das cames em direção a esse mancal em 1 mm. Em vista disso, os resultados revelaram que a maior força de reação ocorreu em 6000 rpm, com uma

Fonte: Próprio autor.

magnitude aproximada de 456,5 N, no mancal traseiro. A [Figura 56](#page-91-0) mostra as forças de contato obtidas na análise quase-dinâmica do mecanismo e a força de reação nos mancais obtida nos cálculos analíticos.

<span id="page-91-0"></span>Figura 56 – Forças de contato entre came e seguidor e as reações nos mancais na exaustão nas principais velocidades de rotação.

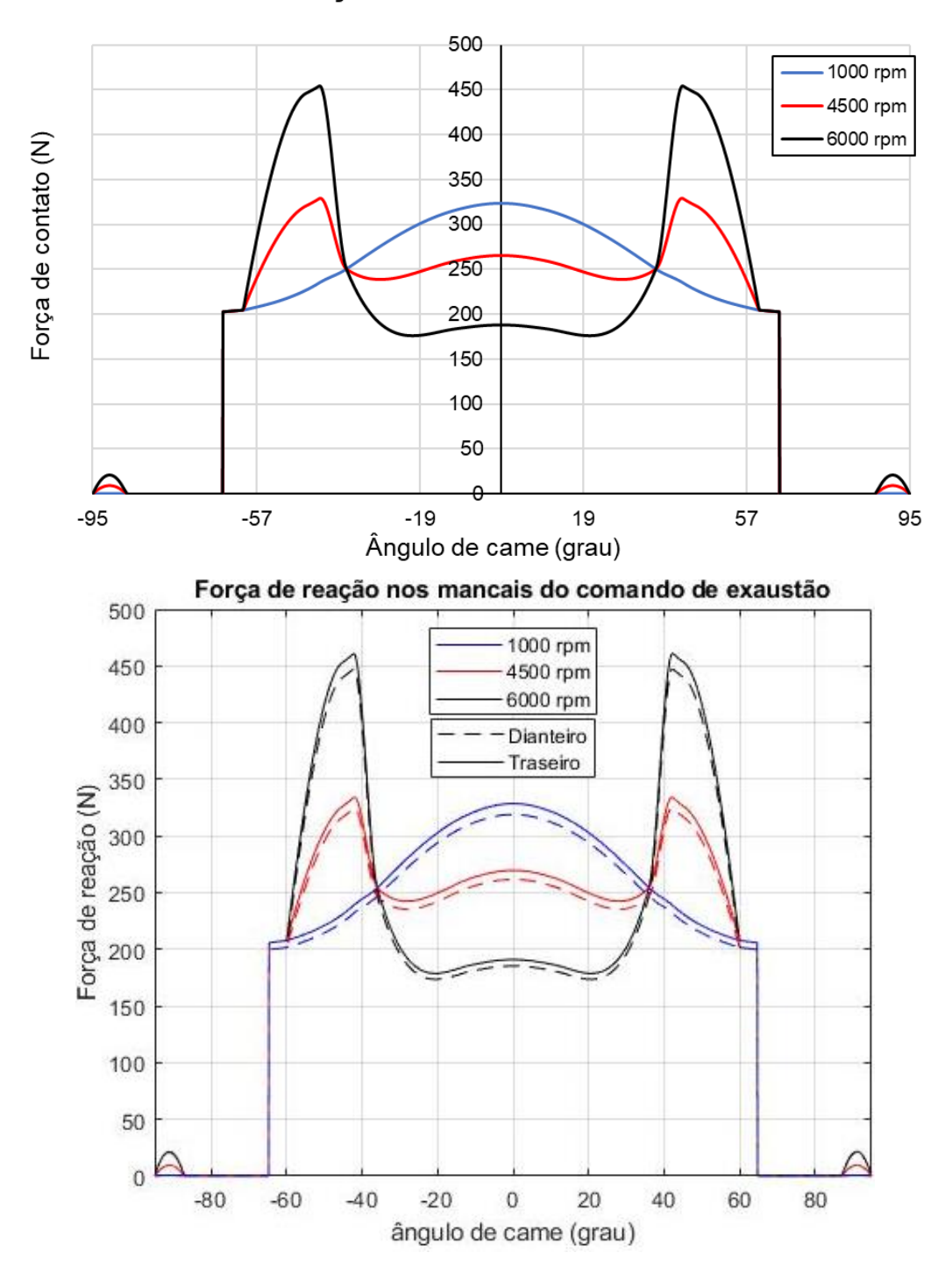

## Força de contato entre came e tucho

Sendo assim, foram consultados catálogos de fabricantes de mancais de rolamento para definir o mancal de rolamento a ser utilizado no eixo do comando de exaustão e, consequentemente, definir o diâmetro do eixo. A [Tabela 17](#page-92-0) mostra os rolamentos que possuem as melhores características para serem usados no eixo do comando de válvulas.

<span id="page-92-0"></span>

|                                            | Rolamento 1 | Rolamento 2 | Rolamento 3 |
|--------------------------------------------|-------------|-------------|-------------|
| Diâmetro interno (mm)                      | 20          | 25          | 30          |
| Diâmetro externo (mm)                      | 37          | 37          | 42          |
| Espessura (mm)                             | 9           | 7           | 7           |
| dinâmica<br>Capacidade de<br>carga<br>(kN) | 6.37        | 4.36        | 4.1         |
| Capacidade de carga estática (kN)          | 3.65        | 2.6         | 2.9         |
| Velocidade limite (rpm)                    | 26000       | 24000       | 20000       |

Tabela 17 – Características dos possíveis rolamentos para o comando de válvulas.

#### Fonte: (SKF, 2022).

Para não danificar o *cam carrier* na montagem e desmontagem do rolamento, a equipe de projeto decidiu pela adição de uma flange para acomodar o rolamento do comando de válvulas e elementos de vedação, sendo eles um O-ring e um retentor. A [Figura 57](#page-93-0) mostra o desenho com as principais dimensões dessa flange.

Com a finalidade de manter a integridade da peça, foi estabelecido como requisito pela equipe de projeto uma parede de, no mínimo, 1 mm do diâmetro interno do rasgo para o O-ring (39,8 mm), caracterizando um diâmetro externo mínimo para o rolamento de 37,8 mm. Com isso, o rolamento 3 já não pôde ser usado, pois seu diâmetro externo não atende a esse requisito de projeto.

Sendo assim, dentre o rolamento 1 e o rolamento 2, escolheu-se o 2 por permitir um maior diâmetro de eixo, aumentando a segurança e diminuindo os custos de fabricação do comando de válvulas, já que a carga e a velocidade de rotação não foram fatores limitantes. Essa escolha se deu principalmente pela distância do eixo de atuação das polias do sistema de sincronia, gerando uma distância de balanço de 40 mm. Após essas definições, realizou-se a modelagem geométrica em CAD dos componentes do eixo de comando de válvulas de exaustão, com a adição de uma seção para que o funcionamento correto do sensor de fase e uma seção quadrada para fornecer uma referência no momento da montagem, a fim de evitar erros. Os componentes do comando de válvulas estão ilustrados na [Figura 58.](#page-93-1)

<span id="page-93-0"></span>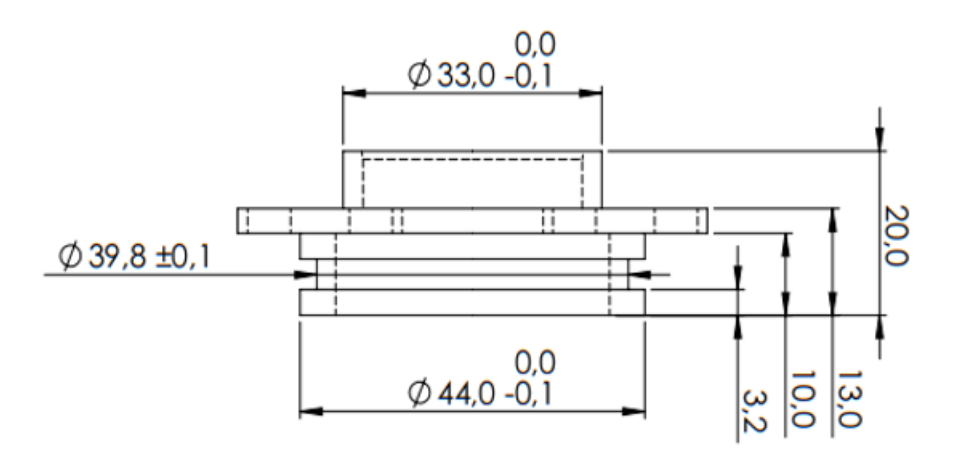

Figura 57 – Principais dimensões da flange do comando de exaustão.

Fonte: Próprio autor

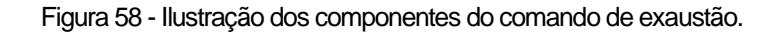

<span id="page-93-1"></span>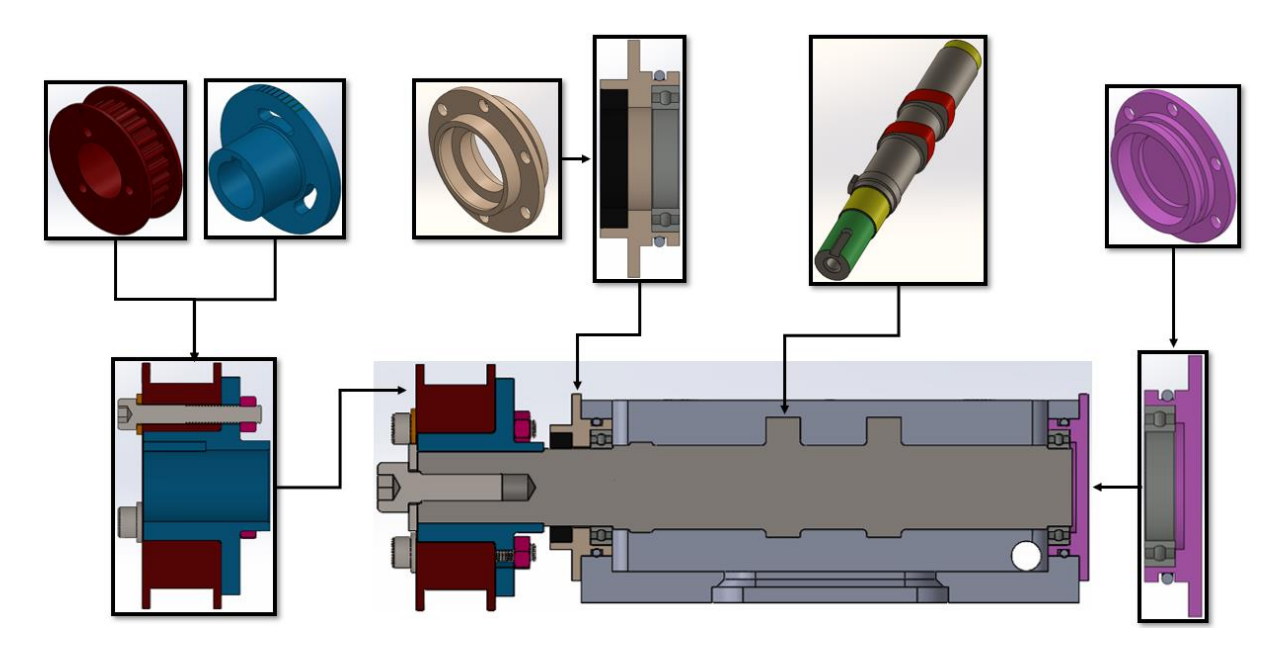

Fonte: Próprio autor.

Com os valores das dimensões do modelo CAD, utilizou-se o modelo computacional apresentado na [Figura 25](#page-62-1) para avaliar a frequência natural torcional do eixo de comando de válvulas e a frequência natural da válvula de exaustão. Os resultados dessa análise identificaram que o primeiro modo de vibração do eixo de comando de válvulas ocorre a uma frequência de 3422 Hz. Nesse modo, observou-se que o mancal traseiro apresenta a maior magnitude de vibração. As magnitudes de vibração desse primeiro modo estão ilustradas na [Figura 59,](#page-95-0) tendo em vista que as regiões do modelo equivalentes aos graus de liberdade no eixo das abscissas estão descritas na [Figura 59.](#page-95-0)

Além da análise de vibração torcional, também foi realizada uma análise para determinar a frequência natural da válvula de exaustão, seguindo a metodologia explicada na seção [3.4.1.](#page-60-0) Os resultados obtidos por meio da Transformada Rápida de Fourier (TRF) revelaram que a frequência natural da válvula de exaustão condiz com os valores da literatura apresentados na seção [2.5.2,](#page-44-1) sendo aproximadamente 1050 Hz, visto que as excitações de todas as ordens que passam pela linha que representa essa frequência no mapa de rotação x ordem [\(Figura 60\)](#page-95-1) sofrem um aumento na amplitude de vibração. Desse modo, é importante ressaltar que o comando de válvulas nunca alcançará essa frequência de vibração durante a operação do motor, pois a velocidade máxima de rotação do motor é 6000 rpm ou 100 rps. Portanto, a faixa de rotação do motor está muito abaixo tanto do primeiro modo de vibração torcional, quanto da frequência natural da válvula de exaustão indicado pela simulação.

| Grau de liberdade | Parte respectiva                    |
|-------------------|-------------------------------------|
| 1                 | Acoplamento da sincronia            |
| 2                 | Segmento anterior ao sensor de fase |
| 3                 | Bossa do sensor de fase             |
| 4                 | Mancal 1                            |
| 5                 | Segmento pós sensor de fase         |
| 6                 | Came 1                              |
| 7                 | Mancal 2                            |
| 8                 | Segmento pós cames                  |
| 9                 | Segmento entre cames                |
| 10                | Came 2                              |

Tabela 18 - Nomenclatura dos graus de liberdade na análise de frequência torcional.

<span id="page-95-0"></span>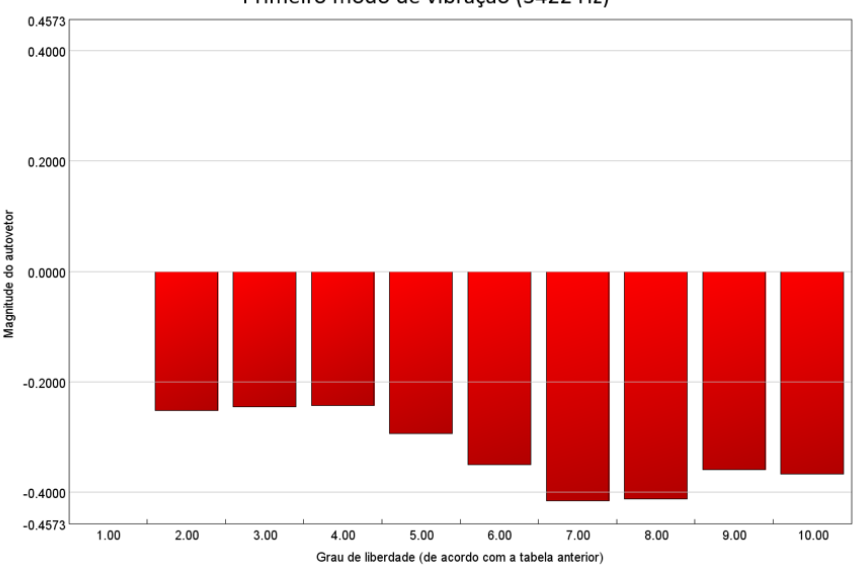

Figura 59 - Frequência natural torcional do comando de exaustão.

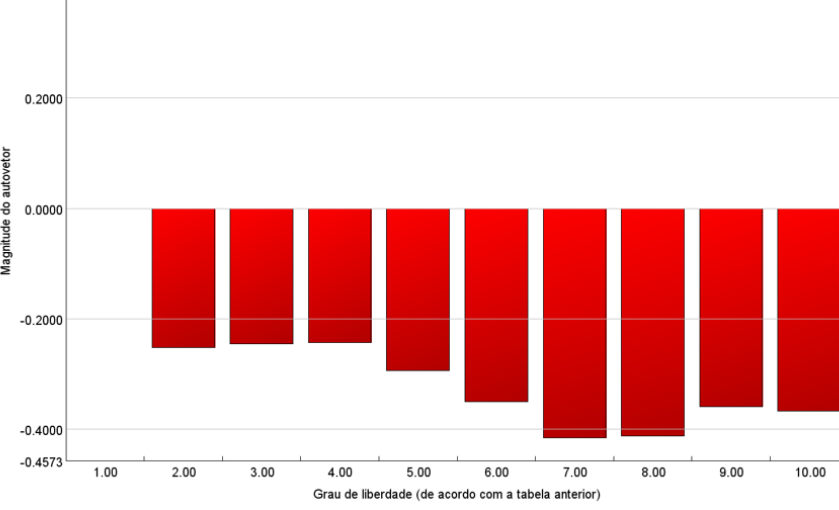

Primeiro modo de vibração (3422 Hz)

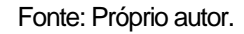

Figura 60 - Frequência natural da válvula de exaustão.

<span id="page-95-1"></span>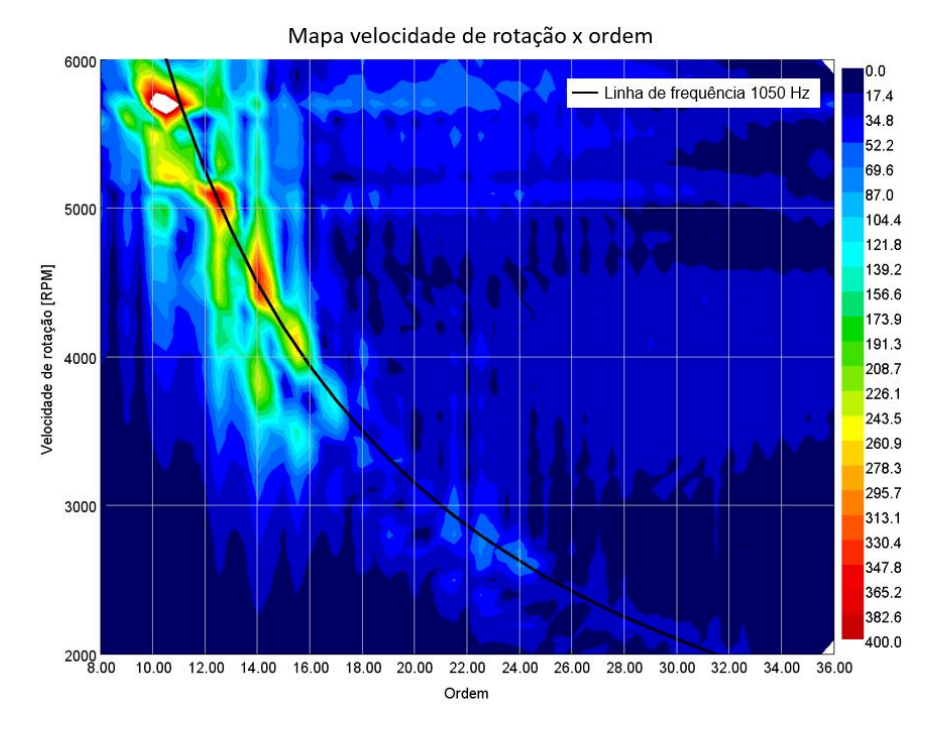

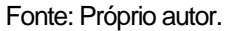

Por fim, com as informações obtidas pela simulação da frequência natural do comando de válvulas de exaustão, pôde-se calcular a resposta dinâmica esperada pelo comando de válvulas, descrita pela Equação [14.](#page-45-0) O valor de lambda calculado

para uma frequência de 1050 Hz e um período de aceleração positiva de 24 graus foi de 1.4, sendo considerado um valor para uma boa resposta dinâmica, segundo a [Tabela 9.](#page-45-1)

Por fim, foram confeccionados os desenhos técnicos para fabricação dos eixos de comando de válvulas. Para isso, foram utilizadas as tolerâncias de fabricação presentes no anexo deste trabalho, e para os rolamentos, foi usada a tolerância recomendada pelo fabricante (j5), resultando em um mancal na faixa de diâmetro de 25,005 mm a 24,996 mm. A [Figura 61](#page-96-0) mostra a vista lateral do desenho técnico do comando de válvulas de exaustão enviado para fabricação.

<span id="page-96-0"></span>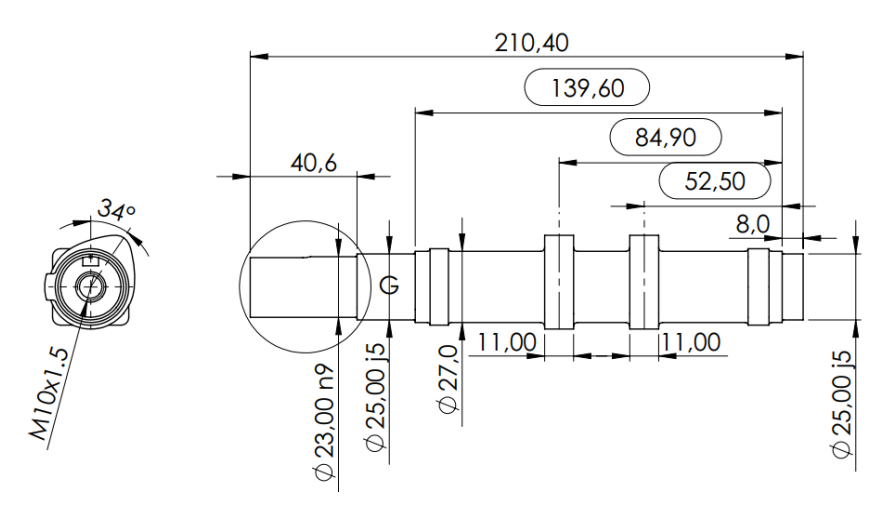

Figura 61 – Desenho técnico do comando de exaustão.

Fonte: Próprio autor.

Figura 62 – Comando de válvulas de exaustão modelado em CAD e fabricado.

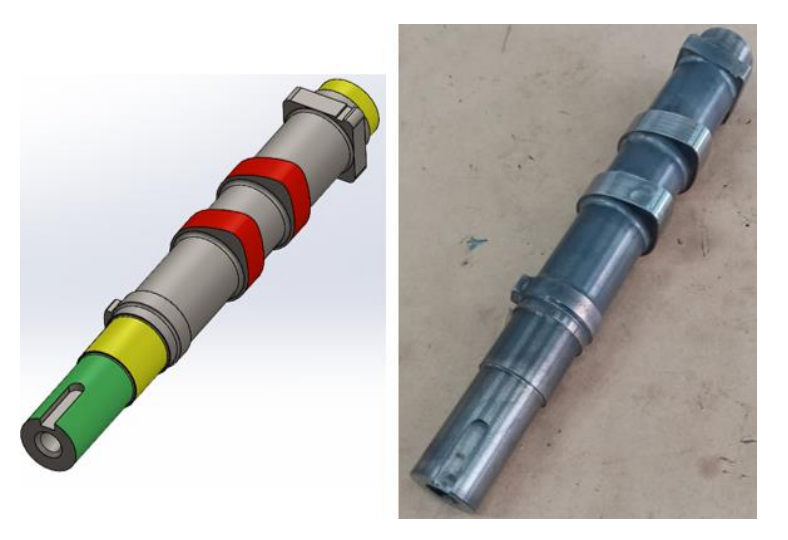

## **4.3.3 Comando de válvulas de admissão**

Para o comando de válvulas de admissão não foi possível realizar um sistema baseado no motor GSE-T4, pois o mecanismo de acionamento das válvulas de admissão é um sistema muito complexo e seus detalhes ainda são dados confidenciais da empresa. Portanto, a equipe decidiu por fabricar diversos eixos de comando de válvulas de admissão, cada um simulando faixas de operação do motor, para ser possível realizar condições de operação fiéis ao motor GSE-T4 com um comando de válvulas de admissão com um sistema de atuação direta. Neste trabalho, apenas um comando de válvulas de admissão foi demonstrado.

Diferentemente da exaustão, o objetivo de projeto do comando de válvulas de admissão era obter o maior levantamento possível em uma duração de abertura de 260° de ângulo de virabrequim, excluindo a rampa utilizada para vencer a folga de válvula e um ponto máximo de abertura em 455° após o PMS da ignição. Sendo assim, com base no projeto do eixo de comando de válvulas de exaustão, a equipe de projeto levantou alguns requisitos para o comando de válvulas de admissão, descritos na [Tabela 19.](#page-97-0)

<span id="page-97-0"></span>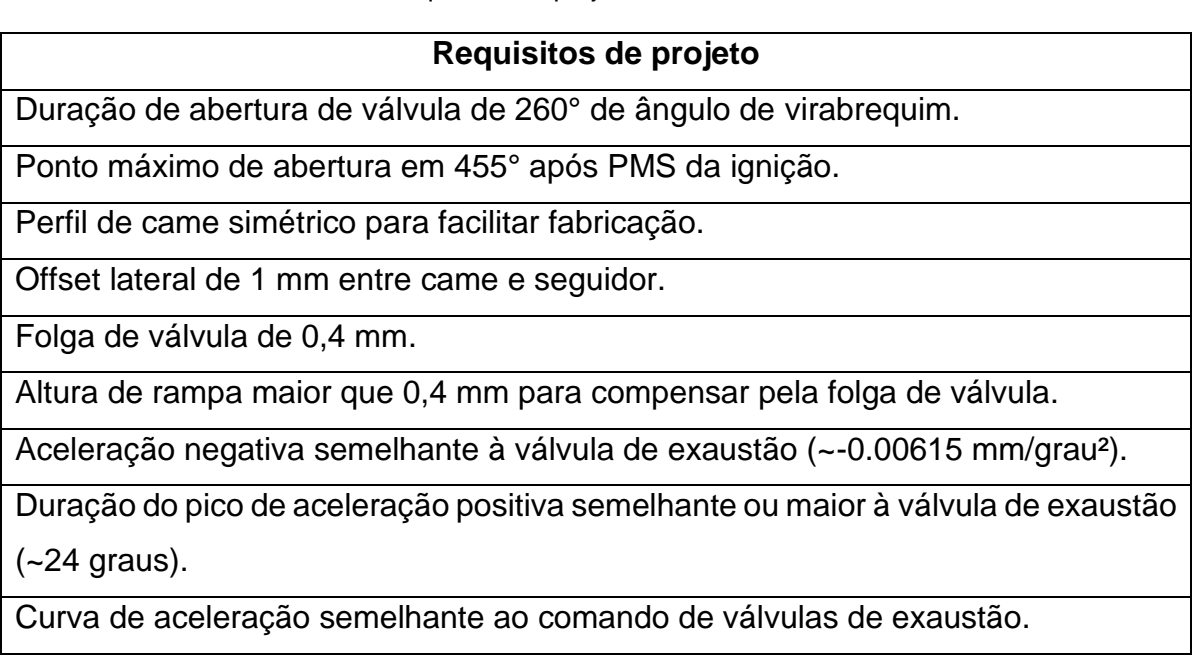

Tabela 19 – Requisitos de projeto do comando de admissão.

Sendo assim, o levantamento máximo conseguido foi maior que o da exaustão (7 mm), mesmo mantendo uma curva de aceleração semelhante, isso pode ser explicado pela folga de válvula menor, gerando uma duração de rampa menor e, consequentemente, uma maior parte da duração dedicada ao levantamento da válvula. Apenas algumas diferenças pontuais entre os comandos de válvulas existem, como um leve aumento no pico de aceleração positiva para a admissão, uma duração de rampa de 22 graus, 5 graus a menos que na exaustão e, por fim, um aumento na duração do pico de aceleração positiva de 3 graus quando comparado com a exaustão, ficando em 27 graus. A comparação da curva de levantamento e aceleração entre a exaustão e a admissão estão demonstradas na [Figura 63.](#page-98-0)

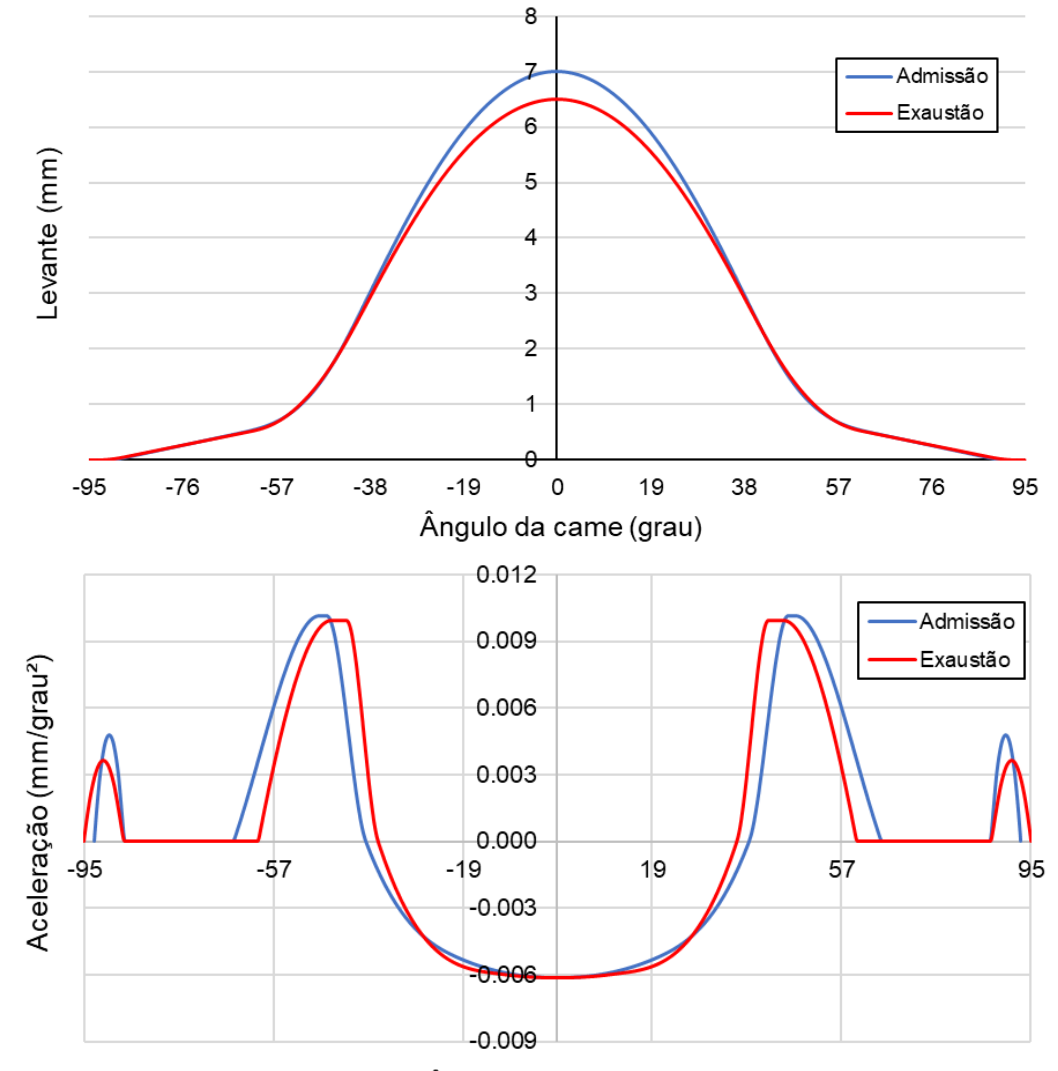

<span id="page-98-0"></span>Figura 63 – Comparação das curvas de levantamento e aceleração entre a exaustão e a admissão.

Ângulo de came (grau)

Com a aprovação do perfil de came nesses requisitos, foi feita a análise de movimento para verificar a correta folga mínima entre válvula e pistão, mantendo o ângulo de virabrequim do ponto máximo de abertura em 455°. Os resultados dessa análise indicaram que a folga mínima entre a válvula e o pistão foi de 4,47 mm, valor superior ao recomendado pela literatura. A [Figura 64](#page-99-0) mostra os resultados da simulação realizada.

<span id="page-99-0"></span>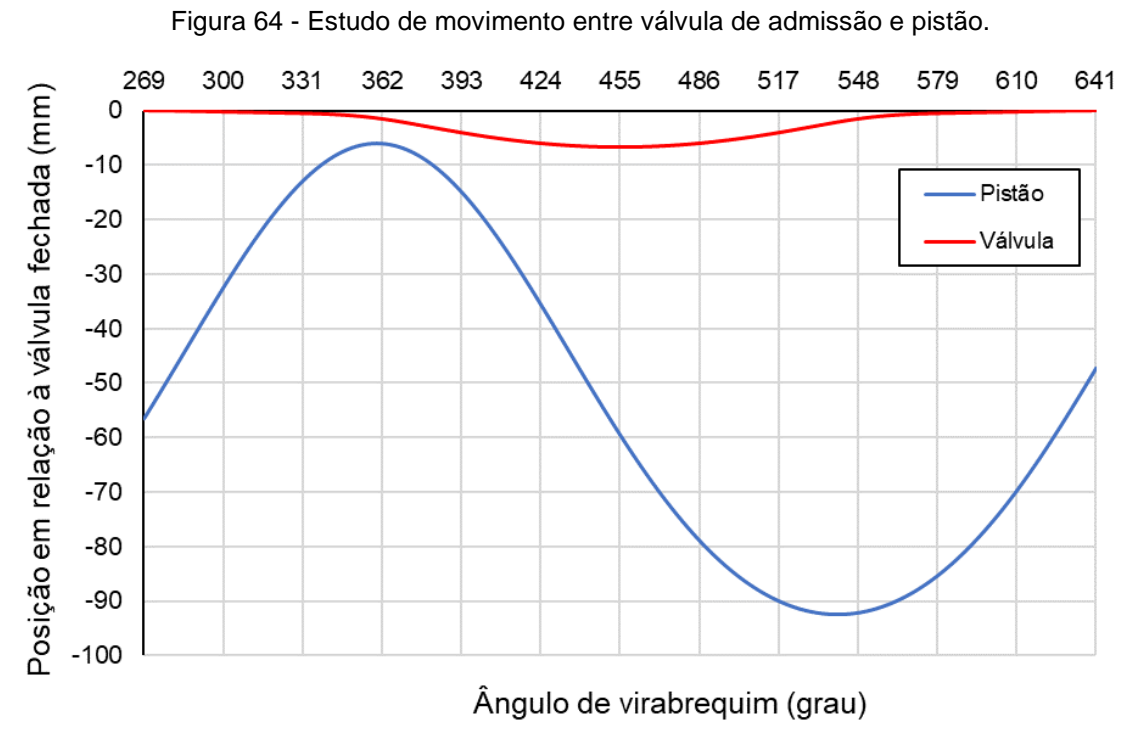

Fonte: Próprio autor.

Seguindo a mesma metodologia do comando de válvulas de exaustão, os resultados da análise cinemática foram usados para a realização da análise quasedinâmica. Sendo assim, o pico de tensão de contato entre a came e o seguidor atingiu 618 MPa em uma rotação de 1000 rpm, reduzindo seus valores conforme o aumento da velocidade de rotação. Dito isso, esse pico de tensão atingiu um fator de segurança de 1.116 em relação ao valor recomendado pela literatura para o caso de um seguidor que não tem movimento de rotação e um fator de segurança de 2 para o caso de um seguidor com movimento de rotação. Vale ressaltar que, assim como na exaustão, a came foi projetada com um offset lateral de 1 mm do seguidor, para induzir um movimento de rotação. As tensões de contato pelo ângulo da came nas principais rotações estão demonstradas na [Figura 65.](#page-100-0)

<span id="page-100-0"></span>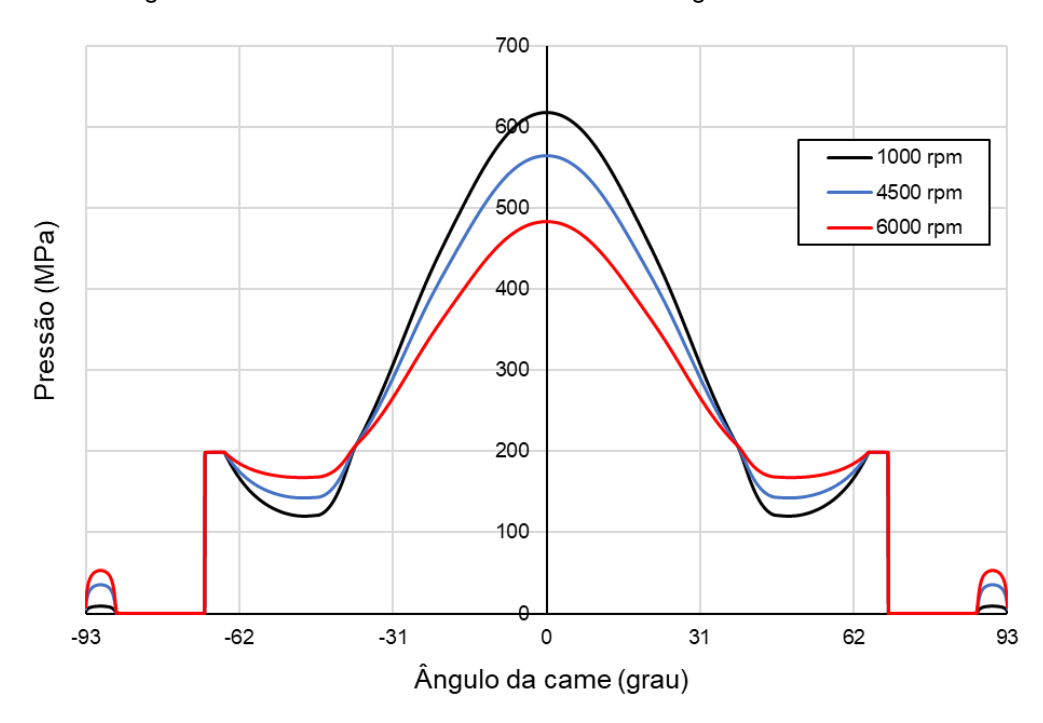

Figura 65 - Tensões de contato entre came e seguidor na admissão.

Semelhantemente à exaustão, a flutuação da válvula ocorreu em uma faixa de velocidade de rotação entre 9000 e 10000 rpm. Issa já era esperado, visto a semelhança entre as acelerações dos dois comandos de válvulas. O gráfico detalhando estes resultados está ilustrado na [Figura 66.](#page-100-1)

<span id="page-100-1"></span>Figura 66 - Limite de aceleração para verificar flutuação de válvula no comando de admissão.

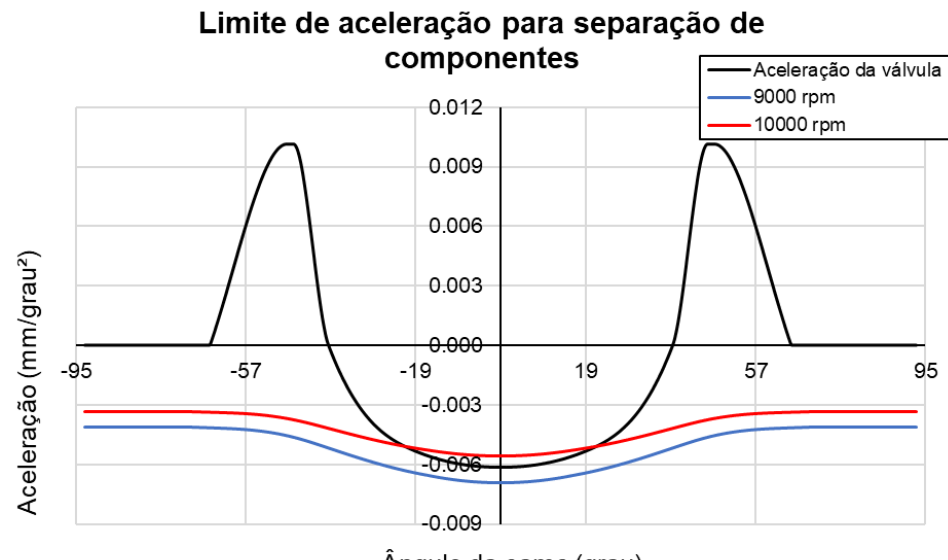

Ângulo da came (grau)

Fonte: Próprio autor.

Fonte: Próprio autor.

Sendo assim, as forças de contato obtidas na análise quase-dinâmica foram utilizadas no modelo analítico das reações nos mancais do eixo do comando de válvulas de admissão. Como esperado, o resultado obtido seguiu um comportamento semelhante à exaustão, com o mancal traseiro suportando uma carga levemente maior que o dianteiro, com uma magnitude de 457 N a 6000 rpm. A [Figura 67](#page-101-0) mostra as forças de contato obtidas na análise quase-dinâmica do mecanismo e a força de reação nos mancais.

<span id="page-101-0"></span>Figura 67 – Forças de contato entre came e seguidor e as reações no mancal traseiro na admissão.

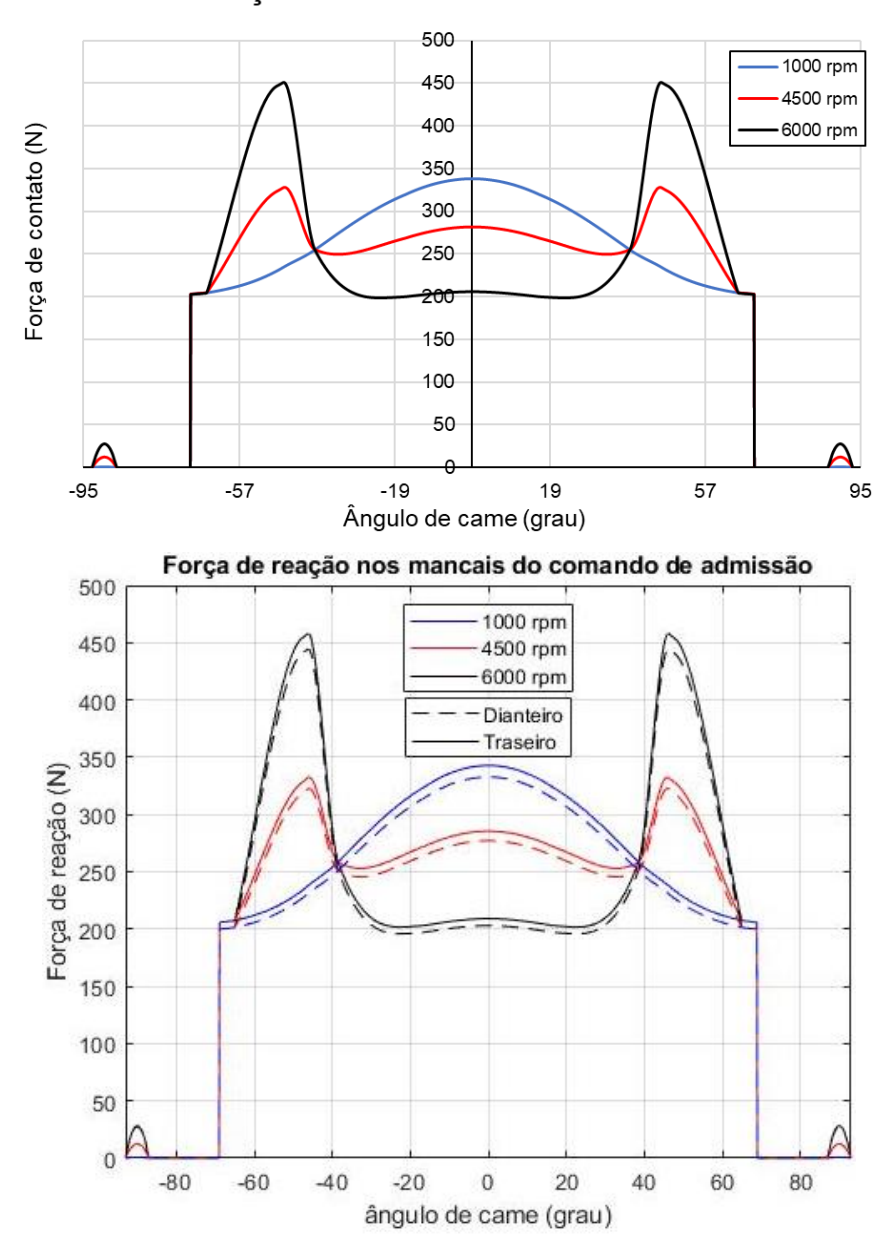

Força de contato entre came e tucho

Prezando pela facilidade de aquisição das peças e pela simplicidade de manufatura e montagem, a equipe de projeto decidiu por usar os mesmos componentes (flanges, rolamentos, retentores e O-rings) que a exaustão, resultando na mesma montagem ilustrada na [Figura 58,](#page-93-1) apenas com o perfil de came de admissão. A [Figura 68](#page-102-0) mostra o desenho técnico do comando de válvulas de admissão que resultou dessa decisão da equipe.

<span id="page-102-0"></span>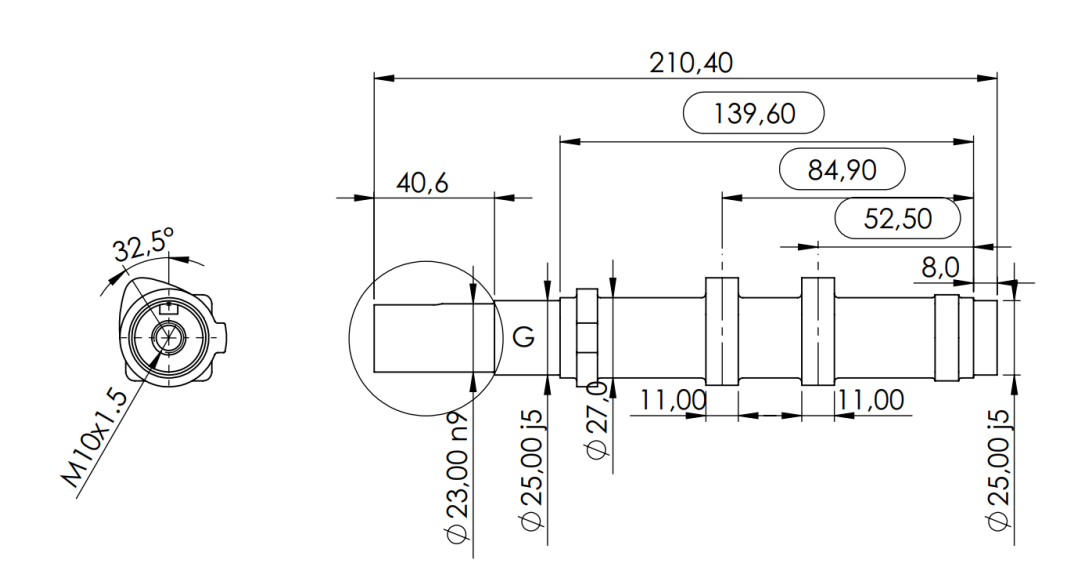

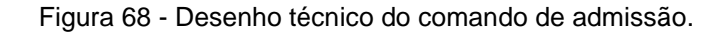

Fonte: Próprio autor.

Com o modelo CAD da admissão, construiu-se o modelo computacional para avaliar a frequência natural torcional do eixo de comando de válvulas e a frequência natural da válvula de admissão. Os resultados dessa análise identificaram que o primeiro modo de vibração do eixo comando ocorre a uma frequência de 3420 Hz, com comportamento de ressonância semelhante à exaustão. Isso já era esperado, visto a grande semelhança entre os dois comandos de válvulas.

Semelhantemente à análise torcional, a TRF da aceleração da válvula de admissão na simulação dinâmica revelou que a frequência natural do mecanismo é de, aproximadamente, 1050 Hz, valor igual à exaustão. Sendo assim, a admissão obteve um valor da resposta dinâmica esperada (lambda) de 1,575, caracterizando uma boa resposta dinâmica.

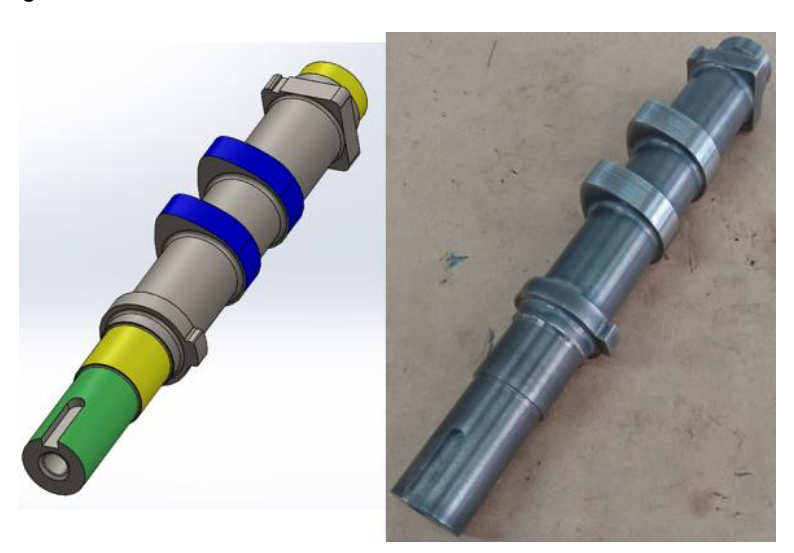

Figura 69 – Comando de admissão modelado em CAD e fabricado.

Fonte: Próprio autor.

# 4.4 PROJETO DO SISTEMA DE LUBRIFICAÇÃO

Esta seção apresentará os principais resultados obtidos no projeto do sistema de lubrificação do motor, constituindo inicialmente da definição do posicionamento do tubo distribuidor de óleo do motor, a fim de determinar o comprimento dos dutos de óleo. Em seguida, foi realizada a simulação estrutural do tubo distribuidor de óleo, levando em conta uma pressão de linha de 4 bar, com o intuito de garantir a integridade estrutural do tubo distribuidor de óleo.

Após isso, foi realizada a simulação do sistema de lubrificação do motor. Por meio dessa simulação, foi possível obter os mapas de vazão e pressão para as principais velocidades de rotação do motor, analisando adicionalmente o comportamento do jato de óleo de arrefecimento do pistão e o aumento de temperatura do óleo ao passar pelos mancais do motor.

Como dito anteriormente, o primeiro passo para a análise do sistema de lubrificação foi a definição da posição do tubo distribuidor de óleo, necessária para a definir o comprimento dos dutos para a simulação feita posteriormente. Isso foi feito analisando o modelo CAD do motor desenvolvido com os resultados das dimensões obtidas nas análises dimensionais do motor. Sendo assim, foi constatado que a melhor posição para o tubo distribuidor de óleo seria juntamente com a tampa lateral no bloco do motor, visto que não interferiria com qualquer conexão e possui amplo espaço para as conexões. A [Figura 70](#page-104-0) ilustra o lugar onde o tubo distribuidor de óleo

foi posicionado. Além disso, a conexão de entrada e o diâmetro do tubo distribuidor de óleo foram baseados em um motor monocilindro de pesquisa utilizado como referência no projeto, sendo a conexão ½" NPT e o tubo distribuidor de óleo um tubo de 1,5" de diâmetro.

<span id="page-104-0"></span>Figura 70 – Ilustração da modelagem CAD e do tubo distribuidor de óleo usada como referência para o projeto.

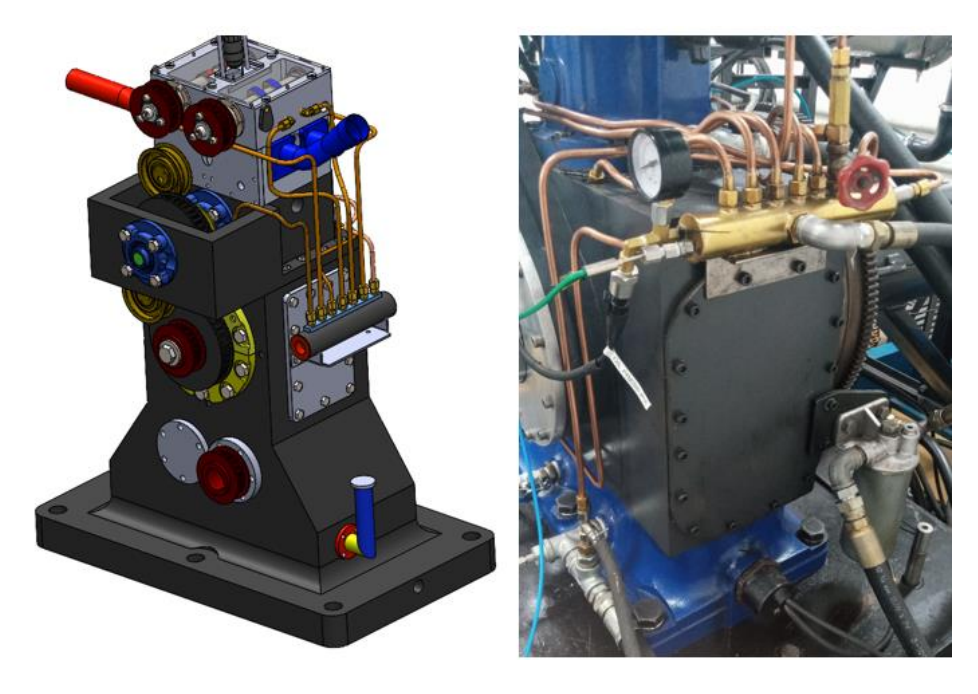

Fonte: Próprio autor.

Sendo assim, tendo definidas as características principais do tubo distribuidor de óleo, o próximo passo foi a realização da simulação estrutural do tubo a uma pressão de linha de 4 bar, juntamente com a análise de vasos de pressão de paredes finas, para validar a simulação estrutural. Considerando uma parede de tubo comum de 1 mm, os cálculos resultantes das equações [32](#page-65-0) e [33](#page-65-1) demonstraram que a tensão tangencial é de 7,22 MPa e que a tensão longitudinal é de 3,61 MPa, caracterizando uma tensão de Von Mises de 6,25 MPa.

Como pode ser visto na [Figura 71,](#page-105-0) os valores de tensão de Von Mises da simulação estrutural do tubo distribuidor de óleo seguiram os valores descritos no cálculo analítico, com exceção da região de encontro da tampa soldada com o tubo, pois essa é uma região de concentração de tensão. Sendo assim, o valor obtido nessa região foi utilizado para o cálculo do fator de segurança, obtendo um fator mínimo de

segurança de 9,485. Com isso, pôde-se afirmar que a resistência estrutural do tubo distribuidor não foi um limitante para o projeto.

<span id="page-105-0"></span>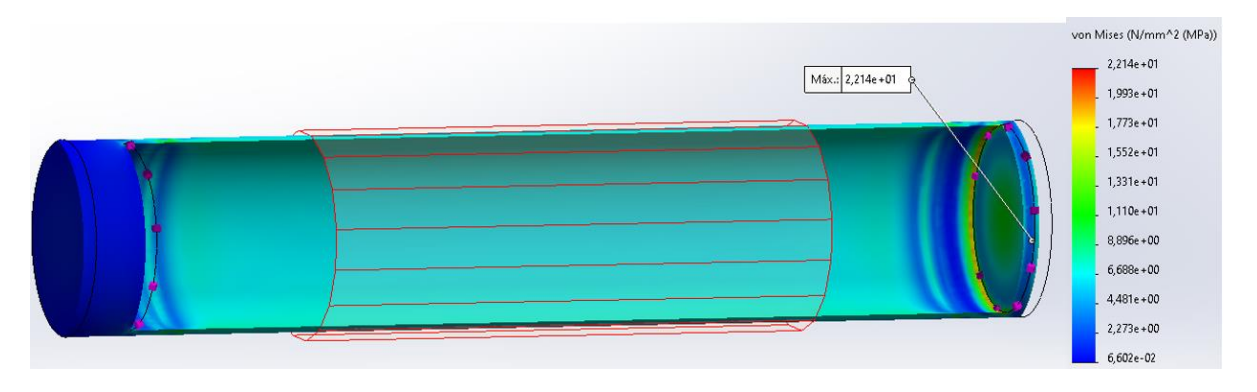

Figura 71 - Tensões de von Mises no tubo distribuidor de óleo.

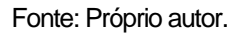

Sendo assim, os comprimentos e diâmetros dos dutos foram obtidos na modelagem CAD ilustrada na [Figura 70](#page-104-0) e estão demonstrados na [Tabela 20.](#page-105-1)

<span id="page-105-1"></span>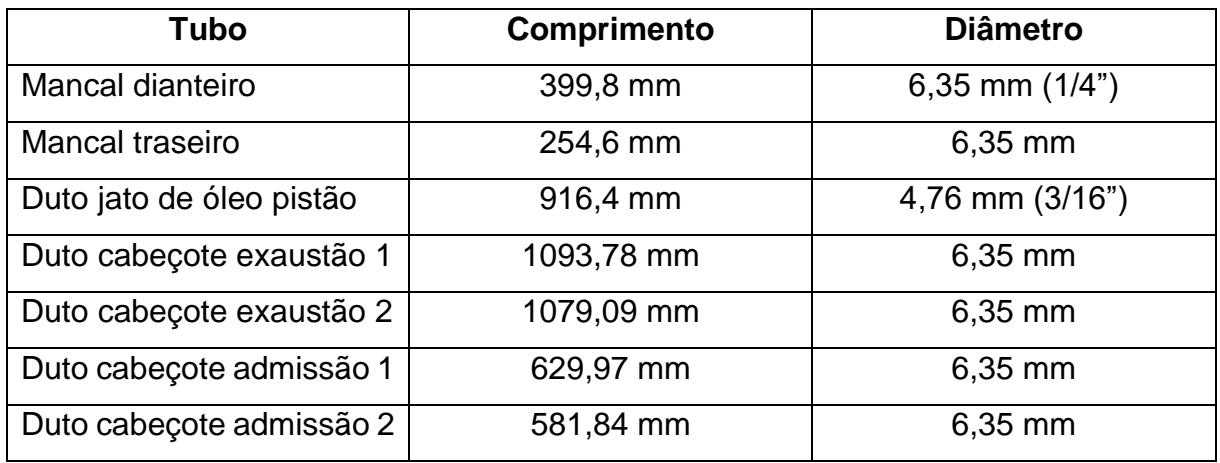

Tabela 20 - Comprimento dos dutos de óleo do motor.

Fonte: Próprio autor.

Com essas informações e seguindo a metodologia de modelagem descrita na seção [3.5.2,](#page-66-0) foi criado o modelo para simular o sistema de lubrificação do motor monocilindro, obedecendo a ordem das conexões ilustradas no modelo CAD da [Figura](#page-104-0)  [70.](#page-104-0)

<span id="page-106-0"></span>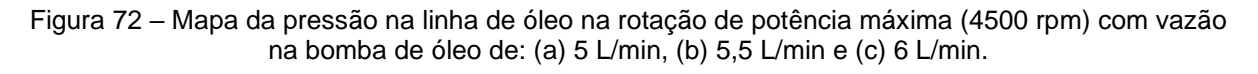

(a)

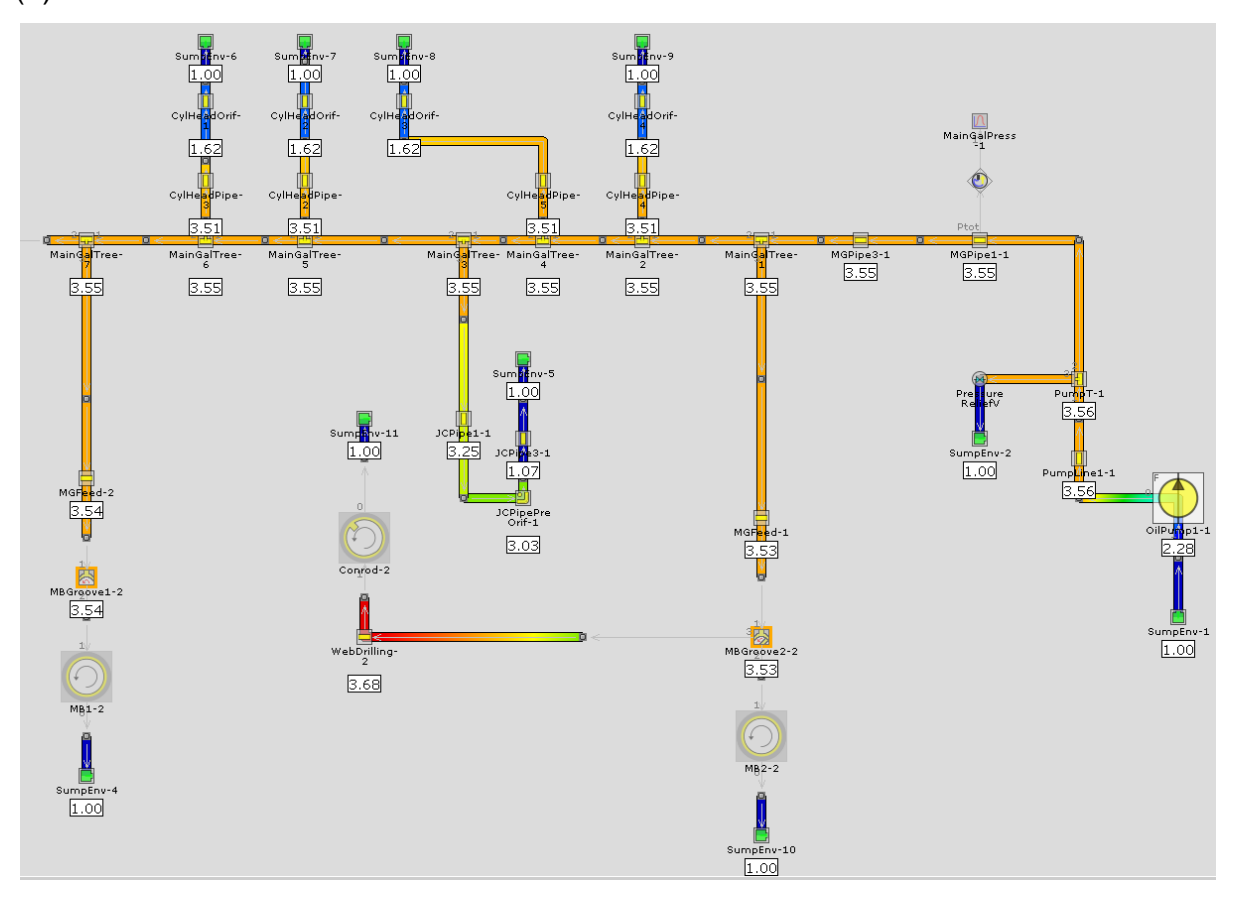

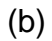

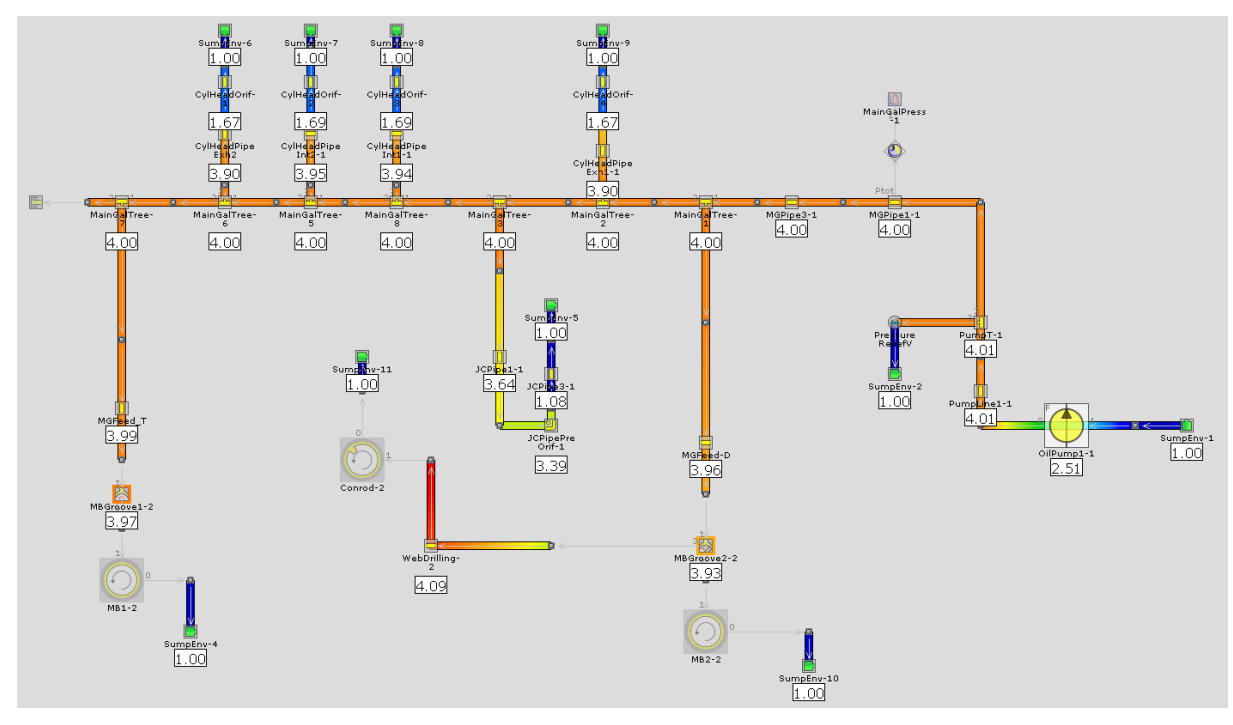

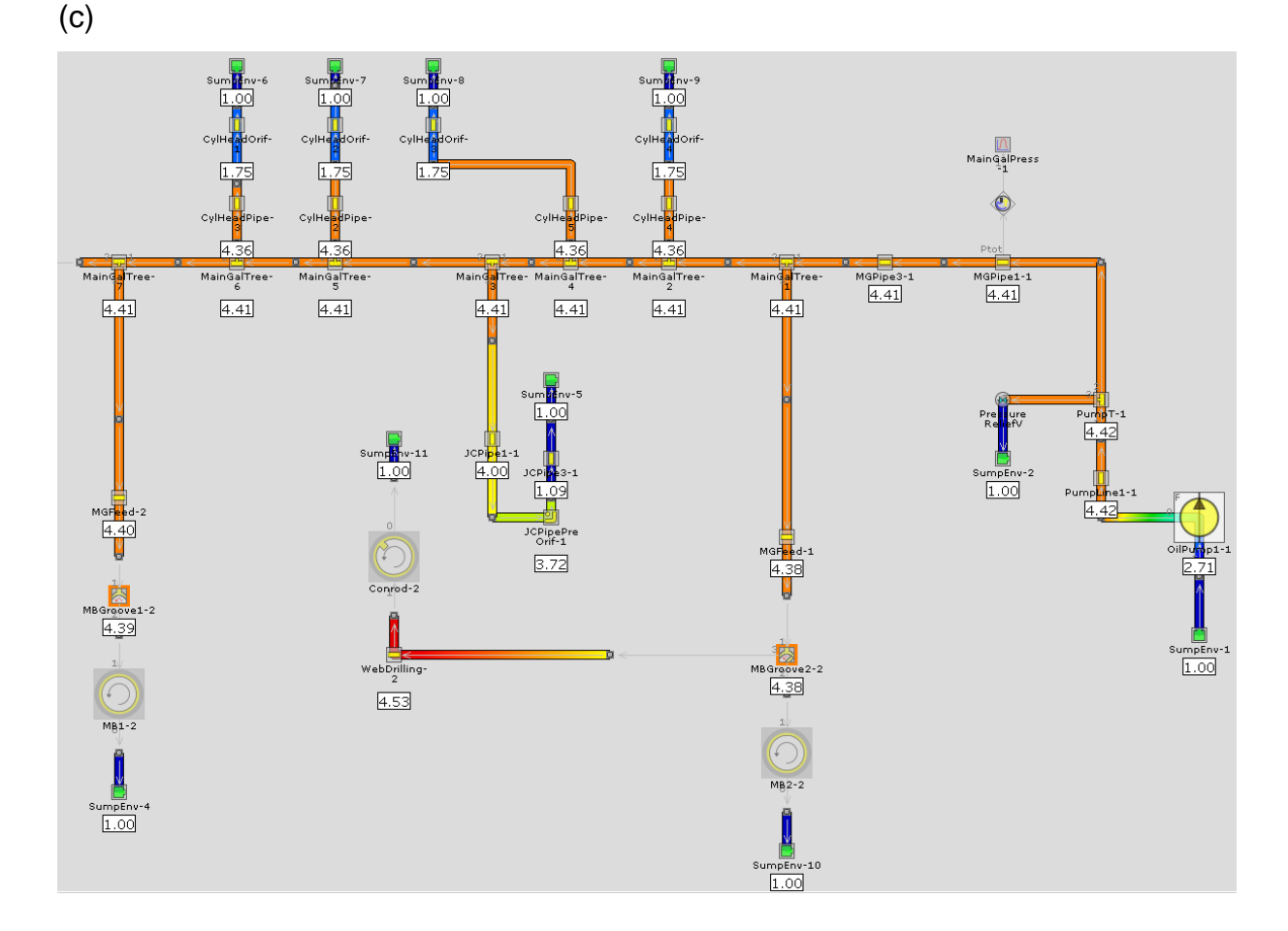

#### Fonte: Próprio autor.

Os resultados obtidos na simulação do modelo revelaram que, para a manutenção de uma pressão de linha de 4 bar durante a rotação de potência máxima, era necessário que o sistema apresentasse uma vazão de 5,5 L/min para atender à demanda de pressão. A [Figura 72](#page-106-0) mostra o mapa da pressão da linha simulada para as vazões de 5, 5,5 e 6 L/min.

Além da pressão da linha de óleo, outro requisito para ser atendido era a vazão no jato de óleo de arrefecimento do pistão, que necessitava ser de, no mínimo 2,69 L/min. Após a conferência dos resultados da simulação, foi constatado que a vazão de 5,5 L/min na bomba atendia a esse requisito, causando uma vazão de 2,8 L/min no jato de óleo de arrefecimento do pistão. A [Figura 73](#page-108-0) mostra o mapa das vazões no jato de óleo para as vazões de bomba de óleo de 5, 5,5 e 6 L/min.

Sendo assim, após a definição da vazão da bomba de óleo em 5,5 L/min, a simulação foi estendida para as outras principais rotações do motor, como 1000 rpm e 6000 rpm, para verificar a velocidade do jato de óleo e o aumento de temperatura
nos mancais nas principais rotações do motor. A [Figura 74](#page-108-0) mostra os resultados da simulação que compara a velocidade do jato de óleo e a velocidade do pistão.

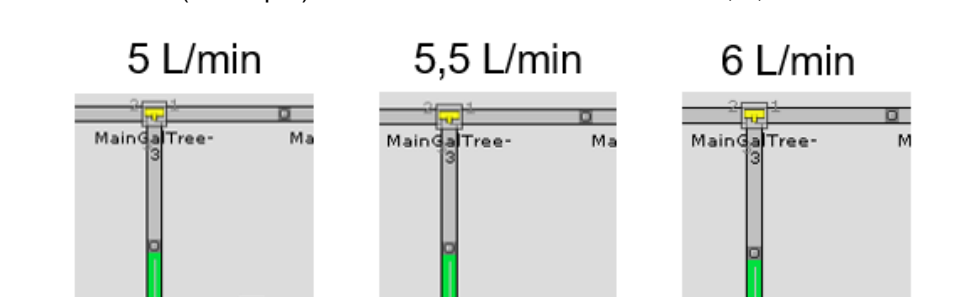

JCP P

 $2.80$ 

Sumbl

JCPID<sub>23</sub>

 $2.80$ 

JCPipePre

 $2.80$ 

 $nv-5$ 

Sum

**JCF** 

 $3,00$ 

JCPipeP<br>Orif-1

 $3.00$ 

JCPi<mark>p</mark>e1

 $3.00$ 

 $u - 5$ 

Sumb

JCP

.59

JCPipePre

 $2.59$ 

**JCPI** 

 $2.59$ 

nv-5

Figura 73 – Mapa da vazão no jato de óleo de arrefecimento do pistão na rotação de potência máxima (4500 rpm) com vazão na bomba de óleo de 5, 5,5 e 6 L/min.

Fonte: Próprio autor.

<span id="page-108-0"></span>Figura 74 - Gráfico da velocidade do jato de óleo e do pistão nas principais velocidades de rotação.

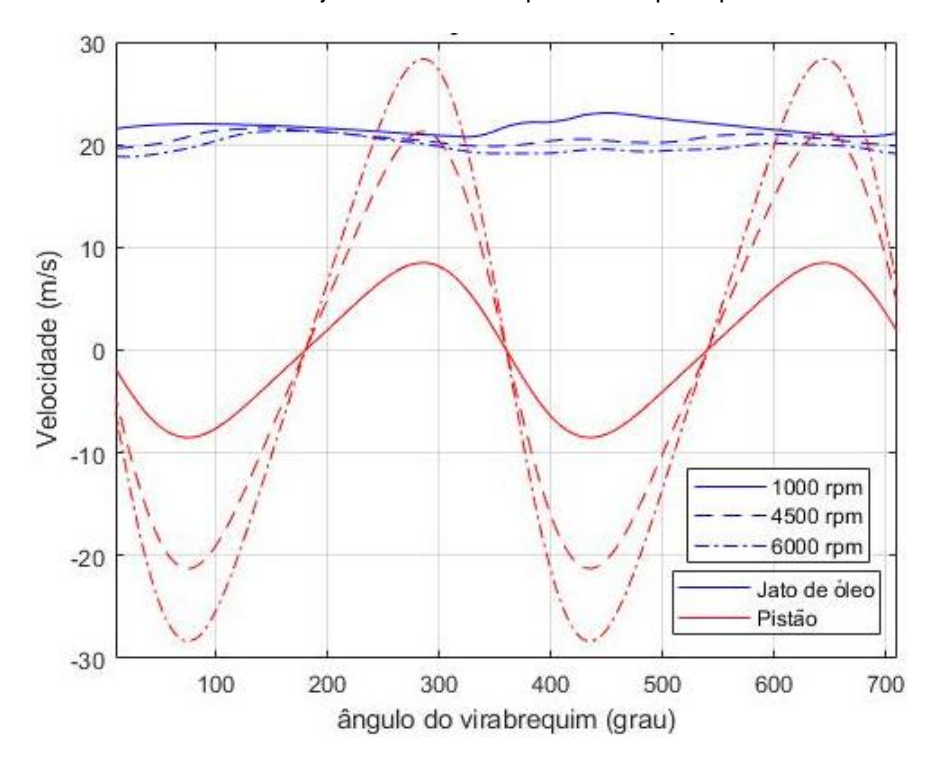

Como visto na figura, nas rotações de 1000 e 4500 rpm, a velocidade do jato de óleo é superior à do pistão em todo o ciclo, fazendo com que o jato de óleo esteja sempre atingindo o pistão na operação do motor. Porém, a 6000 rpm, nos pontos perto do PMS, o pistão supera o jato de óleo na velocidade, fazendo com que o jato não consiga chegar no pistão nesse pequeno intervalo de tempo, podendo levantar possíveis problemas de arrefecimento no pistão ao realizar a operação nessa velocidade de rotação. Por isso, é recomendado que o motor opere apenas por períodos curtos nessa rotação, a fim de evitar danos por falta de arrefecimento do pistão.

Após realizar a análise da velocidade do jato de óleo e do pistão, o próximo passo foi investigar o aumento de temperatura do óleo ao passar pelos mancais do virabrequim e da biela. Durante a simulação, foram observados os valores de temperatura em cada mancal. O resultado revelou que a maior temperatura registrada ocorreu no mancal dianteiro, atingindo 121°C. Esse valor representa um aumento de 11°C em relação à temperatura de fornecimento do óleo, que é de 110°C. Esse aumento de temperatura se encontra dentro dos limites estabelecidos na literatura, indicando que não haverá problemas relacionados ao aumento de temperatura do óleo nos mancais motor.

#### 4.5 ANÁLISE DA OPERAÇÃO DO MOTOR

Após a chegada das peças do motor, foi realizada a montagem, o comissionamento e a instrumentação na célula de testes, como mostrado na [Figura](#page-110-0)  [75.](#page-110-0)

Após essa etapa, testes iniciais foram realizados para avaliar o comportamento do motor nas condições de teste. Os testes foram realizados utilizando um sistema de injeção na porta (PFI), para evitar problemas relacionados à injeção direta, como problemas na formação de mistura e problemas no sistema de injeção de combustível de alta pressão. Os testes foram realizados nas rotações entre 1000 e 3000 rpm, e variando a carga (IMEP).

Nesses testes, chegou-se na pressão máxima de cilindro de 3,88 MPa, como demonstrado na [Figura 76,](#page-110-1) não sendo possível ir além por limitação de *knock*. Porém, o motor suportou essa condição com estabilidade e segurança.

<span id="page-110-0"></span>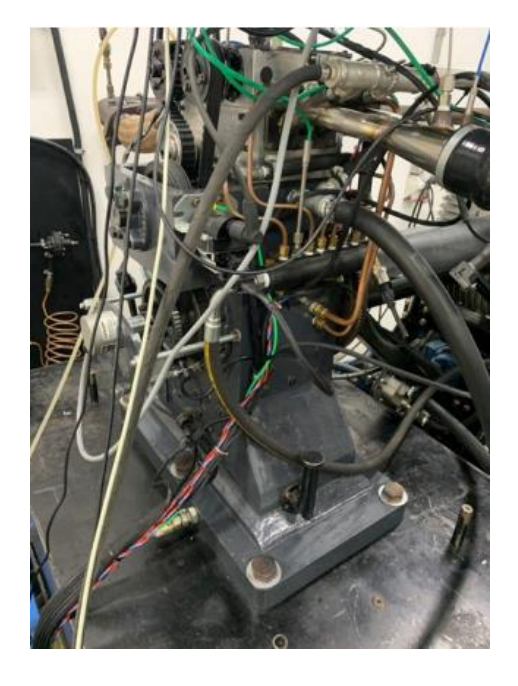

Figura 75 - Motor montado na bancada de testes.

Fonte: (DOS SANTOS, 2023).

<span id="page-110-1"></span>Figura 76 - Mapa da pressão máxima de cilindro.

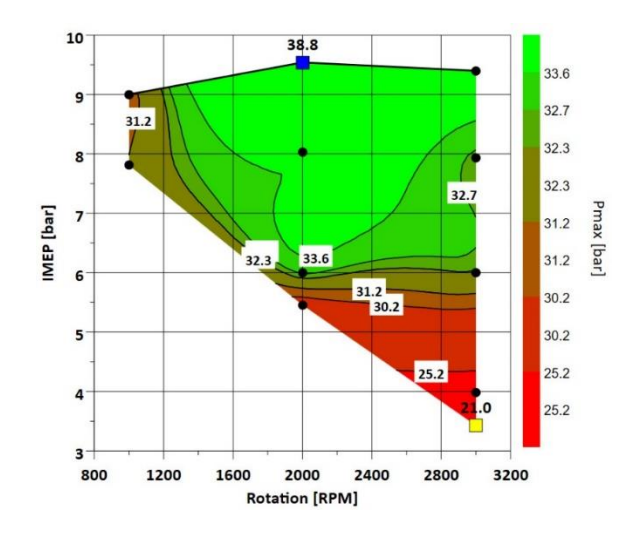

Fonte: Próprio autor.

Quanto o projeto dos comandos de válvulas, pode-se ver na parte superior do mapa de eficiência volumétrica na [Figura 77](#page-111-0) (região de plena carga, onde a entrada de ar não é restrita pela borboleta), que esse valor se encontra inferior ao esperado. Isso pode ter sido originado pelo grande cruzamento de válvulas, causado pela discrepância entre os valores da folga de válvulas no projeto e na montagem. Especificamente, a última ficou 0,25 mm menor, fazendo com que as válvulas não tenham seus pontos e durações de abertura iguais aos de projeto. Para resolver esse

<span id="page-111-0"></span>problema, é necessário projetar um novo comando de válvulas considerando a folga de válvulas da montagem.

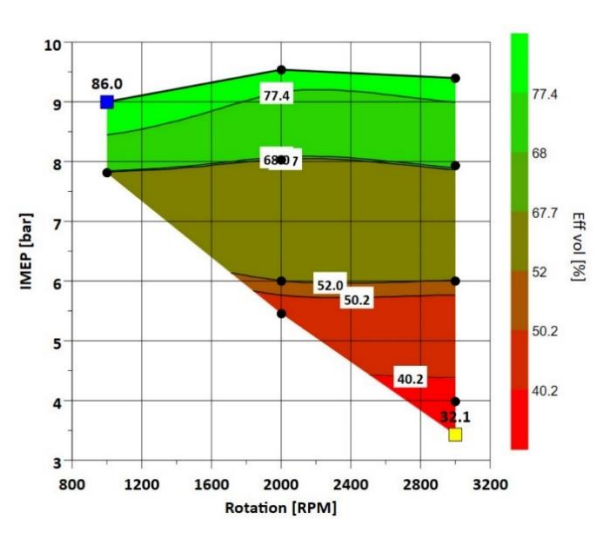

Figura 77 – Mapa da eficiência volumétrica.

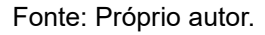

<span id="page-111-1"></span>A pressão de óleo do sistema de lubrificação foi medida e constatou-se que o sistema está operando com pressão de óleo levemente abaixo do projeto (4 bar abs). O mapa da pressão de óleo mostrado na [Figura 78](#page-111-1) mostra que a pressão do sistema se manteve aproximadamente constante ao longo da operação do motor.

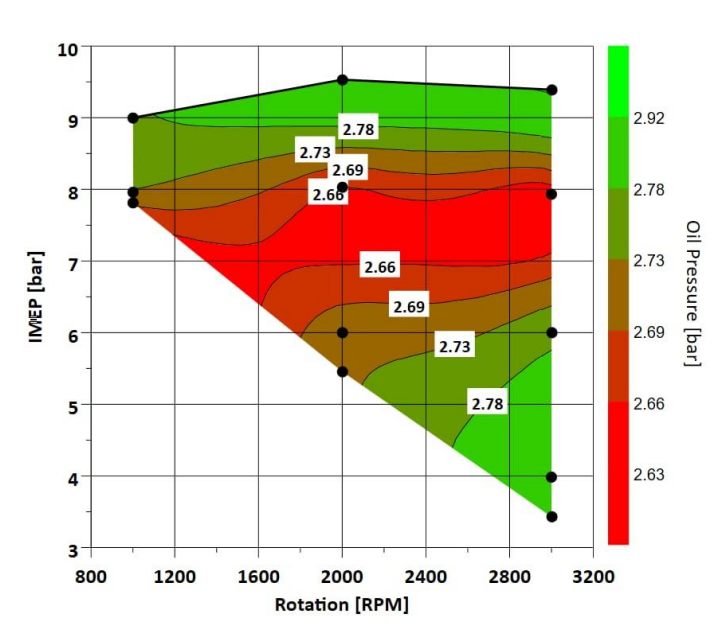

Figura 78 – Mapa da pressão de óleo.

Fonte: Próprio autor.

Contudo, durante a realização dos experimentos, identificou-se vazamento de óleo nos respiros como mostrado na [Figura 79,](#page-112-0) mostrando que o respiro do sistema não foi suficiente e estava ocasionando uma ejeção de óleo na tampa do cabeçote. Para resolver esse problema, é necessário fazer uma tampa de cabeçote nova, com material mais rígido e aumentar o sistema de respiro do motor. É imprescindível também fazer um coletor para captar o óleo de respiro e fazer o alívio de pressão do sistema de forma a não fazer com que o óleo seja ejetado do sistema, contaminando a célula. Ademais, o sistema de lubrificação cumpriu sua função, evitando o aquecimento dos componentes e o contato metal-metal.

<span id="page-112-0"></span>Em suma, é possível confirmar que o motor projetado cumpriu seu principal propósito: o de ser utilizado como motor de pesquisas na célula de testes para obtenção de dados de parâmetros de combustão de forma segura e estável. Embora sejam necessárias algumas melhorias no motor, o projeto conseguiu atender satisfatoriamente aos objetivos propostos.

Figura 79 – Ocorrência do vazamento de óleo.

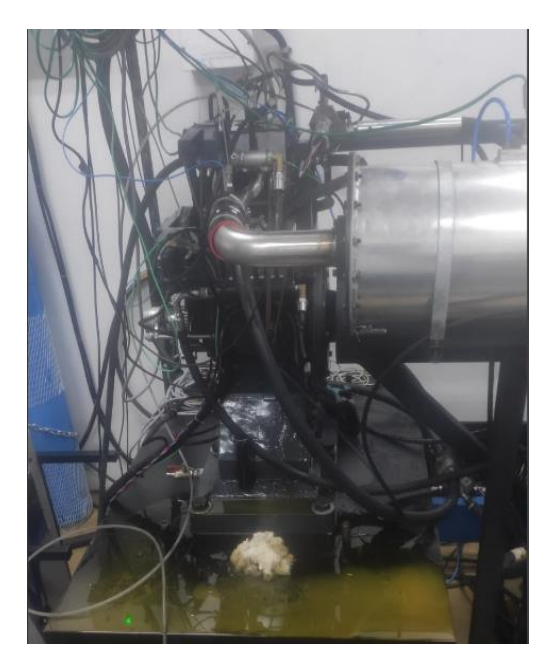

### **5 CONCLUSÃO**

O objetivo geral deste trabalho é realizar o projeto de componentes de um motor monocilindro de pesquisa. Esses componentes são: o bloco do motor, os mancais do virabrequim, os comandos de válvulas de exaustão e admissão e o sistema de lubrificação.

O primeiro componente tratado neste texto foi o bloco do motor. O trabalho demonstrou o processo de dimensionamento do bloco do motor, passando pela motivação das dimensões impostas para o projeto, considerando as tolerâncias de fabricação, recomendações da literatura para comprimento e parede mínima de furos roscados, a influência dos eixos balanceadores e do nível de óleo no motor. Definiuse o comprimento do bloco como sendo 204 mm, utilizando para as paredes do bloco as tolerâncias de usinagem e fundição IT10 e IT18, respectivamente, e uma margem de segurança de 1,5 mm. Já para a largura do bloco, a dimensão definida foi de 240 mm, porém a tolerância IT18 de 6,3 mm típica da fundição foi dobrada pela equipe de projeto, visto o risco dessa dimensão acarretar na falha catastrófica representada pelo curso de movimento da biela interferir com a parede do bloco. Por último, a altura do bloco foi definida como 218 mm, considerando o raio de giro do contrapeso do virabrequim de 75 mm e de 50 mm para os eixos balanceadores a serem projetados no futuro, além das tolerâncias de fabricação e da margem de segurança. Notadamente, devido à suas grandes dimensões, o processo escolhido para a fabricação deste componente foi a fundição, seguida de usinagem nas áreas onde era necessário. Devido a isso, as dimensões precisaram ser maiores devido à uma maior tolerância de fabricação, resultando em um motor maior, porém com significativo menor custo.

O segundo componente a ser tratado foram os mancais do virabrequim. Para esse componente, selecionou-se uma bronzina compatível com a dimensão nominal do munhão do virabrequim de 55 mm e fabricada em liga de alumínio. Após isso, realizou-se a modelagem do virabrequim no *software* GT-Power para obtenção do comportamento hidrodinâmico do filme de óleo, verificando a sanidade dos resultados a partir de um modelo numérico utilizando do método da mobilidade com aproximação de mancal curto. Com isso, o modelo revelou que o mínimo valor para o filme de óleo se dá na rotação de 1000 rpm com um valor de 0,7 mícron, superando em apenas 0,2 mícron o limite mínimo recomendado pela literatura. Após isso, partiu-se para a análise da folga axial, utilizando a bronzina axial do mesmo motor da bronzina do mancal. Após a consulta no catálogo de fabricantes dessa bronzina, constatou-se que a folga axial deveria ficar entre 0,1 e 0,35 mm. Portanto, fez-se a análise dimensional do mancal e das tolerâncias de fabricação (descrita na seção [4.2.1\)](#page-76-0) e foi constatado que, para atingir essa faixa de folga axial, uma tolerância IT7 precisava ser usada na dimensão entre a face de contato com a parede do bloco e a face externa do mancal, resultando numa faixa de folga axial de 0,12 a 0,33 mm e no aumento do custo da peça. Por fim, os diâmetros dos mancais traseiro e dianteiro foram definidos como sendo 75 e 65 mm (seção [4.2.2](#page-78-0) e [4.2.3\)](#page-79-0), considerando uma galeria de óleo de 5 mm de diâmetro.

O terceiro componente a ser apresentado foram os comandos de válvulas de exaustão e admissão. Inicialmente, foi realizada a modelagem da mola do comando de válvulas (seção [4.3.1\)](#page-82-0) e concluiu-se que o modelo computacional construído representava de forma fiel o comportamento da mola real. A seguir, realizou-se a modelagem do eixo de comando de válvulas de exaustão do motor GSE-T4 no *software* VT-Design® a partir do modelo CAD da came fornecido pela empresa. Os resultados da seção [4.3.2](#page-84-0) revelaram que a modelagem representou fielmente o perfil de came e de levantamento presentes no motor. Porém, não foi possível realizar a conversão do sistema para atuação direta mantendo os parâmetros de levantamento e duração do motor, devido a diferenças inerentes dos dois tipos de comando de válvulas. Portanto, seguiu-se a metodologia alternativa e projetou-se um comando de válvulas de exaustão com 6,5 mm de levantamento e com uma duração maior de 136° de came excluindo a rampa. Esta, por sua vez, proporciona uma duração de 27 graus e velocidade de 0,019 mm/grau para atender ao requisito de folga de válvula, chegando a uma altura de rampa de 0,513 mm. No que diz respeito aos parâmetros de aceleração, o pico de aceleração positiva foi projetado para ter uma duração de 24 graus e a aceleração mínima alcançou um valor de -0.00615 mm/grau², atendendo aos requisitos de projeto. Também foram analisadas as tensões de contato entre a came e o seguidor e um valor de 667,5 MPa em 1000 rpm foi atingido, caracterizando um fator de segurança de 1.034 em relação ao valor recomendado pela literatura para o pior caso. No entanto, o comando de válvulas foi projetado com offset lateral entre a came e o seguidor de 1 mm, induzindo um movimento de rotação no seguidor e fazendo com que o valor recomendado de tensão aumente para 1240 MPa, caracterizando um fator mínimo de segurança de 1,858. Em seguida, constatou-se –

através de uma simulação de movimento – que o pistão e a válvula de exaustão possuíam uma folga mínima de 4,38 mm, garantindo uma operação segura, pois esse valor é superior ao recomendado pela literatura de 1,5 mm. Além disso, foi avaliado a velocidade de rotação na qual ocorre o fenômeno de flutuação de válvula através de uma análise quase-dinâmica e concluiu-se que a flutuação ocorrerá entre 9000 e 10000 rpm, estando distante da velocidade de rotação máxima de projeto do motor, que é de 6000 rpm. Após isso, analisou-se as forças de reação nos mancais para a seleção de um mancal de rolamento e obteve-se um valor máximo de 446,5 N em 6000 rpm. Com isso, selecionou-se o mancal de rolamento que permitia um maior diâmetro de eixo, para maior segurança na parte do eixo de comando de válvulas que acoplaria com o sistema de sincronia, ficando com 40 mm do eixo em balanço. Por fim, mas não menos importante, fez-se a análise da frequência natural torcional do eixo e da frequência natural do sistema de acionamento da válvula de exaustão e chegou-se na conclusão de que o eixo possui uma frequência natural torcional de 3422 Hz e o sistema de acionamento uma frequência natural de 1050 Hz. Com isso, pôde-se concluir que o comando de válvulas de exaustão do motor não entrará em ressonância, pois sua velocidade de rotação de projeto máxima está distante das frequências naturais.

Devido às dificuldades de projetar um sistema de acionamento das válvulas de admissão semelhante ao motor GSE-T4, resolveu-se fabricar vários eixos de comando de válvulas de admissão para simular faixas de operação do motor, com um dos comandos de válvulas de admissão descrito nesse trabalho. Dito isso, os requisitos de projeto foram definidos com base na faixa de operação do motor GSE-T4 (para o caso do comando de válvulas mostrado nesse trabalho, uma duração de 260° de ângulo de virabrequim e um ponto máximo de abertura de 455° após o PMS da ignição) e na experiência de projeto do comando de válvulas de exaustão. Dito isso, devido à sua similaridade, os comandos de válvulas de admissão e exaustão tiveram propriedades parecidas, diferindo em apenas alguns pontos como um leve aumento no pico de aceleração positiva para a admissão, uma rampa com duração de 5 graus a menos que na exaustão e, por fim, um aumento na duração do pico de aceleração positiva de 3 graus quando comparado com a exaustão. Além disso, a tensão de contato entre a came e o seguidor do comando de válvulas de admissão teve um valor menor que o da exaustão, apresentando um valor de 618 MPa.

Por último, mas não menos importante, tratou-se do sistema de lubrificação do motor, onde primeiramente analisou-se a integridade estrutural do tubo distribuidor de óleo. Utilizando de cálculos analíticos e de simulação estrutural, foi constatado que o fator de segurança do tubo de óleo para uma pressão de linha de 4 bar era de 9,485, mostrando que o tubo distribuidor se manteria íntegro na pressão de linha de óleo de projeto. Após isso, realizou-se a simulação do sistema de lubrificação e concluiu-se através dos resultados que uma bomba de 5,5 L/min e 4 bar seria suficiente para manter a lubrificação do motor. Além disso, fez-se a análise da velocidade de óleo nos jatos de arrefecimento do pistão e comparou-se essa velocidade com a velocidade do pistão. Foi notado que apenas na rotação de 6000 rpm a velocidade do pistão supera a velocidade do óleo saindo do jato de arrefecimento do pistão, podendo gerar problemas de arrefecimento do pistão a partir desse ponto de operação, apenas em casos de carga elevada. Por isso, é indicado que o motor não seja operado em carga elevada, por muito tempo, nessa condição, até que seja feito um estudo detalhado sobre a temperatura do pistão nessa condição de operação.

Após a fabricação das peças, realizou-se a montagem, comissionamento e instrumentação do motor na célula de testes. Assim, efetuou-se experimentos para investigar o comportamento do motor. Foram realizados testes com sistema PFI nas velocidades de rotação entre 1000 e 3000 rpm, e variando a carga. Foi constatado que, devido à limitações por *knock*, a pressão máxima de cilindro atingida foi de 3,88 MPa, a qual o motor suportou com segurança e estabilidade. Além disso, foram obtidos valores baixos de eficiência volumétrica operando em alta carga, podendo ser causado pela discrepância de 0,25 mm entre a folga de válvula de montagem e de projeto, fazendo com que as válvulas não tivessem o comportamento esperado. Por fim, o sistema de lubrificação manteve sua pressão constante durante toda operação, sem indícios de sobreaquecimento ou desgaste excessivo de componentes. Porém, foi identificado um ponto de melhora nesse sistema: a insuficiência do sistema de respiro, causando vazamentos de óleo na célula de testes.

Logo, pôde-se analisar pelo trabalho apresentado que os componentes projetados cumpriram suas principais funções, garantindo um bom funcionamento do motor, sem nenhuma falha registrada. Embora seja evidente a necessidade de algumas melhorias em alguns componentes do motor, o projeto cumpriu satisfatoriamente os objetivos estabelecidos.

### **6 REFERÊNCIAS**

BEER, F. P. et al. **Mecânica dos materiais**. [s.l: s.n.].

BOOKER, J. F. **Dynamically Loaded Journal Bearings: Mobility Method of Solution. Example 18.1:** s.n.]. **Disponível** em: <http://fluidsengineering.asmedigitalcollection.asme.org/>.

CETESB. **Analise da proposta de Resolução CONAMA para as novas fases de controle de veículos leves do Proconve (L7 e L8) aprovada em reunião Plenária do CONAMA em 28 de novembro de 2018**. [s.l: s.n.].

CONAB. **Produção de cana-de-açúcar e subprodutos - 3° levantamento**. [s.l: s.n.]. Disponível em: <https://www.conab.gov.br/info-agro/safras/cana>. Acesso em: 30 mar. 2023.

CONAMA. **RESOLUÇÃO N. 492, DE 20 DE DEZEMBRO DE 2018**. [s.l: s.n.].

DEYSARKAR, A. K. **The Bearing Oil Film Thickness of Single and Multi-Grade Oils—Part 1: Experimental Results in a 3.8L Engine**. 1 fev. 1988. Disponível em: <https://www.sae.org/content/880681/>

DOS SANTOS, I. R. **Projeto de motor monocilíndrico de pesquisas termodinâmicas**. Santa Maria: [s.n.].

DURONIO, F. et al. **Gasoline direct injection engines – A review of latest technologies and trends. Part 2**. **Fuel**Elsevier Ltd, , 1 abr. 2020.

EPA. **Understanding Global Warming Potentials**. Disponível em: <https://www.epa.gov/ghgemissions/understanding-global-warming-potentials>. Acesso em: 26 mar. 2023.

FERREIRA, L. M. D. P. **Projeto de cabeçote para testes e desenvolvimento de estratégia ultra high pressure direct injection**. [s.l: s.n.].

FEV. **FEV HD Single Cylinder-Set-up with Production Cylinder Head**. . Acesso em: 10 dez. 2023.

FEV. **SCE - FEV Europe GmbH**. Disponível em: <https://sce.fev.com/#solution>. Acesso em: 10 dez. 2023.

GAMMA TECHNOLOGIES. **Mechanical Theory Manual**. , 2016a.

GAMMA TECHNOLOGIES. **Flow Theory Manual**. , 2016b.

GOENKA, P. K. **Analytical Curve Fits for Solution Parameters of Dynamically Loaded Journal Bearings**. [s.l: s.n.]. Disponível em: <http://www.asme.org/about-asme/terms-of-use>.

GOKHALE, N. S. et al. **Practical Finite Element Analysis**. [s.l: s.n.].

HAMROCK, B. J.; SCHMID, S. R.; JACOBSON, B. O. **Fundamentals of fluid film lubrication**. [s.l.] Marcel Dekker, 2004.

HARRISON, W. J. The Hydrodynamical Theory of Lubrication With Special Reference to Air as Lubricant. 1913.

HEYWOOD, J. B. **Internal Combustion Engine Fundamentals**. 2nd. ed. [s.l.] McGraw-Hill Education, 2018.

HOAG, K.; DONDLINGER, B. **Vehicular Engine Design**. Vienna: Springer Vienna, 2016.

IEA. **Net Zero by 2050 - A Roadmap for the Global Energy Sector**. [s.l: s.n.]. Disponível em: <www.iea.org/t&c/>.

IPCC. **Climate Change 2021: The Physical Science Basis**. [s.l: s.n.]. Disponível em: <https://report.ipcc.ch/ar6/wg1/IPCC\_AR6\_WGI\_FullReport.pdf>. Acesso em: 26 mar. 2023.

IPCC. **Global Warming of 1.5°C**. [s.l.] Cambridge University Press, 2022.

JOHNSON, K. L. (KENNETH L. **Contact mechanics**. [s.l: s.n.].

KÖGL, R.; RUSTLER, M.; HIRSCHL, G. **New Single-cylinder Engine Generation from AVL**. [s.l: s.n.].

LIU, C. Q.; ORZECHOWSKI, J. Theoretical and practical aspects of balancing a V-8 engine crankshaft. **SAE Technical Papers**, n. 724, 2005.

LOU, D. et al. Investigation of the combustion and particle emission characteristics of a GDI engine with a 50 MPa injection system. **Fuel**, v. 315, 1 maio 2022.

MAHLE. **Pistões, camisas, kits e bronzinas**. [s.l: s.n.].

MAHLE. **Informações Técnicas**. [s.l: s.n.].

MANNING, J. **Internal Combustion Engine Design**. Shoreham-by-Sea: Ricardo UK, 2012.

NEALE, M. J. **Drives and Seals**. [s.l: s.n.].

OCVIRK, F. W.; DUBOIS, G. B. **Analytical Derivation and Experimental Evaluation of Short-Bearing Approximation for Full Journal Bearings**. [s.l: s.n.].

PEER, J. et al. Development of a High Turbulence, Low Particle Number, High Injection Pressure Gasoline Direct Injection Combustion System. **SAE International Journal of Engines**, v. 9, n. 4, p. 2301–2311, 2016.

PEREIRA, R. S. **Métodos numéricos para solução da equação de transporte de massa**. In: SEMINÁRIO E WORKSHOP EM ENGENHARIA OCEÂNICA, 2. **Anais**...2006.

PROVENZA, F. **Projetista de Máquinas**. [s.l: s.n.].

REYNOLDS, O. On the dynamical theory of incompressible viscous fluids and the determination of the criterion. **Philosophical Transactions of the Royal Society of London. (A.)**, v. 186, p. 123–164, 31 dez. 1895.

RICARDO. **Single-Cylinder Research Engines**. [s.l: s.n.]. Disponível em: <www.ricardo.com>.

RICARDO. **Proteus - Ricardo Single Cylinder Research Engine Animation - YouTube**. Disponível em: <https://www.youtube.com/watch?v=3UuQ\_WH5MEU>. Acesso em: 14 dez. 2023.

ROTHBART, H. A.; KLIPP , D. L. Cam Design Handbook. **Journal of Mechanical Design**, v. 126, n. 2, p. 375–375, 1 mar. 2004.

SILVA, A. et al. **Desenho Técnico Moderno**. [s.l: s.n.].

SINDIPEÇAS; ABIPEÇAS. Relatorio da Frota Circulante. 2022.

SKF. **Catálogo de rolamentos de esferas**. , 2022.

STANLEY, R.; TARAZA, D. A characteristic parameter to estimate the optimum counterweight mass of symmetric in-line engines. **Journal of Engineering for Gas Turbines and Power**, v. 126, n. 3, p. 645–655, jul. 2004.

UNEP. **Emissions Gap Report 2020.** [s.l.] United Nations, 2020.

UNEP. **The Closing Window Climate crisis calls for rapid transformation of societies**. [s.l: s.n.].

UNFCCC. Report of the COP21. 2016.

UNICA. **Etanol: combustível do presente e futuro da mobilidade sustentável**. Disponível em: <https://unica.com.br/setor-sucroenergetico/etanol/>. Acesso em: 2 abr. 2023.

WANG, Y. **Introduction to engine valvetrains**. [s.l.] SAE International, 2007.

WENDT, J. et al. **Computational Fluid Dynamics: An Introduction**. Berlin, Heidelberg: Springer Berlin Heidelberg, 1992. v. 7

## **APÊNDICE 1 – EQUIPAMENTOS UTILIZADOS NA MEDIÇÃO DE COMPONENTES**

Esta seção tem como objetivo esclarecer o leitor sobre os equipamentos utilizados para realizar as aferições das dimensões e da massa dos componentes utilizados neste trabalho. Os equipamentos utilizados foram: um micrômetro com resolução de 0,01 mm, e, na impossibilidade de uma medição confiável com esse equipamento, utilizava-se um paquímetro com resolução 0,02 mm e, para aferições de massa, utilizou-se uma balança com resolução de 1 g.

Além disso, um outro equipamento foi usado para obter a curva de força x deslocamento das molas de válvulas, o qual está ilustrado na [Figura 80.](#page-120-0) A metodologia do ensaio experimental para a obtenção desta curva está detalhada posteriormente, na seção [3.4.2.](#page-62-0)

<span id="page-120-0"></span>Figura 80 - Equipamento utilizado para a obtenção da curva FxD da mola de válvulas.

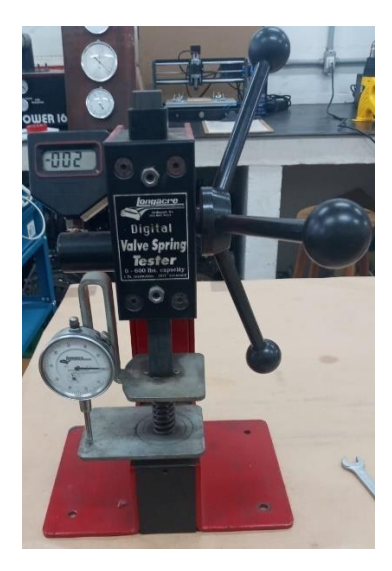

Fonte: Próprio autor.

# **APÊNDICE 2 – TOLERÂNCIAS DE FABRICAÇÃO E DIMENSÕES DE FUROS ROSCADOS**

Esta seção tem como objetivo demonstrar as tolerâncias de fabricação e as dimensões de furos roscados utilizadas no dimensionamento das peças. Para isso, é necessário recorrer à norma ISO 286-1, que define as classes de qualidade IT. Essas classes representam o grau de precisão da peça, onde a classe IT01 representa a maior precisão e a classe IT18 a menor precisão. Dito isto, cada processo de fabricação se enquadra numa faixa de classe IT, de acordo com a qualidade da peça após o processo de fabricação. Evidentemente, quanto maior a precisão requerida para a peça, maior será o custo desta, visto a maior quantidade de processos e tempo de operação requeridos (SILVA et al., 2014).

| Processo de fabricação | <b>Classe IT</b> |
|------------------------|------------------|
| Polimento              | $4 - 6$          |
| Retificação            | $5 - 9$          |
| Brochamento            | $5-9$            |
| Mandrilamento          | $6 - 10$         |
| Torneamento            | $7 - 11$         |
| Aplainamento           | $7 - 11$         |
| Frezamento             | $10 - 13$        |
| Furação                | $11 - 14$        |
| Fundição               | $11 - 18$        |

Tabela 21 - Relação entre os processos de fabricação comuns e as classes de qualidade IT.

Fonte: (SILVA et al., 2014)

Mudando agora o foco para os furos roscados, a base para as dimensões destes tipos de furos foi obtida no trabalho de Provenza (1996) para os tamanhos de parafusos utilizados neste trabalho e estão demonstradas na [Tabela 22,](#page-122-0) onde D é o diâmetro do parafuso, t é a espessura mínima de parede no "fundo" do furo e h é o comprimento do furo:

| $D$ (mm) | h (mm) | $t$ (mm) |
|----------|--------|----------|
| ิธ       | 14     | 5        |
| ႙        | 18,5   | ิธ       |
| 10       | 22,5   |          |
| 12       | 27     | я        |

<span id="page-122-0"></span>Tabela 22 - Tamanhos recomendados para furos roscados.

Fonte: (PROVENZA, 1996).